Département de l'YONNE **5A**<sup>2</sup>

Commune de : PERRIGNY

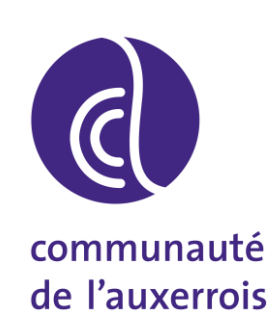

# PLAN LOCAL D'URBANISME

# Servitudes d'Utilité Publique : Liste et notices

Vu pour être annexé

à la délibération du

approuvant

le Plan Local d'Urbanisme

Prescription du PLU le 16 Février 2015

Révision du POS le 24 Janvier 1997, modifié en 1999, 2007, 2010 et 2012

POS approuvé le 20 Novembre 1980

Dossier du PLU réalisé par :

**PERSPECTIVES** 2, rue de la Gare 10 150 CHARMONT s/B. Tél : 03.25.40.05.90. Mail : perspectives@perspectives-urba.com Cachet et signature :

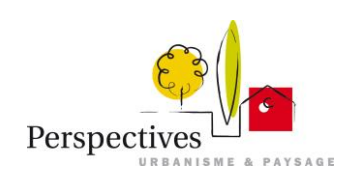

## *Servitudes d'utilité publique*

### Les servitudes d'utilité publique recensées sur le territoire communal - annexe

### Servitudes relatives à la conservation du patrimoine naturel et culturel

### Monuments Historiques (servitude AC1)

Le pont dit « Pont de Pierre » est classé aux monuments historiques par arrêté du 22 avril 1947. Les périmètres de protection d'un rayon de 500 mètres sont établis à partir de tout point extérieur des éléments protégés. Cette servitude ne s'applique pas en présence d'une zone de protection du patrimoine architectural, urbain et paysager.

#### Captages (servitude AS1)

Le captage de Perrigny près d'Auxerre fait l'objet de protection par arrêté préfectoral de déclaration d'utilité publique (DUP) du 23 janvier 1975.

Il conviendra d'annexer l'arrêté de DUP de ce captage à la fiche « conservation des eaux – AS1 » de la notice d'interprétation des servitudes, et d'adopter des dispositions réglementaires compatibles avec les contraintes d'occupation des sols fixées par cet arrêté.

### Servitudes relatives à l'utilisation de certaines ressources et équipements

#### Servitude de halage et de marchepied (servitude EL3)

Le territoire communal de Perrigny est traversé par le ru de Baulche. Les dispositions relatives à cette servitude, qu'il y a lieu d'intégrer au PLU, figurent en annexe.

### Transport de gaz (servitude I3)

Le territoire de la commune est traversé par plusieurs canalisations de transport de gaz naturel haute pression.

La fiche et le plan se trouvent en annexe, ainsi que la fiche I3 de la notice d'interprétation.

### Electricité (servitude I4)

#### Réseau HTB

La commune de Perrigny est traversée par les lignes 225 kV n°1 BREAU-PRELES, et 63 kV n°1 BREAU-PRELES ouvrages à haute et très haute tension. Les plans de zonage du réseau fournis par RTE sont joints en annexe.

### Télécommunications – servitudes de protection des centres de réception radioélectriques contre les perturbations électromagnétiques (servitudes PT1)

La commune de Perrigny est concernée par les servitudes de protection contre les perturbations des stations radioélectriques dont le gestionnaire est l'aéroport Auxerre-Branches (DGAC).

#### Télécommunications – servitudes de protection contre les obstacles applicables au voisinage des stations et sur le parcours de faisceaux hertziens (servitude PT2)

La commune de Perrigny est concernée par plusieurs servitudes de protection contre les obstacles de stations radioélectriques dont les gestionnaires respectifs sont :

- L'aéroport Auxerre-Branches (décret du 22 février 1995)
- Du ministère de l'intérieur (décret n°INTG1324493D du 6 novembre 2013)
- La société Orange.

Les plans des réseaux de la société Orange et de la DGAC traversant votre territoire communal ne m'ont pas encore été communiqués par ces deux services.

J'ai pris l'attache de ces deux services afin d'obtenir ces plans. Je vous invite à faire de même durant l'élaboration de votre document d'urbanisme.

#### Télécommunications – servitudes attachées aux réseaux de télécommunications (servitude PT3) Cf. plan ci-joint.

#### Circulation aérienne – servitudes de dégagement (servitude T5)

L'aéroport d'Auxerre-Branches fait l'objet d'un plan des servitudes aéronautiques instauré par arrêté ministériel du 8 juin 1979 afin d'interdire la création d'obstacles et si nécessaire imposer la suppression d'obstacles au sein des espaces qu'il délimite.

Le territoire communal de Perrigny est grevé par cette servitude.

Les surfaces de dégagement telles que définies dans le plan d'ensemble ci-joint doivent figurer sur le plan des servitudes d'utilité publique du PLU.

#### Les servitudes d'utilité publique sont jointes en annexe dans un document nommé « liste et notice d'interprétation des servitudes d'utilité publique ».

de numérisation

# Servitude AC1

Servitude de protection des monuments historiques classés ou inscrits

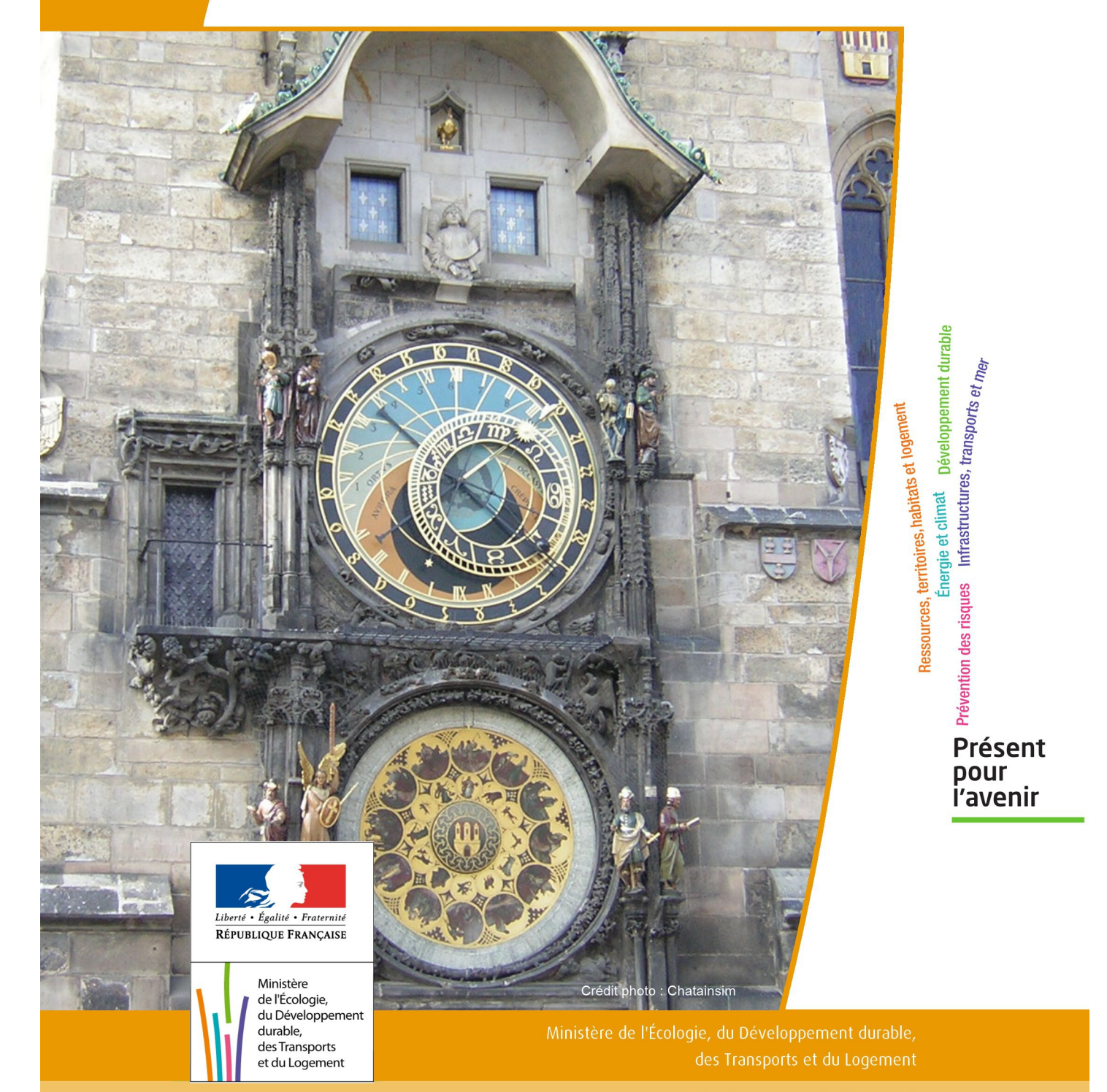

# SERVITUDES DE TYPE AC1

### **MESURES DE CLASSEMENT ET D'INSCRIPTION D'IMMEUBLES AU TITRE DES MONUMENTS HISTORIQUES**

### **PERIMETRES DE PROTECTION AUTOUR DES MONUMENTS HISTORIQUES CLASSES OU INSCRITS**

Servitudes reportées en annexe de l'article R. 126-1 du Code de l'urbanisme dans les rubriques :

### I - Servitudes relatives à la conservation du patrimoine B - Patrimoine culturel a) Monuments historiques

## **1 - Fondements juridiques**

### 1.1 - Définition

Classement au titre des monuments historiques : ces servitudes concernent les immeubles ou les parties d'immeubles dont la conservation présente du point de vue de l'histoire ou de l'art un intérêt public. Les propriétaires d'immeubles classés ne peuvent effectuer de travaux de restauration, de réparation ou de modification sans autorisation préalable du préfet de région ou du ministre chargé de la culture.

Inscription au titre des monuments historiques : Ces servitudes concernent les immeubles ou parties d'immeubles qui, sans justifier une demande de classement immédiat, présentent un intérêt d'histoire ou d'art suffisant pour en rendre désirable la préservation. Les propriétaires d'immeubles inscrits ne peuvent procéder à aucune modification sans déclaration préalable ; aucune autorisation d'urbanisme ne peut être délivrée sans accord préalable du préfet de région.

### Immeubles adossés aux immeubles classés<sup>1</sup> et immeubles situés dans le champ de visibilité des immeubles classés ou inscrits² :

1. Tout immeuble en contact avec un immeuble classé, en élévation, au sol ou en sous-sol est considéré comme immeuble adossé. Toute partie non protégée au titre des monuments historiques d'un immeuble partiellement classé est considérée comme immeuble adossé.

2. Est considéré comme étant situé dans le champ de visibilité d'un immeuble classé ou inscrit, tout autre immeuble, nu ou bâti, visible du premier ou visible en même temps que lui est situé dans un périmètre déterminé par une distance de 500m du monument.

Ce périmètre de 500m peut être modifié ou adapté :

- le périmètre de protection adapté (PPA) : lorsqu'un immeuble non protégé fait l'objet d'une procédure d'inscription, de classement, ou d'instance de classement, l'architecte des bâtiments de France (ABF) peut proposer un périmètre de protection adapté en fonction de la nature de l'immeuble et de son environnement.
- Le périmètre de protection modifié (PPM) : le périmètre institué autour d'un monument historique peut être modifié sur proposition de l'ABF.

Lorsqu'un immeuble est adossé à un immeuble classé ou situé dans le champ de visibilité d'un immeuble classé ou inscrit, il ne peut faire l'objet d'aucune construction nouvelle, d'aucune démolition, d'aucun déboisement, d'aucune transformation ou modification de nature à en affecter l'aspect sans autorisation préalable.

### 1.2 - Références législatives et réglementaires

Textes en vigueur :

### Concernant les mesures de classement et leurs conséquences

code du patrimoine : articles L 621-1 à L 621-22, L.621-29-1 à L.621-29-8, L.621-33 et articles R 621-1 à R 621-52, R 621-69 à R.621-91 et R 621-97.

### Concernant les mesures d'inscription et leurs conséquences

code du patrimoine : articles L 621-25 à L 621-29, L.621-29-1 à L.621-29-8, L.621-33 et articles R 621-53 à R 621-68, R 621-69 à R.621-91 et R 621-97.

### Concernant l'adossement à classé et les périmètres de protection (500m, PPA et PPM)

code du patrimoine : articles L 621-30, L 621-31 et L 621-31 et articles R 621-92 à R.621-96

### 1.3 - Bénéficiaires et gestionnaires

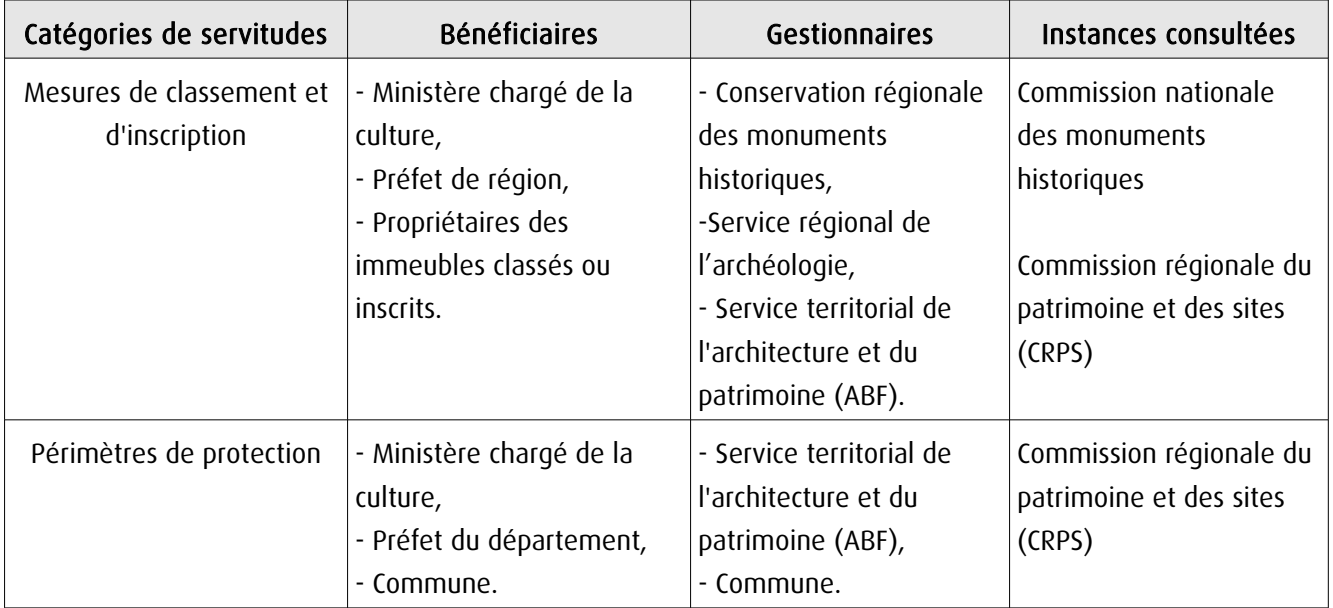

### 1.4 - Procédures d'instauration, de modification ou de suppression

### Procédure de classement :

Proposition de classement faite par le préfet de région au ministre chargé de la culture Éventuel arrêté d'inscription signé du préfet de région Arrêté ministériel, si proposition de classement retenue Décret en Conseil d'État pour classement d'office, si refus de classement par le propriétaire Publication des décisions de classement et déclassement :

- au fichier immobilier,
- au BO du ministère chargé de la culture,
- au JO avant l'expiration du 1<sup>er</sup> semestre de l'année suivante.

Notification par le préfet de région à l'autorité compétente en matière de plan local d'urbanisme pour annexion au POS/PLU

Pièces du dossier de demande de classement :

- renseignements détaillés sur l'immeuble (historique, descriptif, juridique, urbanistique, …),
- documents graphiques (photographies, plans, croquis, références cadastrales, …)

### Procédure d'inscription :

### Initialement : arrêté ministériel

### Puis : arrêté du préfet de région

arrêté ministériel seulement si procédure mixte de classement et d'inscription ou si l'initiative de l'inscription émane du ministre.

Publication des décisions d'inscription ou radiation :

- au fichier immobilier,
- au recueil des actes administratifs de la préfecture de région,
- au JO avant l'expiration du 1<sup>er</sup> semestre de l'année suivante.

Notification par le préfet de région à l'autorité compétente en matière de plan local d'urbanisme pour annexion à ce plan

#### Pièces du dossier de demande d'inscription :

- renseignements détaillés sur l'immeuble (historique, descriptif, juridique, urbanistique…),
- documents graphiques (photographies, plans, croquis, références cadastrales …).

### Procédure d'instauration des périmètres de protection :

- périmètre de 500 mètres : application automatique,
- PPM ou PPA :

- périmètre délimité à l'occasion d'une procédure d'inscription ou de classement ou d'une instance de classement,

- consultation de la CRPS
- enquête publique,
- arrêté du préfet du département, publié au recueil des actes administratifs de la préfecture,
- décret en Conseil d'État, si désaccord de la commune ou des communes intéressées.

#### - modification de périmètres existants (PPM) selon deux procédures distinctes :

#### • à tout moment :

- sur proposition de l'ABF,
- enquête publique,
- arrêté du préfet de département, publié au recueil des actes administratifs de la préfecture
- décret en conseil d'État après avis de la CNMH si désaccord de la commune.

<sup>•</sup> dispositions en vigueur (PPA) :

### • à l'occasion de l'élaboration, de la modification ou de la révision d'un PLU :

- l'enquête publique est conjointe à celle du PLU,
- l'approbation du PLU emporte la modification du périmètre.

Les pièces constitutives des dossiers d'enquête publique sont celles prévues aux articles L. 123-1 et R. 123-6 du Code de l'environnement.

Les tracés des périmètres sont annexés aux PLU conformément à l'article L. 621-30 du Code du patrimoine.

### 1.5 - Logique d'établissement

### 1.5.1 - Les générateurs

- pour les périmètres de protection : le monument ou la partie de monument classé ou inscrit ou classé et inscrit.

### 1.5.2 - Les assiettes

- tout ou partie d'un immeuble,
- un ou des périmètres définis autour du monument :
	- soit le rayon de 500 mètres fixé par la loi,

• soit un périmètre étendu au-delà des 500 mètres ou au contraire réduit (bâtiments industriels, édicules ruraux, ...) ou encore spécifique (cône de vue, perspective monumentale, ...),

• soit un périmètre limité à des secteurs géographiques les plus sensibles ou étendu à des éléments de paysage situés au-delà des 500 mètres mais entretenant avec le monument une relation forte (perspective d'une voie, paysage écrin, ...).

## **2 - Bases méthodologiques de numérisation**

### 2.1 - Définition géométrique

### 2.1.1 - Les générateurs

Les générateurs peuvent être des objets géométriques de type :

- polygone pour représenter les contours d'un monument,
- un symbole en forme de triangle pour indiquer une façade, un puits ou tout autre élément de petite taille qu'on ne peut détourer pour cause de lisibilité,
- polyligne pour représenter un mur, une façade.

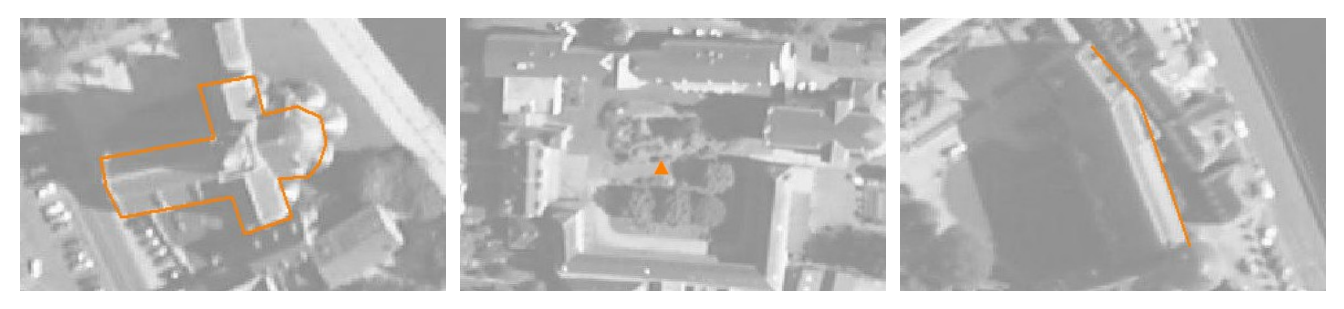

Ex. : un polygone représentant les contours d'une église

Ex. : un triangle représentant une sculpture

Ex. : une polyligne représentant le tracé d'une façade

### 2.1.2 - Les assiettes

Les assiettes peuvent être objet géométriques de type :

- zone tampon pour indiquer un périmètre de protection de 500 mètres généré depuis le contour de l'immeuble inscrit ou classé,

- polygone pour indiquer un périmètre de protection modifié dessiné à la parcelle.

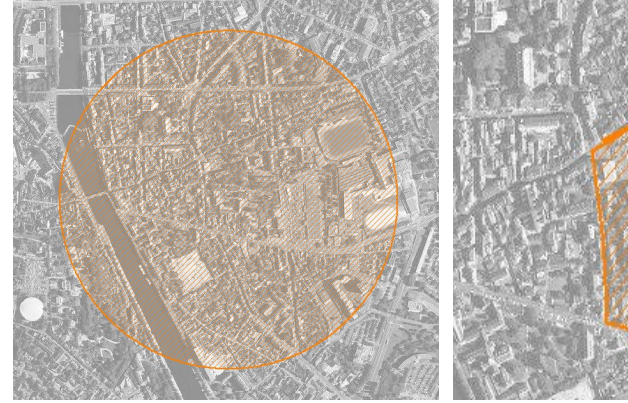

Ex. : un périmètre de protection de 500 mètres (zone tampon)

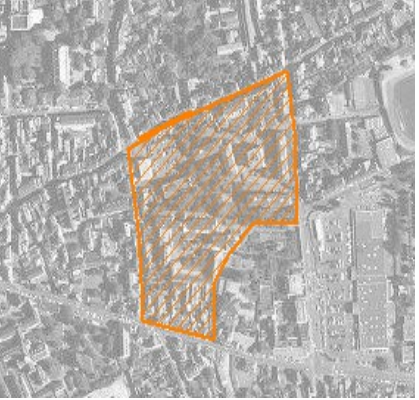

Ex. : un périmètre de protection modifié (polygone)

### **2.2 -** Référentiels géographiques et niveau de précision

- Référentiels : Les générateurs sont numérisés soit sur fond IGN Edr 25 ou Scan 25 ou préférentiellement sur référentiel à grande échelle BD parcellaire ou Orthophotoplan.
- Précision : Échelle de saisie maximale, le cadastre Échelle de saisie minimale, le 1/25000

# **3 - Numérisation et intégration**

### 3.1 - Numérisation dans MapInfo

### 3.1.1 - Préalable

Télécharger à partir du site du PND Urbanisme (http://ads.info.application.i2/rubrique.php3?id\_rubrique=178) les documents suivants :

- la documentation sur la structure des fichiers MapInfo,
- les modèles de fichiers MapInfo (actes, générateurs, assiettes, liens sup / communes).

### 3.1.2 - Saisie de l'acte

Ouvrir le fichier modèle XX ACT.tab puis l'enregistrer sous le nom AC1 ACT.tab.

Saisir les données alphanumériques liées aux actes conformément aux consignes de saisie figurant au *chapitre 2* du document Structure des modèles mapinfo.odt.

### 3.1.3 - Numérisation du générateur

### Recommandations :

Privilégier :

- la numérisation au niveau départemental,

- la numérisation à partir de la Bd Topo (couche bâti).

### Précisions liées à GéoSUP :

3 types de générateur sont possibles pour une sup AC1 :

- une polyligne : correspondant au tracé d'un monument de type linéaire (ex. : un mur de clôture),

- un point : correspondant au centroïde d'un monument (ex. : un menhir),
- un polygone : correspondant au tracé d'un monument de type surfacique (ex. : un bâtiment).

Remarque : plusieurs générateurs et types de générateurs sont possibles pour une même servitude AC1 (ex. : un château ayant à la fois un bâtiment et un mur de clôture).

### Numérisation :

Ouvrir le fichier XX\_SUP\_GEN.tab puis l'enregistrer sous le nom AC1\_SUP\_GEN.tab.

Si le générateur est de type linéaire :

- dessiner le monument à l'aide de l'outil polyligne  $\square$  (trait continu, couleur noir, épaisseur 1 pixel).

Si le générateur est de type ponctuel :

- placer le symbole sur le centroïde du monument à l'aide de l'outil symbole (police MapInfo 3.0 Compatible, taille 12, symbole étoile, couleur noir).

Si le générateur est de type surfacique :

- dessiner le monument à l'aide de l'outil polygone (trame transparente, ligne continu, épaisseur 1 pixel).

Si plusieurs générateurs sont associés à une même servitude :

- dessiner les différents générateurs à l'aide des outils précédemment cités puis assembler les en utilisant l'option Objets / Assembler. Penser ensuite à compacter la table MapInfo.

Remarque : ne pas assembler des générateurs de types différents (ex. : un point avec une surface). Les générateurs assemblés doivent être similaires pour pouvoir être importés dans GéoSUP.

#### Saisie des données alphanumériques associées :

Saisir les données alphanumériques liées à la création du générateur conformément aux consignes de saisie figurant au chapitre 3 du document Structure des modèles mapinfo.odt.

Si plusieurs générateurs sont associés à une même servitude le champ NOM SUP devra être saisi de façon similaire pour tous les objets créés. En revanche le champ NOM\_GEN devra être saisi de façon distinct.

Pour différencier le type de représentation graphique du générateur dans GéoSUP (inscrit ou classé), le champ CODE\_CAT doit être alimenté par 2 sous codes :

- AC1 I pour les monuments inscrits,

- AC1 C pour les monuments classés.

### 3.1.4 - Création de l'assiette

#### Précisions liées à GéoSUP :

1 seul type d'assiette est possible pour une sup AC1 :

- une surface : correspondant à l'emprise du périmètre de protection du monument historiques.

#### Numérisation :

Si l'assiette est un périmètre de protection de 500 mètres :

- une fois la numérisation des générateurs entièrement achevée, faire une copie du fichier AC1\_SUP\_GEN.tab et l'enregistrer sous le nom AC1\_ASS.tab,

- ouvrir le fichier AC1\_ASS.tab puis créer un tampon de 500 mètres en utilisant l'option Objet / Tampon de MapInfo.

Modifier ensuite la structure du fichier AC1 ASS.tab conformément aux consignes de saisie figurant au *chapitre 4* du document *Structure des modèles mapinfo.odt* tout en gardant les champs NOM SUP, CODE CAT, NOM GEN.

Si l'assiette est un périmètre de protection modifié :

- ouvrir le fichier XX ASS.tab puis l'enregistrer sous le nom AC1 ASS.tab.

- dessiner les périmètres modifiés à l'aide de l'outil polygone  $\Box$  (trame transparente, ligne continu, épaisseur 1 pixel)

Si plusieurs assiettes sont associés à une même servitude :

- dessiner les différentes assiettes à l'aide des méthodes précédemment citées puis assembler les en utilisant l'option Objets / Assembler. Penser ensuite à compacter la table MapInfo.

### Saisie des données alphanumériques associées :

Saisir les données alphanumériques liées aux générateurs conformément aux consignes de saisie figurant au *cha*pitre 4 du document Structure des modèles mapinfo.odt.

#### Important :

Pour différencier le type de représentation graphique du générateur dans GéoSup (inscrit ou classé), le champ CODE\_CAT doit être alimenté par 2 sous codes :

- AC1 I pour les monuments inscrits,
- AC1 C pour les monuments classés.

Pour différencier le type d'assiette dans GéoSup (périmètre de protection de 500 mètres ou périmètre de protection modifié), le champ TYPE\_ASS doit être en adéquation avec le type de catégorie saisi dans le champ CODE\_CAT :

- pour la catégorie AC1\_I - monuments historiques inscrits le champ TYPE\_ASS doit être égale à Périmètre de protection de 500 m ou Périmètre de protection modifié (respecter la casse),

- pour la catégorie AC1\_C - monuments historiques classés le champ TYPE\_ASS doit être égale à Périmètre de protection de 500 m ou Périmètre de protection modifié (respecter la casse).

### 3.1.5 - Lien entre la servitude et la commune.

Ouvrir le fichier XX\_LIENS\_SUP\_COM.tab puis l'enregistrer sous le nom AC1\_SUP\_COM.tab.

Saisir toutes les communes impactées par l'emprise (assiette) de la servitude, conformément aux consignes de saisie figurant au chapitre 5 du document Structure des modèles mapinfo.odt.

### 3.2 - Données attributaires

Consulter le document de présentation au paragraphe "règles de nommage des objets" (page 6/11) ainsi que le modèle conceptuel SUP du CNIG et/ou le standard COVADIS SUP.

### 3.3 - Sémiologie

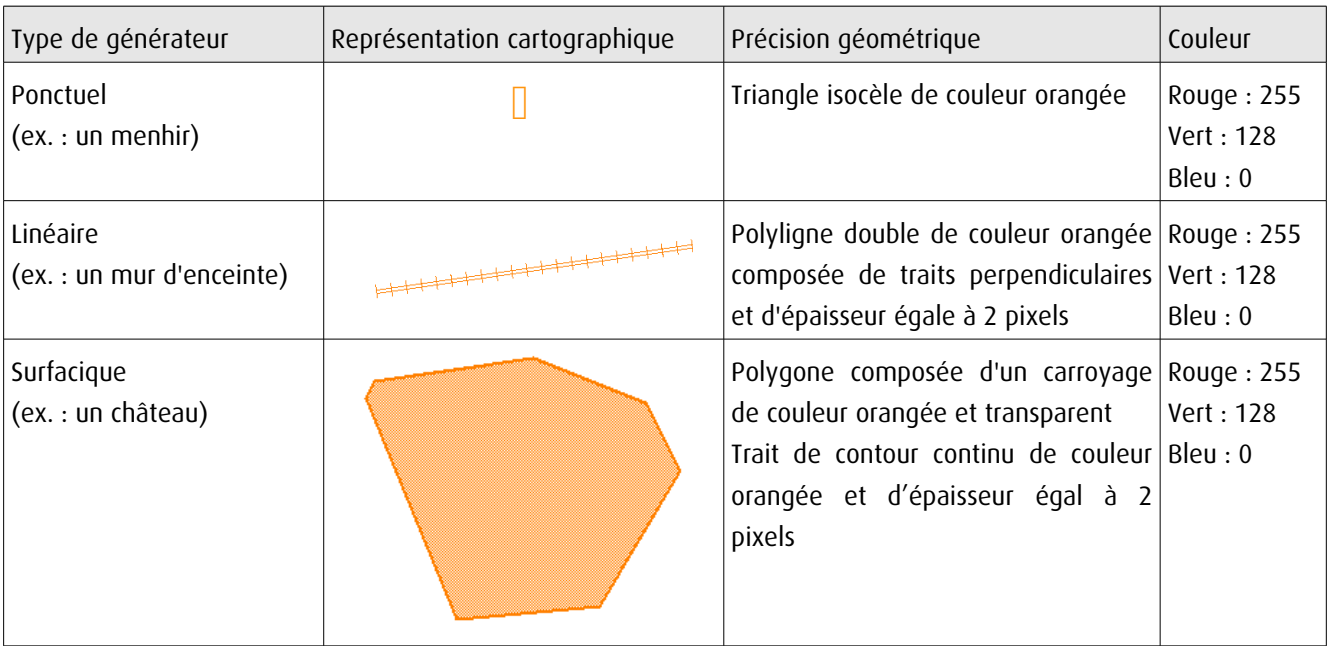

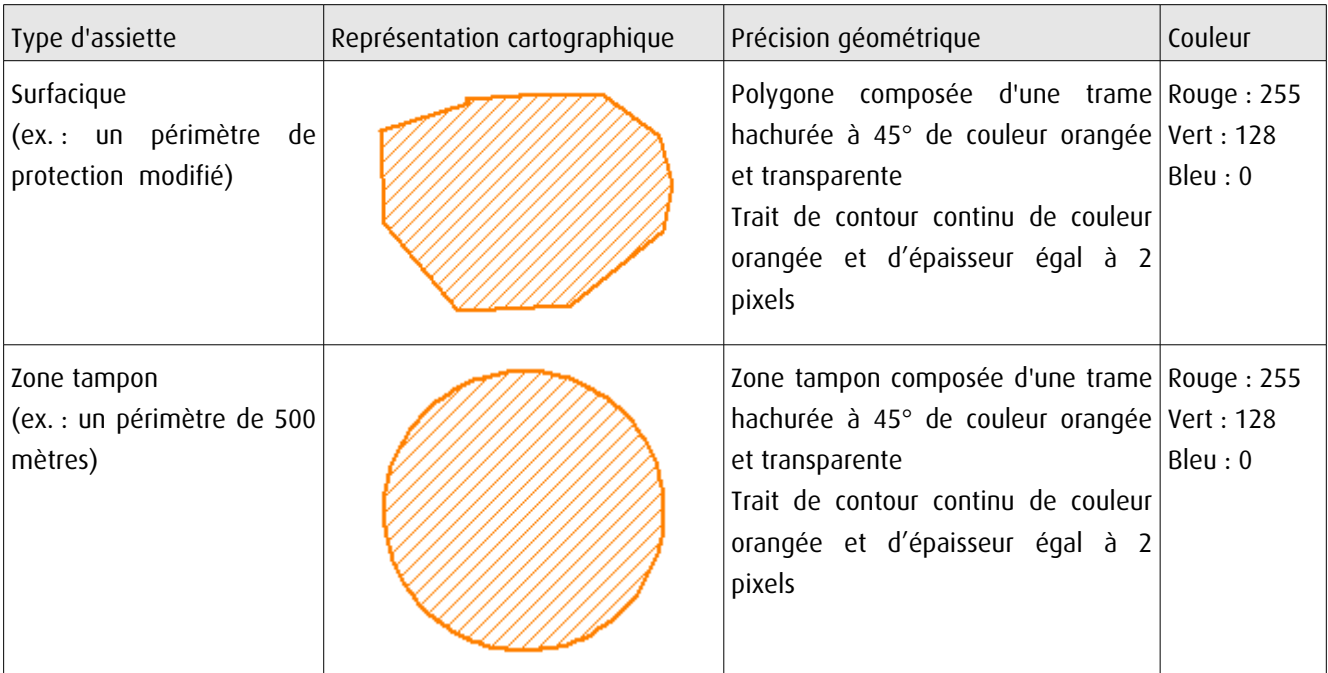

### 3.4 - Intégration dans GéoSup

Importer les fichiers MapInfo dans l'ordre suivant :

- les actes,

- les sup et les générateurs,
- les assiettes,
- les liens sup / communes.

conformément aux consignes figurant aux chapitres 4, 5, 6, et 7 du document Import\_GeoSup.odt.

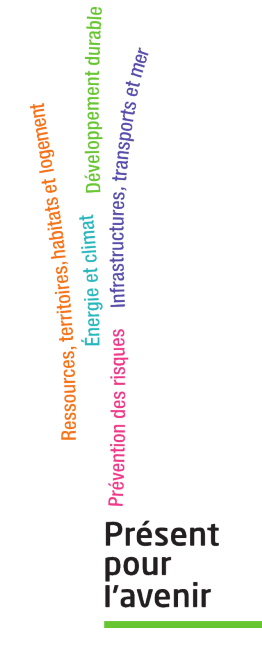

**Ministère de l'Écologie, du Développement durable, des Transports et du Logement** Direction générale de l'Aménagement, du Logement et de la Nature Arche Sud 92055 La Défense Cedex **MINISTERE**  $n_{\rm F}$ 

L'ÉDUCATION NATIONALE. la Jeunesse DES ARTS et des DIRECTION GÉNÉRALE

DES BEAUX-ARTS. de l'Architecture Direction Way Ark Mx

[24366]

 $97 - 484 - 3.4803 - 33.$ 

MONUMENTS HISTORIQUES.

RÉPUBLIQUE FRANÇAISE.

 $rr\rho_{P}$ 

Le Ministre de l'Education nationale. la Jeunesse DES ARTS et des Lettres Vu la loi du 31 décembre 1913 sur les monuments historiques et le décret du 18 mars 1924 déterminant les conditions d'application de ladite loi; Vu l'avis de la Commission des Monuments historiques en date du 24 Juin 1946 Vu la lettre de Monsieur le Ministre des Travaux Publics et des Transports en date du Ier Mars 1947 portant adhésion au classement.

Arrête:

Article premier.

Le pont dit " Pont de Pierre" de la route Nationale 6 au P.K. 162;070 sur le rup de Baulches à Perrigny et Monéteau (Yonne)

classe parmi les monuments historiques.

est

Le présent arrêté sera transcrit au bureau des hypothèques de la situation de l'immeuble classé.

. Stat. 3. Il sera notifié au Préfet du département de

l'Yonne

a e Perrigny et Monéteau et à Monsieur le Ministre des travaux publics et des transports - Direction des routes Ier Bureau

qui seront responsables, chacun en ce qui le concerne, de son exécution.

Paris, legy NR 1017  $-193$ 

au Maire de la commune

Service Hon Communication of the

Signé : R. D.UNIS

### Pour ampliation :

Pour le Directeur général des 1Bocours 1brts. Le Chef du Voureau des Frances travaux<br>et classements<br>xxerxdes xilloconconant françaises, de numérisation

# Servitude AS1

Servitude résultant de l'instauration de périmètres de protection des eaux potables et minérales

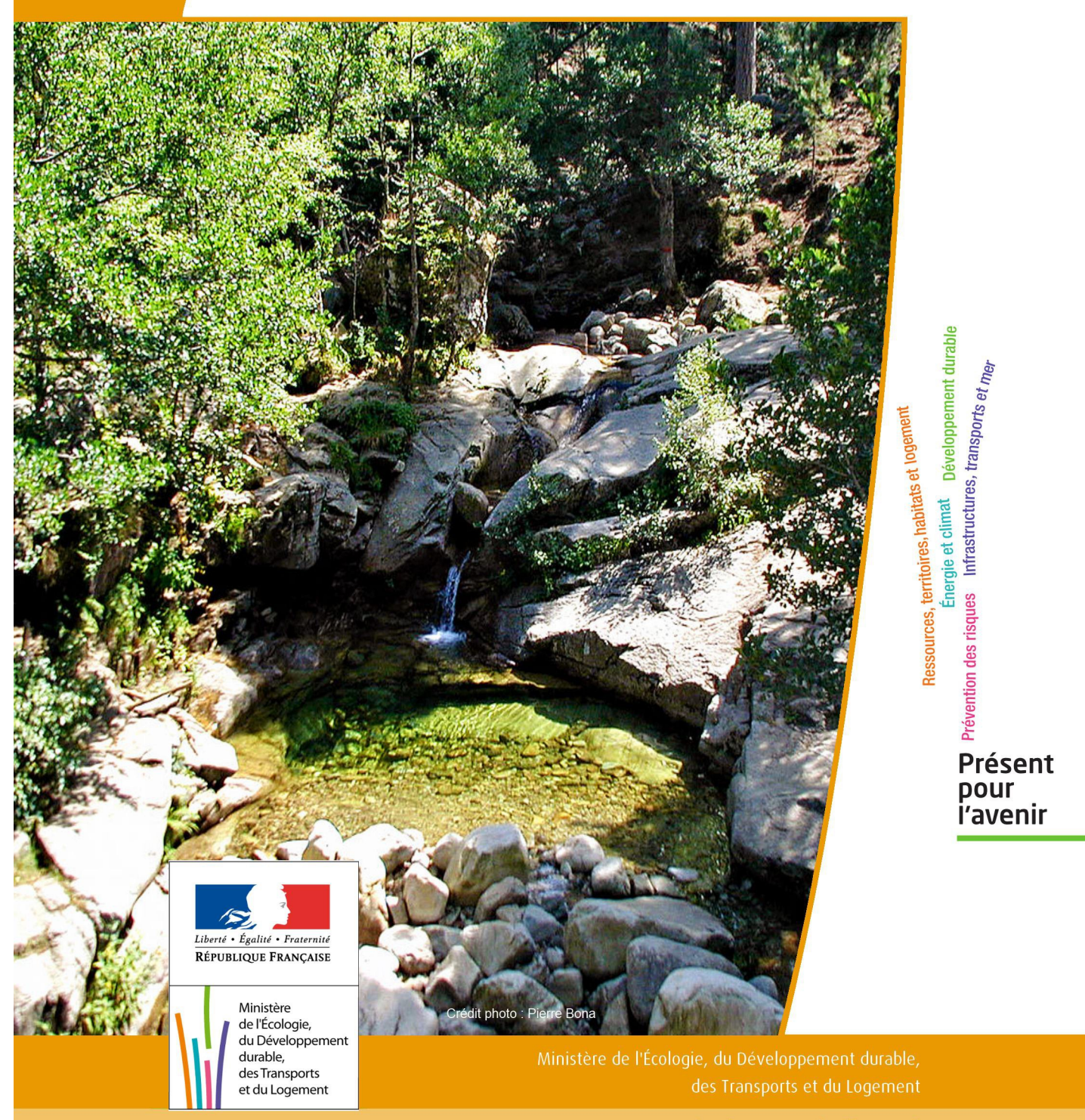

# SERVITUDE DE TYPE AS1

### **a) SERVITUDES ATTACHEES A LA PROTECTION DES EAUX POTABLES b) SERVITUDES ATTACHEES A LA PROTECTION DES EAUX MINERALES**

Servitudes reportées en annexe de l'article R. 126-1 du Code de l'urbanisme dans les rubriques :

#### I - Servitudes relatives à la conservation du patrimoine B - Patrimoine naturel c) Eaux

# **1 - Fondements juridiques**

### 1.1 - Définition

Il convient de distinguer deux catégories de servitudes de protection des eaux, à savoir :

a) Les périmètres de protection institués en vertu des articles L. 1321-2 et R. 1321-13 du Code de la Santé publique autour de points de prélèvement d'eau destinée à l'alimentation des collectivités humaines , en vue d'assurer la protection de la qualité de cette eau, qu'il s'agisse de captage d'eaux de source, d'eaux souterraines ou d'eaux superficielles (cours d'eau, lacs, retenues,…) :

- périmètre de protection immédiate dont les terrains sont à acquérir en pleine propriété par le bénéficiaire de la DUP et à l'intérieur duquel toute activité est interdite en dehors de celles expressément autorisées par l'acte déclaratif d'utilité publique ; périmètre obligatoirement clos sauf impossibilité matérielle ou obstacle topographique naturel assurant une protection équivalente,

- périmètre de protection rapprochée à l'intérieur duquel peuvent être interdits ou réglementés toutes sortes d'installations, travaux, activités, dépôts, ouvrages, aménagement ou occupation des sols de nature à nuire directement ou indirectement à la qualité des eaux,

- le cas échéant, périmètre de protection éloignée à l'intérieur duquel peuvent être réglementés les installations, travaux, activités, dépôts, ouvrages, aménagement ou occupation des sols et dépôts ci-dessus mentionnés.

b) Le périmètre de protection institué en vertu des articles L. 1322-3 à L. 1322-13 du Code de la Santé pu blique autour d'une source d'eau minérale déclarée d'intérêt public, en vue d'éviter toute altération ou diminution de cette source. Il s'agit d'un périmètre à l'intérieur duquel :

- aucun sondage, aucun travail souterrain ne peuvent être pratiqués sans autorisation préalable du représentant de l'État dans le département,

- il peut être fait obligation de déclarer, au moins un mois à l'avance, des fouilles, tranchées pour extraction de matériaux ou tout autre objet, fondations de maisons, caves ou autres travaux à ciel ouvert,

- les autres activités, dépôts ou installations de nature à nuire directement ou indirectement à la qualité des eaux peuvent également être soumis à autorisation ou à déclaration par le décret instaurant le périmètre,

- les travaux, activités, dépôts ou installations précités et entrepris, soit en vertu d'une autorisation régulière, soit après une déclaration préalable, peuvent, sur la demande du propriétaire de la source, être interdits par le représen tant de l'État dans le département.

### 1.2 - Références législatives et réglementaires

### a) Concernant les périmètres de protection des eaux potables :

Anciens textes :

- Code rural ancien : article 113 modifié par la loi n° 64-1245 du 16 décembre 1964 art. 27 et abrogé par l'ordonnance n°2000-914 du 18 septembre 2000 relative à la partie législative du code de l'environnement - Code de la santé publique :

• article 19 créé par par le décret n°53-1001 du 05 octobre 1953 portant codification des textes législatifs concernant la santé publique et instituant un seul périmètre de protection

• article 20 substitué à l'article 19 par l'ordonnance n°58-1265 du 20 décembre 1958 - modifié par la loi n° 64-1245 du 16 décembre 1964 relative au régime et à la répartition des eaux et à la lutte contre leur pollution, instituant plusieurs périmètres de protection

- Décret n°61-859 du 01 août 1961 pris pour l'application de l'article 20 du Code de la santé publique, modifié par l'article 7 de la loi n°64-1245 précitée et par le décret n° 67-1093 du 15 décembre 1967, puis abrogé et remplacé par le décret 89-3 du 03 janvier 1989 relatif aux eaux destinées à la consommation humaine à l'exclusion des eaux minérales naturelles (art. 16), lui même abrogé et remplacé par le décret n°2001-1220 abrogé, à son tour, par le décret de codification n°2003-462.

- Arrêtés pris pour l'application des décrets susvisés : arrêté du 10 juillet 1989 modifié abrogé par arrêté du 24 mars 1998 lui-même abrogé par arrêté du 26 juillet 2002.

Textes en vigueur :

- Code de l'environnement : article L215-13 se substituant à l'article 113 de l'ancien code rural,

- Code de la santé publique :

• article L.1321-2 issu de l'ordonnance de recodification n° 2000-548 du 15 juin 2000,

• article L. 1321-2-1 créé par la loi n°2004-806 du 9 août 2004 - art. 58,

• articles R. 1321-6 et suivants créés par décret n°2003-462 du 21 mai 2003 relatif aux dispositions réglementaires des parties I, II et III du Code de la Santé publique.

- Circulaire du 24/07/1990 relative à la mise en place des périmètres de protection,

- Guide technique - Protection des captages d'eau, publié en mai 2008 et consultable sur le site Internet du Ministère de la santé.

b) Concernant les périmètres de protection des eaux minérales :

Anciens textes :

- Ordonnance royale du 18 juin 1823 relative au règlement sur la police des eaux minérales,

- Loi du 14 juillet 1856 relative à la déclaration d'intérêt public et au périmètre de protection des sources,

- Décret d'application du 08 septembre 1856, modifié par décret du 02 décembre 1908 et par décret du 30 avril 1930,

- Articles L.735 et suivants du code de la santé publique créés par le décret en conseil d'État n°53-1001 du 05 octobre 1953 portant codification des textes législatifs concernant la santé publique, conformément à la loi n°51-518 relative à la procédure de codification,

- Note technique « Contexte environnemental » n°16 (octobre 1999) du Secrétariat d'État à l'Industrie, note conjointe de la Division nationale des eaux minérales et du thermalisme (DNEMT) et du Bureau de recherches minières et géologiques (BRGM).

Textes en vigueur :

- Code de la santé publique :

• articles L.1322-3 à L.1322-13 issus de l'ordonnance de recodification n° 2000-548 du 15 juin 2000 et modifié par la loi n°2004-806 du 09 août 2004,

• articles R. 1322-17 et suivants issus du décret 2003-462 du 21 mai 2003.

- Arrêté du 26 février 2007 relatif à la constitution des dossiers de demande de déclaration d'intérêt public d'une source d'eau minérale naturelle, d'assignation d'un périmètre de protection et de travaux dans le périmètre de protection,

- Circulaire DGS/EA4 n°2008-30 du 31 janvier 2008 relative à la sécurité sanitaire des eaux minérales naturelles et son annexe III,

- Circulaire DGS n° 2001/305 du 02 juillet 2001 relative à l'opération de mise à jour par le BRGM des coordonnées Lambert II étendues et des codes de la banque de données du sous-sol (BSS) des captages d'eau. Données essentielles de SISE-EAUX.

### 1.3 - Bénéficiaires et gestionnaires

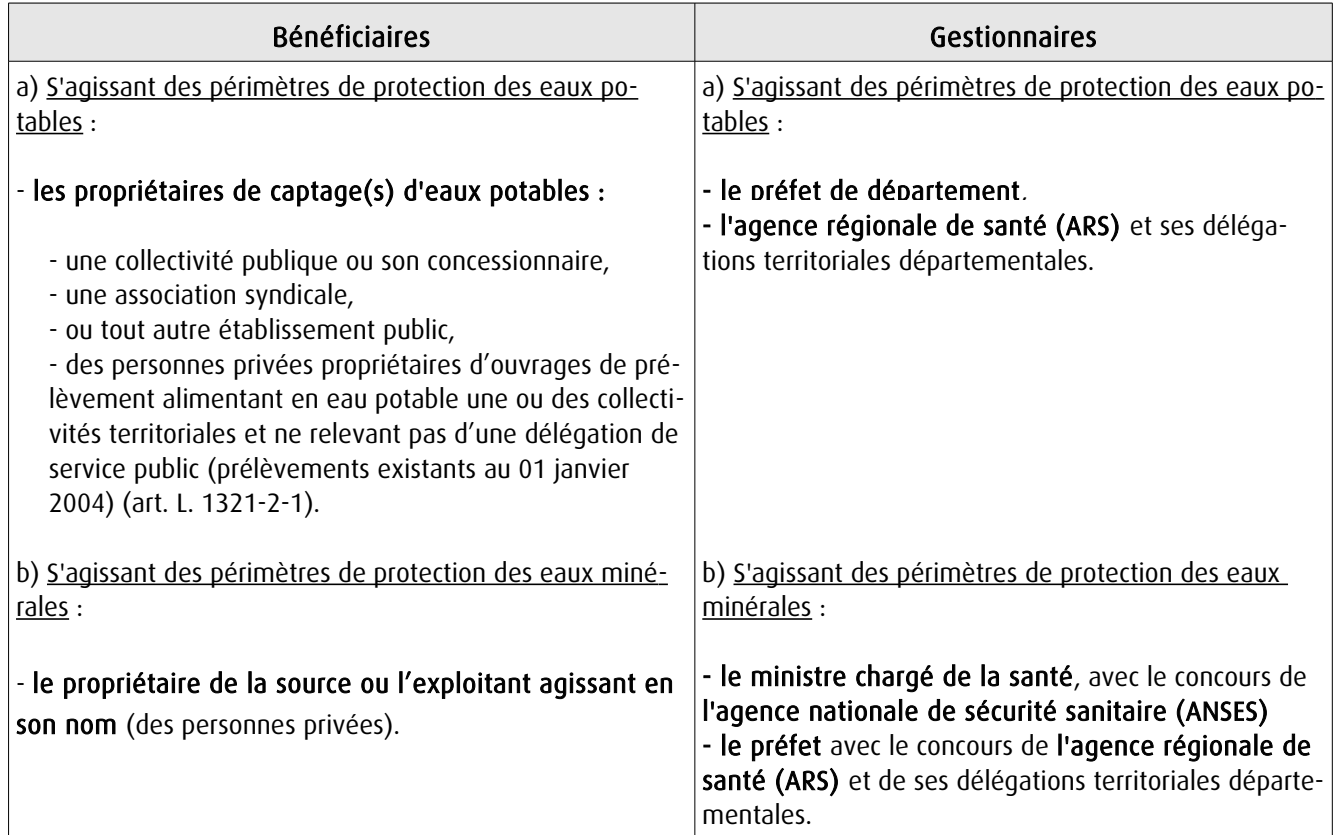

### 1.4 - Procédure d'instauration, de modification ou de suppression

### Procédure d'instauration :

### a) Concernant les périmètres de protection des eaux potables.

Par acte déclaratif d'utilité publique, à savoir :

- soit l'arrêté préfectoral autorisant l'utilisation d'eau en vue de la consommation humaine et déclarant d'utilité publique l'instauration ou la modification de périmètres de protection autour du point de prélèvement ( art. R. 1321-6 et R. 1321-8),

- soit un arrêté préfectoral autonome déclarant d'utilité publique l'instauration ou la modification de périmètres de protection, notamment pour des captages existants déjà autorisés ou autour d'ouvrages d'adduction à écoulement libre ou de réservoirs enterrés,

- après enquête publique préalable à la DUP et conduite conformément au Code de l'expropriation (article R. 11-3- I).

Le dossier soumis à enquête publique comprend notamment :

- un rapport géologique déterminant notamment les périmètres de protection à assurer autour des ouvrages captants ,

- un plan de situation du ou des points de prélèvement, du ou des installations de traitement et de surveillance ;

- un plan parcellaire faisant apparaître, conformément à la circulaire du 24 juillet 1990, le périmètre délimitant les immeubles à exproprier et les périmètres limitant l'utilisation du sol,

- un support cartographique présentant l'environnement du captage et localisant les principales sources de pollution.

### b) Concernant les périmètres de protection des eaux minérales.

Après autorisation d'exploitation de la source d'eau minérale naturelle concernée.

Après déclaration d'intérêt public de ladite source (DIP).

Sur demande d'assignation d'un périmètre (DPP) adressée au Préfet par le titulaire de l'autorisation d'exploiter.

### (NB : les trois dossiers peuvent être déposés conjointement, mais la DIP ne vaut pas autorisation d'exploiter et la DDP est subordonnée à l'attribution de la DIP) :

- instruction locale par le préfet avec le concours du directeur général de l'Agence régionale de santé qui recueille l'avis de l'hydrogéologue agréé en matière d'hygiène publique.

- enquête publique réalisée, à compter de l'entrée en vigueur de la loi ENE du 12 juillet 2010, conformément au chapitre III du titre II du livre Ier du code de l'environnement,

- rapport de synthèse du directeur général de l'agence régionale de santé sur la demande et sur les résultats de l'enquête,

- avis du Conseil départemental de l'environnement et des risques sanitaires et technologiques ,

- un décret en Conseil d'Etat statue sur la demande de déclaration d'intérêt public d'une source d'eau minérale naturelle et d'assignation d'un périmètre de protection sur rapport du ministre chargé de la santé,

Pièces pouvant figurer, parmi d'autres, au dossier soumis à enquête publique

Aux termes du décret modifié portant application de la loi du 08 septembre 1956 :

- un plan à l'échelle d'un dixième de millimètre par mètre représentant les terrains à comprendre dans le périmètre et sur lequel sont indiqués l'allure présumée de la source et son point d'émergence .

- ou un plan à l'échelle de 1 millimètre par mètre, lorsque la surface des terrains est inférieure à 10 hectares (échelle obligatoire pour toute partie du plan située en agglomération).

Selon la note technique n°16 susvisée :

- des documents cartographiques au 1/100 000 et 1/25 000 donnant la situation de la source et des installations d'exploitation

- un plan à une échelle adaptée à l'importance de la surface du périmètre, avec indication des limites de celui-ci. Doivent y figurer les dépôts, installations et activités susceptibles d'avoir un impact sur la qualité de l'eau minérale.

En vertu de l'arrêté du 26 février 2007 :

- un plan général de situation, à une échelle adaptée, indiquant les implantations des installations et l'emprise du périmètre de protection sollicité.

### Procédure de modification :

Même procédure et mêmes formes que pour l'instauration de ces périmètres.

#### Procédure de suppression :

Aucune précision dans les textes, sauf concernant les ouvrages de prélèvements, propriétés de personnes privées et ne relevant pas de délégation de service public (cf. art. L.1321-2-1 dernier alinéa : «Les interdictions, les réglementations et autres effets des dispositions des précédents alinéas [telles que l'instauration de périmètres] cessent de s'appliquer de plein droit dès lors que le point de prélèvement n'alimente plus en totalité le service public de distribution d'eau destinée à la consommation humaine»).

### 1.5 - Logique d'établissement

### 1.5.1 - Les générateurs

#### a) Concernant les périmètres de protection des eaux potables :

- un point de prélèvement :

- un ou plusieurs captages proches exploités par le même service,
- un ou plusieurs forages proches exploités par le même service,
- une ou plusieurs sources proches exploitées par le même service,
- un champ captant,
- une prise d'eau de surface (en cours d'eau ou en retenue).
- l'usine de traitement à proximité de la prise d'eau,
- un ouvrage d'adduction à écoulement libre,
- un réservoir.

#### b) Concernant les périmètres de protection des eaux minérales :

- une source d'eau minérale naturelle.

### 1.5.2 - Les assiettes

#### a) Concernant les périmètres de protection des eaux potables :

- un périmètre de protection immédiate qui peut faire l'objet d'un emplacement réservé au POS/PLU,
- un périmètre de protection rapprochée,
- un périmètre de protection éloignée.

A noter que :

- ces périmètres peuvent comporter des terrains disjoints (notamment des périmètres « satellites » de protection immédiate autour de zones d'infiltration en relation directe avec les eaux prélevée),

- les limites des périmètres rapprochés et éloignés suivent si possible les limites cadastrales (communes ou parcelles) et géographiques (cours d'eau, voies de communication).

### b) Concernant les périmètres de protection des eaux minérales :

- un seul périmètre qui peut porter sur des terrains disjoints.

 A noter : qu'il peut apparaître sur les plans un périmètre sanitaire d'émergence (PSE) délimité par l'acte d'autorisation d'exploiter, périmètre obligatoirement clôturé à l'intérieur duquel des servitudes de droit privé peuvent être constituées par conventions entre l'exploitant et d'éventuels propriétaires de terrains situés dans ce périmètre (art. R. 1322-16 du Code de la santé publique).

## **2 - Bases méthodologiques de numérisation**

### **2.1 - Définition géométrique**

### 2.1.1 - Les générateurs

Pour les 2 types de servitudes AS1 on privilégiera la saisie des coordonnées (X, Y) du point de captage ou de la source minérale.

### 2.1.2 - Les assiettes

#### 1) Périmètres protection captage eau potable

C'est les 3 types de périmètres de protection, représentés par des polygones fermés, avec la proximité croissante par rapport au point de captage.

### 1- périmètre immédiat (PI) – obligatoire

- 2- périmètre rapproché (PR) facultatif
- 3- périmètre éloigné (PE) facultatif

Exemple de représentation :

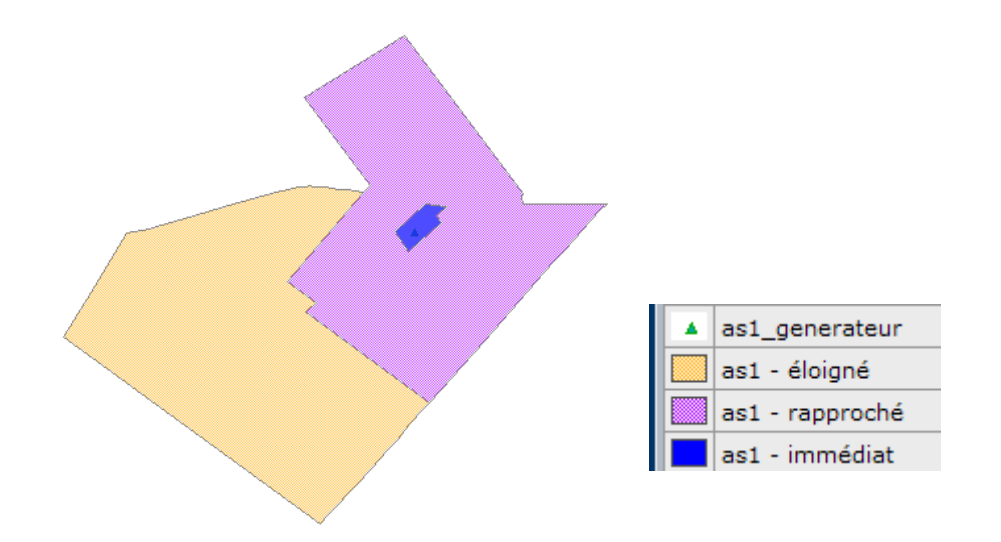

#### Remarque :

- le générateur point de captage est situé à l'intérieur du périmètre immédiat, et est associé à une commune, - on se rapprochera le plus possible du plan parcellaire de l'arrêté ou de la DUP.

### 2) Eau minérale

Il s' agit d'un seul périmètre de protection de la source minérale.

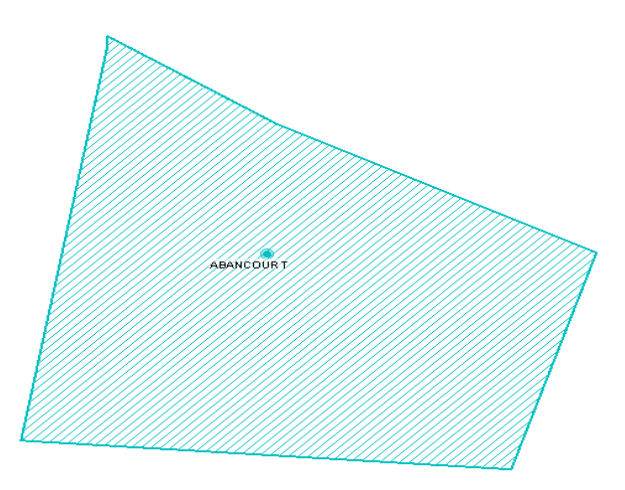

### 2.2 - Référentiels géographiques et niveau de précision

- Référentiels : Les générateurs sont numérisés soit sur du PCI vecteur ou préférentiellement sur un référentiel à grande échelle BD parcellaire ou Orthophotoplan.
- Précision : Échelle de saisie maximale, le cadastre Échelle de saisie minimale, le 1/2000

## **3 - Numérisation et intégration**

### 3.1 - Numérisation dans MapInfo

### 3.1.1 - Préalable

Télécharger à partir du site du PND Urbanisme (http://ads.info.application.i2/rubrique.php3?id\_rubrique=178) les documents suivants :

- la documentation sur la structure des fichiers MapInfo,
- les modèles de fichiers MapInfo (actes, générateurs, assiettes, liens sup / communes)

### 3.1.2 - Saisie de l'acte

Ouvrir le fichier modèle XX ACT.tab puis l'enregistrer sous le nom AS1 ACT.tab.

Saisir les données alphanumériques liées aux actes conformément aux consignes de saisie figurant au *chapitre 2* du document Structure des modèles mapinfo.odt.

### 3.1.3 - Numérisation du générateur

### Recommandations :

Privilégier :

- la numérisation au niveau départemental.

#### Précisions liées à GéoSUP :

2 types de générateurs sont possibles pour une sup AS1 :

- un point : correspondant au centroïde du point de captage (ex. : une source),
- un polygone : correspondant aux zones de captage de type surfacique (ex. : accès à la zone de captage).

Remarque : plusieurs générateurs et types de générateur sont possibles pour une même servitude AS1 (ex. : une source et sa zone de captage).

#### Numérisation :

Ouvrir le fichier XX\_SUP\_GEN.tab puis l'enregistrer sous le nom AS1\_SUP\_GEN.tab.

Si le générateur est de type ponctuel :

- placer le symbole sur le centroïde du point de captage à l'aide de l'outil symbole [10] (police MapInfo 3.0 Compatible, taille 12, symbole étoile, couleur noir).

Si le générateur est de type surfacique :

- dessiner les zones de captage à l'aide de l'outil polygone  $\Box$  (trame transparente, ligne continu, épaisseur 1 pixel).

Si plusieurs générateurs sont associés à une même servitude :

- dessiner les différents générateurs à l'aide des outils précédemment cités puis assembler les en utilisant l'option Objets / Assembler. Penser ensuite à compacter la table MapInfo.

Remarque :

Ne pas assembler des générateurs de types différents (ex. : un point avec une surface). Les générateurs assemblés doivent être similaires pour pouvoir être importés dans GéoSup.

### Saisie des données alphanumériques associées :

Saisir les données alphanumériques liées à la création du générateur conformément aux consignes de saisie figurant au chapitre 3 du document Structure des modèles mapinfo.odt.

Si plusieurs générateurs sont associés à une même servitude le champ NOM SUP devra être saisi de façon similaire pour tous les objets créés. En revanche le champ NOM\_GEN devra être saisi de façon distinct.

Pour différencier le type de représentation graphique du générateur dans GéoSup (potables ou minérales), le champ CODE\_CAT doit être alimenté par 2 sous codes :

- AS1 EP pour les eaux potables,

- AS1 EM pour les eaux minérales.

### 3.1.4 - Création de l'assiette

#### Précisions liées à GéoSUP :

1 seuls type d'assiette est possible pour une sup AS1 :

- une surface : correspondant aux zones de protection des captages d'eau (immédiat, rapproché, éloigné, minérale).

### Numérisation :

Si l'assiette est un périmètre de protection de type zone tampon :

- une fois la numérisation des générateurs entièrement achevée, faire une copie du fichier AS1\_SUP\_GEN.tab et l'enregistrer sous le nom AS1\_ASS.tab,

- ouvrir le fichier AS1\_ASS.tab puis créer un tampon de x mètres en utilisant l'option Objet / Tampon de MapInfo.

Modifier ensuite la structure du fichier AS1 ASS.tab conformément aux consignes de saisie figurant au *chapitre 4* du document *Structure des modèles mapinfo.odt* tout en gardant les champs NOM\_SUP, CODE\_CAT, NOM\_GEN.

Si l'assiette est un périmètre de protection modifié :

- ouvrir le fichier XX ASS.tab puis l'enregistrer sous le nom AS1 ASS.tab.

- dessiner les périmètres modifiés à l'aide de l'outil polygone  $\Box$  (trame transparente, ligne continu, épaisseur 1 pixel)

Si plusieurs assiettes sont associés à une même servitude :

- dessiner les différentes assiettes à l'aide des méthodes précédemment citées puis assembler les en utilisant l'option Objets / Assembler. Penser ensuite à compacter la table MapInfo.

#### Saisie des données alphanumériques associées :

Saisir les données alphanumériques liées aux générateurs conformément aux consignes de saisie figurant au chapitre 4 du document Structure des modèles mapinfo.odt.

Important :

Pour différencier le type de représentation graphique du générateur dans GéoSup (privé ou publique), le champ CODE\_CAT doit être alimenté par 2 sous codes :

- AS1\_EP pour les eaux potables,

- AS1 EM pour les eaux minérales.

Pour différencier le type d'assiette dans GéoSup (zone de protection), le champ TYPE\_ASS doit être en adéquation avec le type de catégorie saisi dans le champ CODE\_CAT :

- pour la catégorie AS1\_EP - eaux potables le champ TYPE\_ASS doit être égale à Zone de protection eau minérale ou Protection immédiate ou Protection rapprochée ou Protection éloigné (respecter la casse), - pour la catégorie AS1 EM - eaux minérales le champ TYPE ASS doit être égale à Zone de protection eau minérale ou Protection immédiate ou Protection rapprochée ou Protection éloigné (respecter la casse).

### 3.1.5 - Lien entre la servitude et la commune

Ouvrir le fichier XX LIENS SUP COM.tab puis l'enregistrer sous le nom AS1\_SUP\_COM.tab.

Saisir toutes les communes impactées par l'emprise (assiette) de la servitude, conformément aux consignes de saisie figurant au chapitre 5 du document Structure des modèles mapinfo.odt.

### 3.2 - Données attributaires

Consulter le document de présentation au paragraphe "règles de nommage des objets" (page 6/11) ainsi que le modèle conceptuel SUP du CNIG et/ou le standard COVADIS SUP.

### 3.3 - Sémiologie

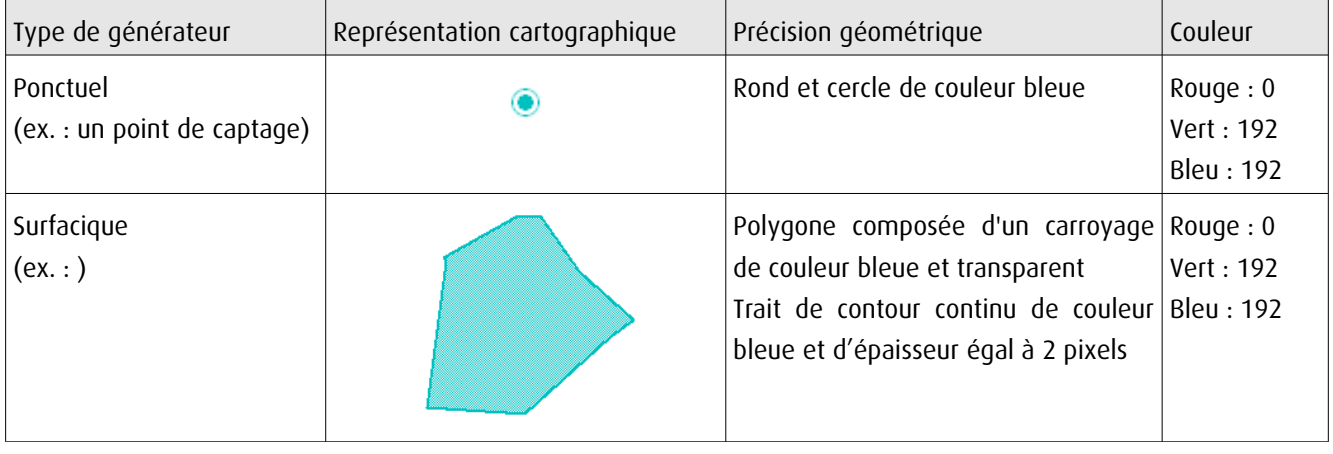

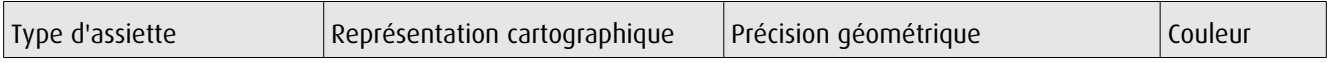

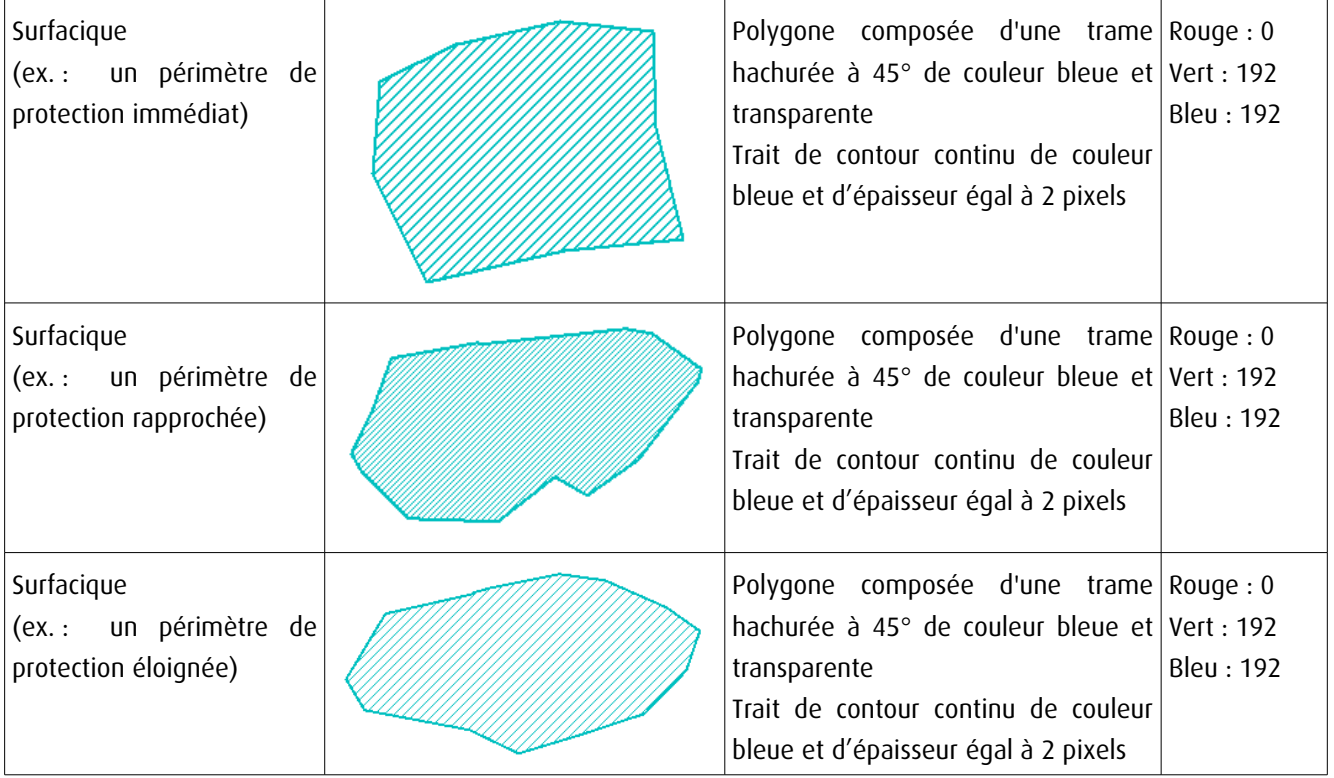

### 3.4 - Intégration dans GéoSup

Importer les fichiers MapInfo dans l'ordre suivant :

- les actes,
- les sup et les générateurs,
- les assiettes,
- les liens sup / communes,

conformément aux consignes figurant aux chapitres 4, 5, 6, et 7 du document Import\_GeoSup.odt.

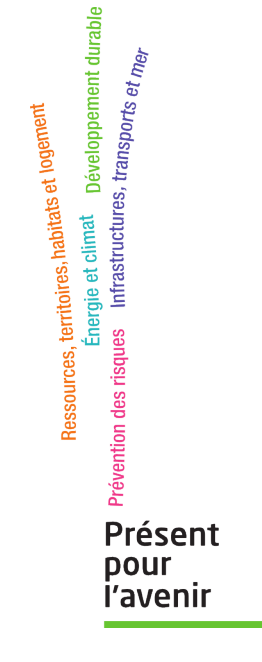

**Ministère de l'Écologie, du Développement durable, des Transports et du Logement** Direction générale de l'Aménagement, du Logement et de la Nature Arche Sud 92055 La Défense Cedex DIRTSTYN DEPARTMENTALF de l'AGRICULTURE

JR/FL

 $\mathcal{A}_{\mathcal{A}}$  ,  $\mathcal{A}_{\mathcal{A}}$ 

REPUBLIQUE FRANCAISE

**FREEECTURE de l'YONNE** 

Commune de PERRIGNY-près-AUXERRE

Protection du captage d'eau potable

**ARRETE** 

portant déclaration d'utilité publique de la création de périmètres de protection rapprochée et éloignée

> le Préfet de l'Yonne Chevalier de la Légion d'Honneurk

> > $\frac{1}{2}$

VU l'avis du Géologue Officiel en date du 9 juin 1971 ;

VU le plan et l'état parcellaires des zones de protection;

VU la délibération du 3 mars 1972 par laquelle le Conseil Municipal décide de créer les périmètres indiqués par le Géologue Officiel et sollicite la déclaration d'utilité publique ;

VU le dossier de l'enquête à laquelle il a été procédé conformément à son arrêté en date du 22 novembre 1974 ;

VU l'avis du Commissaire-enquêteur en date du 10 janvier 1975 ;

VU le rapport de l'Ingénieur en Chef, du Génie Rural des Enux et des Forêts, Directeur Départemental de l'Agriculture, en date du 16 janvier 1975 qur les résultats de l'enquête ;

VU le décret-loi du 8 août 1935 sur la protection des eaux souterraines et les textes qui l'ont complété ou modifié ;

VU l'ordonnance nº 58.997 du 23 octobre 1958 portant féforme des règles relatives à l'expropriation pour cause d'utilité publique ;

VU le décret nº 59-701 du 6 juin 1959 portant règlement d'administration publique relatif à la procédure d'enquête préalable à la déclaration d'utilité publique ;

VU les articles L 20 et 20-1 du Code de la Santé Publique ;

VU le décret 61-859 du 1er août 1961 complété et modifié par le décret 67-1093 du 15 décembre 1967 portant règlement d'administration publique pris pour l'application de l'article L 20 du Code de la Santé Publique ;

VU la circulaire interministérielle du 10 décembre 1968 relative aux périmètres de protection des points de prélèvements d'eau destinés à l'alimentation des collectivités humaines ;

VU la loi 64:1245 du 16 décembre 1964 relative au régime et à la répartition des eaux et à la lutte contre leur pollution ;

VU le décret 67.1094 du 15 décembre 1967 sanctionnant les infractions à la 1oi 64:1245 précitée ;

 $\mathbb{R}^n$  interiors  $\mathbb{R}^n$ 

VU le décret modifié nº 55.22 du 4 janvier 1955 portant réforme de la publicité foncière (article 36.2) et le décret d'application modifié nº 55:1350 du 14 octobre 1955 ;

Considérant que les travaux projetés n'entrent pas dans la catégorie de ceux prévus par le décret nº 72.195 du 29 février 1972 :

Considérant que l'avis du Commissaire-enquêteur est favorable ;

 $\sim$   $\sim$ 

SUR la proposition de l'Ingénieur en Chef, du Génie Rural des Eaux des Forêts, Directeur Départemental de l'Agriculture.

### ARRETE:

 $-2 -$ 

Article 1er : Est déclaré d'utilité publique la création des périmètres de pro tection rapprochée et éloignée du captage de PERRIGNY-près-AUXERRE, tels qu'i sont définis par le plan et l'éat parcellaires visés à l'appui du présent ar

Article 2 : Ces périmètres s'ajoutent au périmètre de protection immédiate;

Article 3 : A l'intérieur du périmètre de protection immédiate :

ne sont autorisées que les activités nécessitées par l'entretien du captage:

Tous dépôts ou épandages de quelque substance que ce soit - engrais ou desherbants notamment - sont interdits.

A l'intérieur du périmètre de protection rapprochée (100 m de rayo

sont interdits toutes constructions inverse jets d'eaux usées, tout excavations - puits et carrières -, tous dépôts de détritus, déchets, engrai ces derniers pouvant toutefois être épandus pour les besoins des cultures.

A l'intérieur du périmètre de protection éloignée (600 m de rayon)

sont interdits tous établissements classés en application de la 1d du 19 décembre 1917 ainsi que ceux susceptibles de provoquer une pollution de eaux souterraines ;

seuls les puits destinés à abreuver les animaux seront autorisés. à l'exclus de toute installation industrielle ou d'irrigation;

seules les carrières ne comportant pas de plan d'eau pourront être autorisée seuls les réservoirs d'hydrocarbures de petites dimensions et destinés aux usages domestiques sont autorisés ;

le règlement sanitaire départemental sera appliqué de façon stricte, notamme en ce qui concerne les rejets d'eaux vannes et d'eaux usées.

Article 4 : Pour les activités, dépôts et installations existant à la date de publication du présent arrêté sur les terrains compris dans les périmètres protection prévus à l'article y il devra être satisfait aux obligations rel vant de l'institution des dits périmètres dans un délai de 2 ans.

<u>Article 5</u> : Le présent arrêté sera, par les soins et à la charge du Maire de PERRIGNY :

- d'une part, notifié à chacun des propriétaires intéressés par l'établissement des périmètres de protection ;

- d'autre part, publié à la Conservation des Hypothèques du départ ment de l'Yonne et au Recueil des Actes Administratifs de la Préfecture.

Il sera également affiché et publié en commune de PERRIGNY-près-Au

En outre, il sera déposé en mairie où l'état et le plan parcellai devront pouvoir être consultés librement par les intéressés.

Article 6 : Le Secrétaire Cénéral de l'Yonne et le Maire de PERRIGNY-près-AUXERR sont charges shacun en ce qui le concerne de l'exécution du présent arrêté dont expéditions seront adressées à M. 1'Ingénieur en Chef du Gépie Rural des Eaux et des Forêts, Chef du Service Régional de l'aménagement des Eaux, à M. le Directeur Départemental de l'Agriculture et à M. le Maire de ST GEORGES.

Fait à AUXERRE, le 23 Javril 97

de numérisation

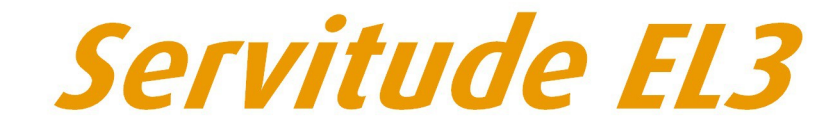

Servitudes de halage et de marchepied

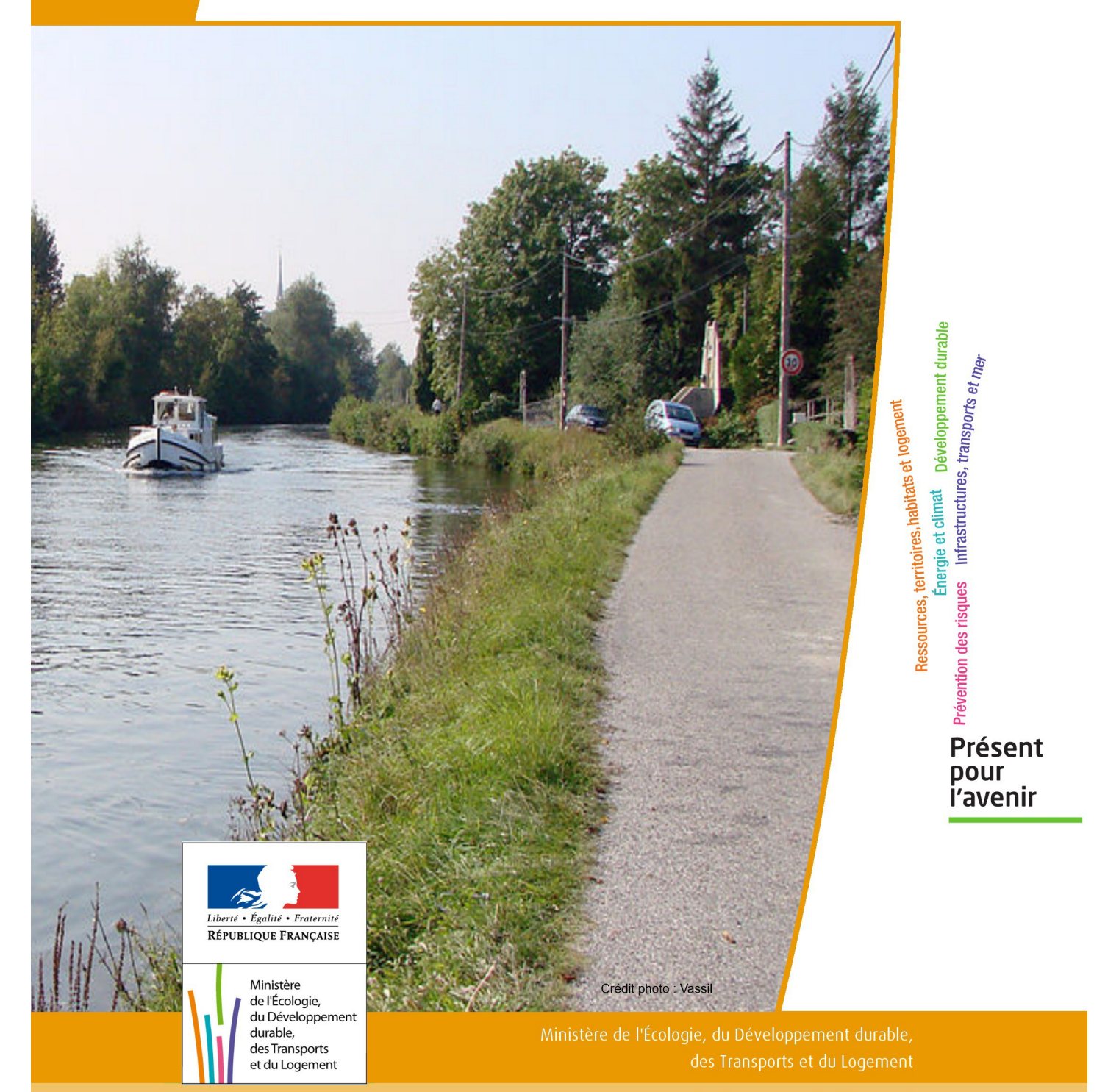

# SERVITUDES DE TYPE EL3

### **SERVITUDES DE HALAGE ET DE MARCHEPIED**

Servitudes reportées en annexe de l'article R. 126-1 du Code de l'urbanisme dans les rubriques :

II - Servitudes relatives à l'utilisation de certaines ressources et équipement D - Communications a) Cours d'eau

# **1 - Fondements juridiques**

### 1.1 - Définition

#### Servitude de marchepied :

Les propriétés riveraines d'un cours d'eau ou d'un lac domanial sont grevées sur chaque rive d'une servitude de 3, 25 mètres, dite servitude de marchepied. Cette servitude interdit, dans cette bande de 3,25 mètres, aux propriétaires riverains de planter des arbres ou de se clore par des haies ou autrement.

#### Servitude de halage :

Servitude concernant les cours d'eau domaniaux où il existe une chemin de halage ou d'exploitation présentant un intérêt pour le service de la navigation. La servitude grève les propriétés dans un espace de 7,80 mètres de largeur le long des bords des-dits cours d'eau domaniaux, ainsi que sur les îles où il en est besoin.

Les propriétaires riverains ne peuvent planter des arbres ni se clore par des haies ou autrement qu'à une distance de 9,75 mètres sur les bords où il existe un chemin de halage ou d'exploitation.

#### Servitude à l'usage des pêcheurs :

Il existe sur les terrains grevés des servitudes de marchepied et de halage, une servitude dite « à l'usage des pêcheurs ». En effet, l'article L2131-2 du CGPPP dispose que « Tout propriétaire, locataire, fermier ou titulaire d'un droit réel, riverain d'un cours d'eau ou d'un lac domanial est tenu de laisser les terrains grevés de cette servitude de marchepied à l'usage du gestionnaire de ce cours d'eau ou de ce lac, des pêcheurs et des piétons. » En outre « Le long des canaux de navigation, les pêcheurs et les piétons peuvent user du chemin de halage et de la portion de berge faisant partie du domaine public, dans la mesure où le permet l'exploitation de la navigation. »

Sur décision de l'autorité administrative, le droit visé à l'alinéa précédent peut exceptionnellement être supprimé soit pour des raisons d'intérêt général, soit pour des raisons de sécurité lorsque les berges sont incluses dans des établis sements industriels.

### 1.2 - Références législatives et réglementaires

#### Anciens textes :

- articles 15, 16 et 28 du Code du domaine public fluvial abrogés,

- articles 424 du Code rural et L.235-9 du Code rural et de la pêche maritime abrogés.

Textes en vigueur :

- articles L.2131-2 à L.2131-6 du Code général de la propriété des personnes publiques .

### 1.3 - Bénéficiaires et gestionnaires

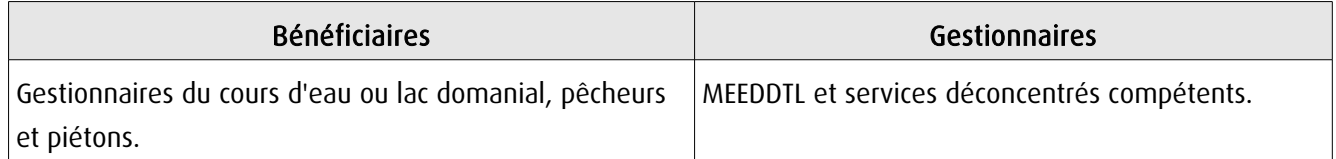

### 1.4 - Procédures d'instauration, de modification ou de suppression

La servitude s'applique directement sans qu'une mesure réglementaire (décret ou arrêté) ne soit nécessaire.

### 1.5 - Logique d'établissement

### 1.5.1 - Les générateurs

### Servitude de marchepied :

- un cours d'eau domanial,

- un lac domanial.

### Servitude de halage :

- un cours d'eau domanial où il existe un chemin de halage ou d'exploitation présentant un intérêt pour le service de la navigation,

- les îles du cours d'eau domanial cité ci-dessus où il en est besoin.

### 1.5.2 - Les assiettes

### Servitude de marchepied :

- 3,25 mètres sur chaque rive du générateur.

Remarque : Lorsque l'exercice de la pêche, le passage des piétons et les nécessités d'entretien et de surveillance du cours d'eau ou du lac le permettent, la distance de 3,25 mètres peut être exceptionnellement réduite, sur décision de l'autorité gestionnaire, jusqu'à 1,50 mètre.

### Servitude de halage :

- un espace de 7,80 mètres de largeur le long des bords du générateur et 9,75 mètres sur les bords du générateur où il existe un chemin de halage ou d'exploitation.

Remarque : Lorsque l'intérêt du service de la navigation le permet, les distances de 7,80 mètres et de 9,75 mètres peuvent être réduites sur décision de l'autorité gestionnaire.

## **2 - Bases méthodologiques de numérisation**

### 2.1 - Définition géométrique

### 2.1.1 - Les générateurs

L'ensemble des générateurs de servitudes pour un gestionnaire donné peut être défini comme suit :

- La liste , définie littéralement en compréhension ou en extension, des cours et plans d'eaux et dont il a la charge

Exemple : Rivière Aisne, section domaniale d'une longueur de 174Km , de Mouron à Vailly-sur-Aisne, gestionnaire service de la navigation de la seine

ou

- La représentation cartographique « papier » ou « numérique » de ces cours et plans d'eaux

et

- La liste , définie littéralement en compréhension ou en extension des cours et plans d'eaux dont il a la charge.

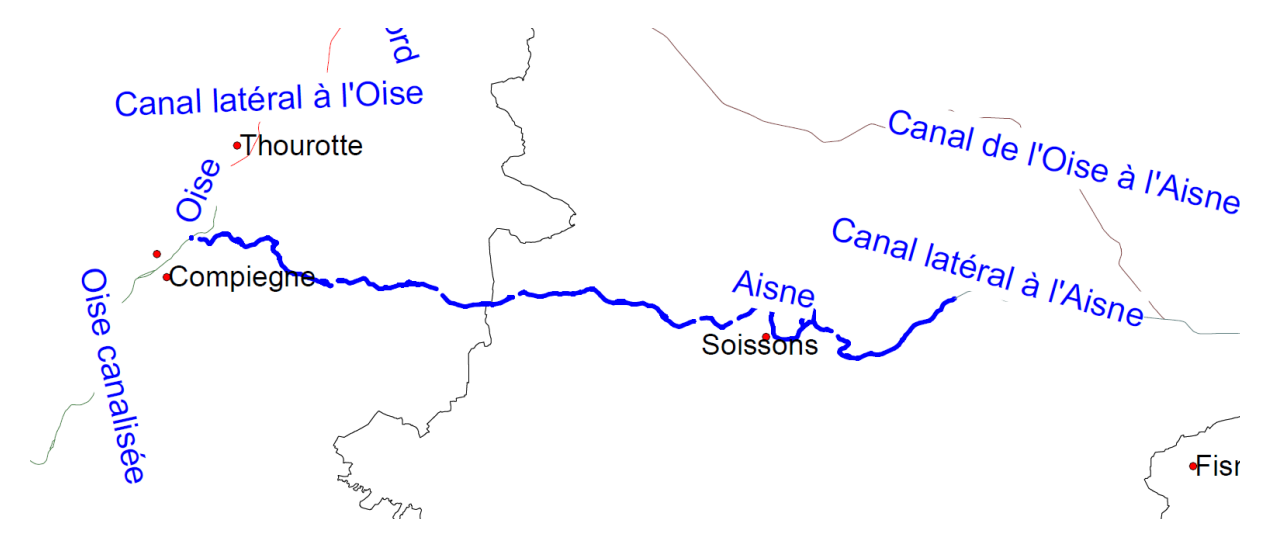
# 2.1.2 - Les assiettes

Il convient de distinguer les deux cas des canaux artificiels et des cours d'eaux aménagés pour assurer leurs navigabilité.

#### Cas n°1 : Canaux artificiels

Il convient de traduire le croquis ci-dessous à partir d'un des référentiels géographiques cités au § 2.2,

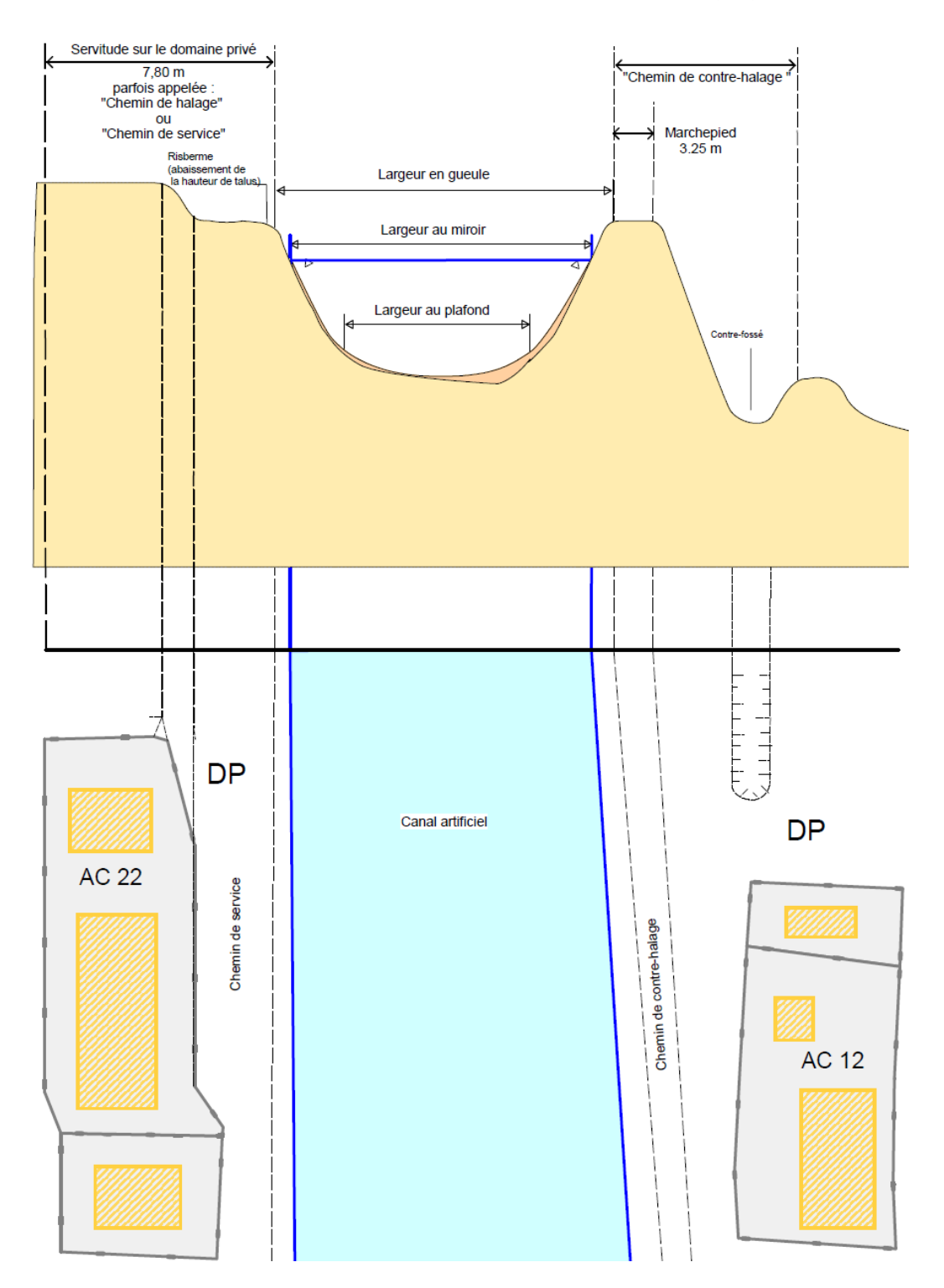

Les servitudes s'appliquent à partir de la largeur en gueule du canal., car le niveau de l'eau est susceptible de varier en fonction de l'exploitation de l'ouvrage autour d'un niveau d'exploitation couramment appelé « NNN « niveau normal de navigation, à partir de la largeur au miroir.

#### Cas n°2 : Cours d'eau aménagés

Sauf s'ils sont entièrement ou par portions canalisées (se reporter à lors au cas n°1), le tracé des cours d'eau naturels navigués est susceptible de se modifier de part les phénomènes de crues ou les phénomènes naturels dus à leur écoulement (atterrissements<sup>[1](#page-37-0)</sup> et érosions de berges)

L'assiette d'application de la servitude se modifie en conséquence et bien qu'ils soit d'usage dans les documents d'urbanisme de na pas la figurer (mais de la citer) il peut être utile de faire figurer une alerte dans un outil géomatique.

L'extension de l'assiette de la servitude correspondant alors à la notion de « plenissimum flumen »

« Niveau maximal de la rivière, juste avant le débordement général. Le plenissimum flumen délimite l'emprise du domaine public fluvial naturel. »

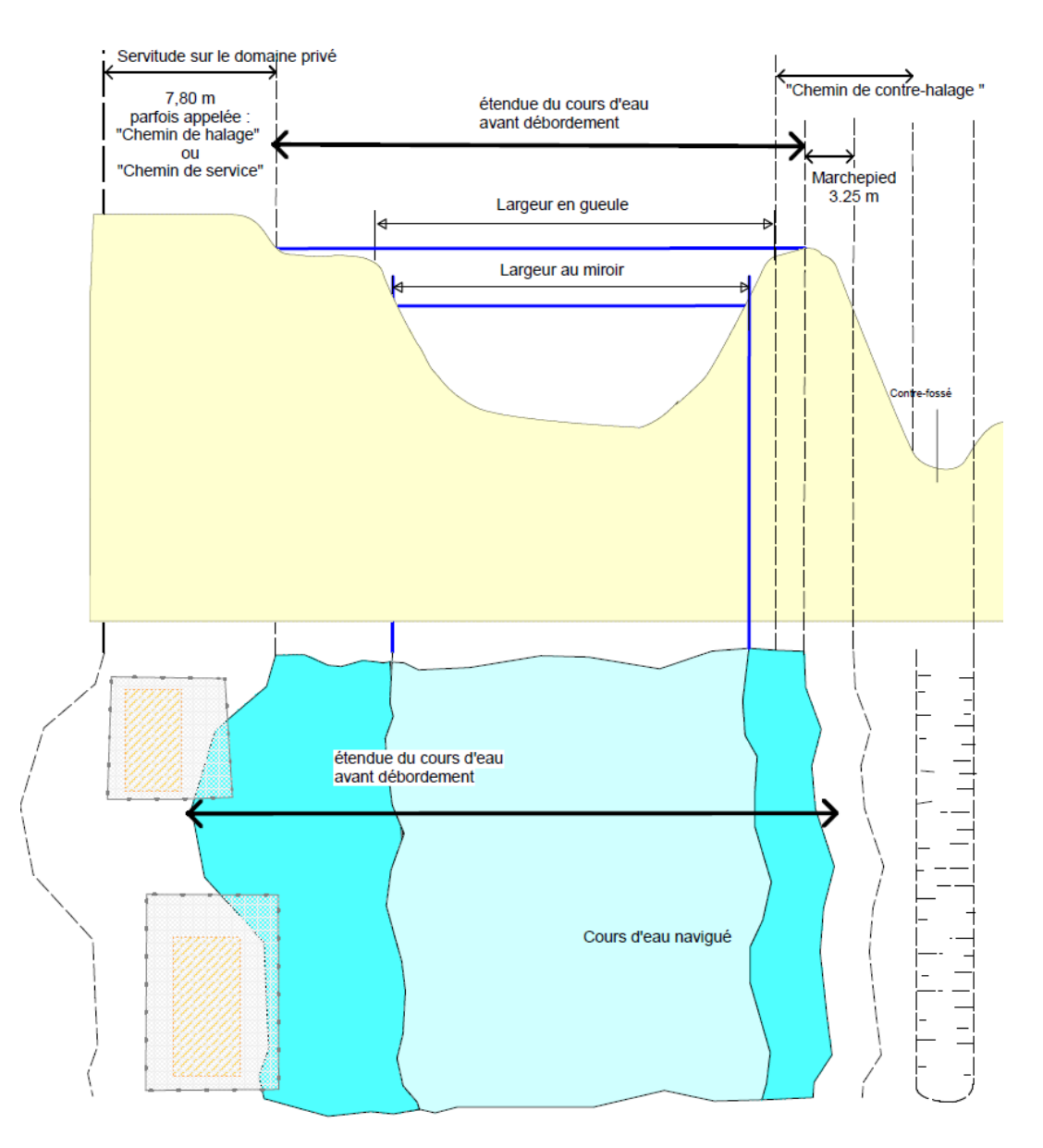

Si l'on ne dispose pas de cartes ou référentiels précis à ces grandes échelles il peut être admis de considérer que le cours d'eau générateur et son assiette son confondus, dans les outils géomatiques il conviendra alors de traiter la servitude en attributs et d'imaginer un tampon de sécurité proportionnel à l'échelle de visualisation (cf § 3.3)

<span id="page-37-0"></span><sup>1</sup> **Atterrissement** : Dépôt de matériaux par le courant de la rivière, créant un îlot ou une plage.

# **2.2 -** Référentiels géographiques et niveau de précision

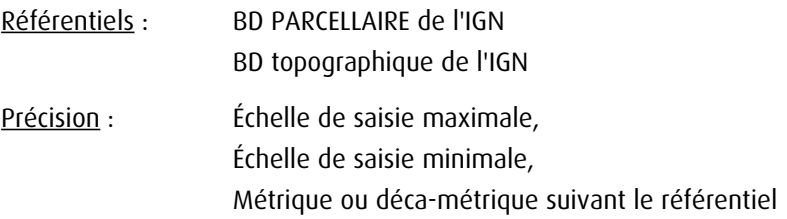

# **3 - Numérisation et intégration**

# 3.1 - Numérisation dans MapInfo

# 3.1.1 - Préalable

Télécharger à partir du site du PND Urbanisme (http://ads.info.application.i2/rubrique.php3?id\_rubrique=178) les documents suivants :

- la documentation sur la structure des fichiers MapInfo,

- les modèles de fichiers MapInfo (actes, générateurs, assiettes, liens sup / communes).

# 3.1.2 - Saisie de l'acte

Ouvrir le fichier modèle XX ACT.tab puis l'enregistrer sous le nom EL3 ACT.tab.

Saisir les données alphanumériques liées aux actes conformément aux consignes de saisie figurant au *chapitre 2* du document Structure des modèles mapinfo.odt.

# 3.1.3 - Numérisation du générateur

#### Recommandations :

Privilégier :

- la numérisation au niveau départemental et non à la commune (un chemin de halage s'étend généralement sur plusieurs communes),

#### Précisions liées à GéoSUP :

1 seul type de générateur est possible pour une sup EL3 :

- une polyligne : correspondant au tracé du chemin de halage ou de marchepied.

Remarque : plusieurs générateurs de type linéaire sont possibles pour une même servitude EL3 (ex. : halage de part et d'autre du cours d'eau).

#### Numérisation :

Ouvrir le fichier XX SUP GEN.tab puis l'enregistrer sous le nom EL3 SUP GEN.tab.

Le générateur est de type linéaire :

- dessiner le chemin de halage ou de marchepied à l'aide de l'outil polyligne  $\Box$  (trait continu, couleur noir, épaisseur 1 pixel).

Si plusieurs générateurs sont associés à une même servitude :

- dessiner les différents générateurs à l'aide des outils précédemment cités puis assembler les en utilisant l'option Objets / Assembler. Penser ensuite à compacter la table MapInfo.

Remarque : ne pas assembler des générateurs de types différents (ex. : un point avec une surface). Les générateurs assemblés doivent être similaires pour pouvoir être importés dans GéoSUP.

#### Saisie des données alphanumériques associées :

Saisir les données alphanumériques liées à la création du générateur conformément aux consignes de saisie figurant au chapitre 3 du document Structure des modèles mapinfo.odt.

Si plusieurs générateurs sont associés à une même servitude le champ NOM\_SUP devra être saisi de façon similaire pour tous les objets créés. En revanche le champ NOM\_GEN devra être saisi de façon distinct.

Pour différencier le type de représentation graphique du générateur dans GéoSUP (halage ou marchepied), le champ CODE\_CAT doit être alimenté par un code :

- EL3 pour les chemins de halage ou de marchepied.

### 3.1.4 - Création de l'assiette

#### Précisions liées à GéoSUP :

1 seuls type d'assiette est possible pour une sup EL3 :

- une surface : correspondant à l'emprise de la zone de protection du chemin de halage ou de marchepied.

#### Numérisation :

L'assiette d'une servitude EL3 est une zone de protection :

- soit de 8 mètres tracé tout autour du générateur pour ce qui concerne les halages,
- soit de 4 mètres tracé tout autour du générateur pour ce qui concerne les marchepieds.

Dans ce cas :

- une fois la numérisation des générateurs entièrement achevée, faire une copie du fichier EL3\_SUP\_GEN.tab et l'enregistrer sous le nom EL3\_ASS.tab,

- ouvrir le fichier EL3 ASS.tab puis créer un tampon de 4 ou 8 mètres selon le type de générateur concerné (halage, marchepied) en utilisant l'option Objet / Tampon de MapInfo.

Modifier ensuite la structure du fichier EL3\_ASS.tab conformément aux consignes de saisie figurant au chapitre 4 du document Structure des modèles mapinfo.odt tout en gardant les champs NOM\_SUP, CODE\_CAT, NOM\_GEN.

#### Saisie des données alphanumériques associées :

Saisir les données alphanumériques liées aux générateurs conformément aux consignes de saisie figurant au *cha*pitre 4 du document Structure des modèles mapinfo.odt.

Important :

Pour différencier le type de représentation graphique du générateur dans GéoSup (halage ou marchepied), le champ CODE CAT doit être alimenté par un code :

- EL3 pour les chemins de halage ou marchepieds.

Pour différencier le type d'assiette dans GéoSup (Zone de protection), le champ TYPE\_ASS doit être en adéquation avec le type de catégorie saisi dans le champ CODE\_CAT :

- pour la catégorie EL3 - Navigation intérieure le champ TYPE\_ASS doit être égale à Halage ou Marchepied (respecter la casse).

# 3.1.5 - Lien entre la servitude et la commune

Ouvrir le fichier XX\_LIENS\_SUP\_COM.tab puis l'enregistrer sous le nom EL3\_SUP\_COM.tab.

Saisir toutes les communes impactées par l'emprise (assiette) de la servitude, conformément aux consignes de saisie figurant au chapitre 5 du document Structure des modèles mapinfo.odt.

# 3.2 - Données attributaires

Consulter le document de présentation au paragraphe "règles de nommage des objets" (page 6/11) ainsi que le modèle conceptuel SUP du CNIG et/ou le standard COVADIS SUP.

# 3.3 - Sémiologie

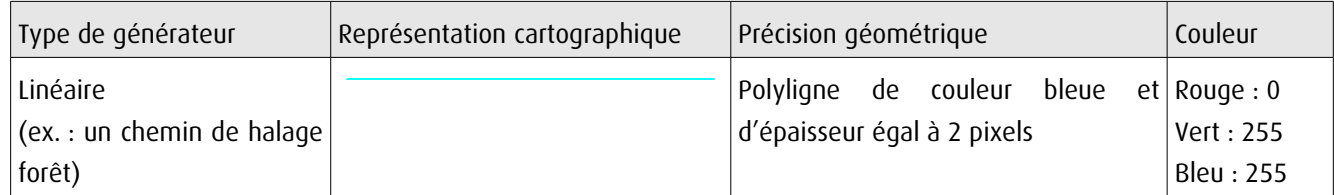

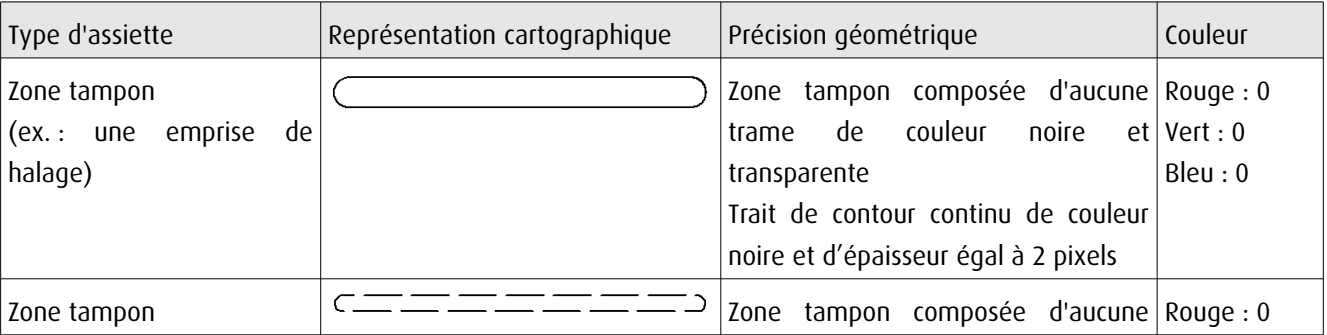

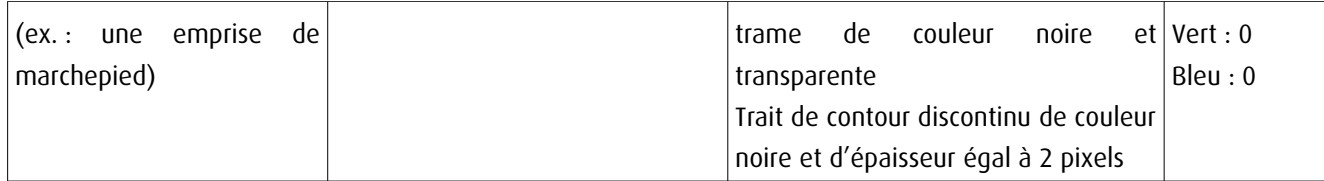

# 3.4 - Intégration dans GéoSup

Importer les fichiers MapInfo dans l'ordre suivant :

- les actes,
- les sup et les générateurs,
- les assiettes,
- les liens sup / communes.

conformément aux consignes figurant aux chapitres 4, 5, 6, et 7 du document Import\_GeoSup.odt.

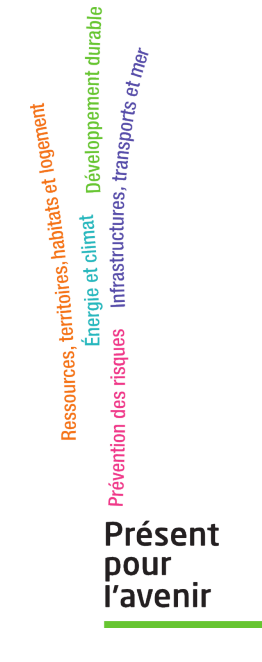

**Ministère de l'Écologie, du Développement durable, des Transports et du Logement** Direction générale de l'Aménagement, du Logement et de la Nature Arche Sud 92055 La Défense Cedex de numérisation

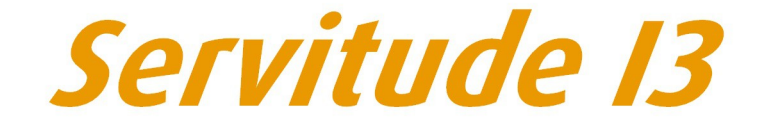

Servitude relative au transport de gaz naturel

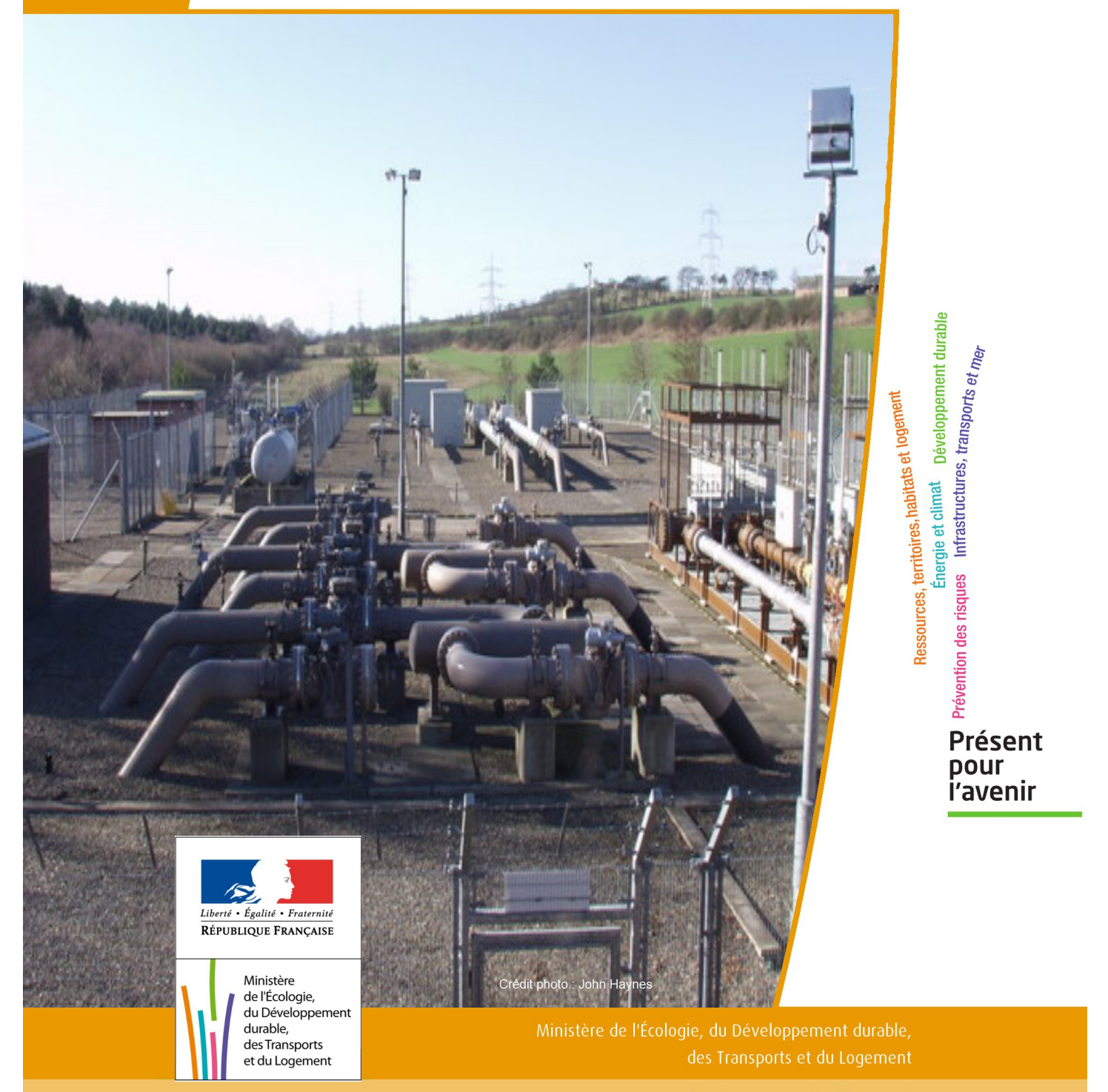

# SERVITUDE DE TYPE I3

# **SERVITUDES RELATIVES AU TRANSPORT DE GAZ NATUREL**

Servitudes reportées en annexe de l'article R. 126-1 du Code de l'urbanisme dans les rubriques :

#### II - Servitudes relatives à l'utilisation de certaines ressources et équipements A - Énergie a) Électricité et gaz

# **1 - Fondements juridiques**

# 1.1 - Définition

Il s'agit des servitudes énumérées à l'article 35 modifié de la loi du 8 avril 1946 sur la nationalisation de l'électricité et du gaz, ainsi qu'à l'article 12 de la loi du 15 juin 1906 sur les distributions d'énergie, et plus particulièrement :

- de la servitude d'abattage d'arbres dont le titulaire d'une autorisation de transport de gaz naturel peut faire usage lors de la pose de canalisations ,

- et de la servitude de passage permettant d'établir à demeure des canalisations souterraines sur des terrains privés non bâtis, qui ne sont pas fermés de murs ou autres clôtures équivalentes.

Ces servitudes s'entendent sans dépossession de propriété : le propriétaire conserve le droit de démolir, réparer, surélever, de clore ou de bâtir, sous réserve de prévenir le concessionnaire un mois avant de démarrer les travaux.

# 1.2 - Références législatives et réglementaires

Chronologie des textes :

- Loi du 15 juin 1906 (art. 12) modifiée sur les distributions d'énergie,

- Décret du 29 juillet 1927 portant règlement d'administration publique (RAP) pour l'application de la loi du 15 juin 1906 sur les distributions d'énergie (art. 52 et 53 modifiés concernant l'enquête relative aux servitudes de l'article 12) - abrogé par le décret n° 50-640 du 7 juin 1950,

- Loi n° 46-628 du 8 avril 1946 (art. 35) modifiée sur la nationalisation de l'électricité et du gaz,

- Décret n°50-640 du 7 juin 1950 portant RAP pour l'application de l'article 35 de la loi du 8 avril 1946 sur la nationalisation de l'électricité et du gaz, en ce qui concerne la procédure de déclaration d'utilité publique en matière d'électricité et de gaz et pour l'établissement des servitudes prévues par la loi - abrogés par le décret n° 70-492 du 11 juin 1970,

- Décret n° 64-81 du 23 janvier 1964 portant RAP en ce qui concerne le régime des transports de gaz combustibles par canalisations (art. 25) - abrogé par le décret n° 85-1108 du 15 octobre 1985,

- Décret n° 70-492 du 11/06/1970 pris pour l'application de l'article 35 modifié de la loi du 8 avril 1946 concernant la procédure de déclaration d'utilité publique des travaux d'électricité et de gaz qui ne nécessitent que l'établissement de servitudes ainsi que les conditions d'établissement des dites servitudes, modifié notamment par :

- Décret n°85-1109 du 15 octobre 1985 (art. 2 et 8-1 à 10),
- Décret n° 93-629 du 25 mars 1993,
- Décret n° 2003-999 du 14 octobre 2003.

- Décret 85-1108 du 15 octobre 1985 relatif au régime des transports de gaz combustibles par canalisations modifié (art. 5 et 29),

- Loi 2003-8 du 3 janvier 2003 relative au marché du gaz et de l'électricité et aux services publics de l'énergie (art.24).

Textes de référence en vigueur :

- Loi du 15 juin 1906 modifiée (art. 12),

- Loi n° 46-628 du 8 avril 1946 modifiée (art. 35),
- Décret n° 67-886 du 6 octobre 1967 (art. 1 à 4),
- Décret n° 70-492 du 1/06/1970 modifié (titre I chapitre III et titre II),
- Décret n° 85-1108 du 15 octobre 1985 modifié (art. 5 et 29),
- Loi n° 2003-8 du 3 janvier 2003 modifiée (art.24).

# 1.3 - Bénéficiaires et gestionnaires

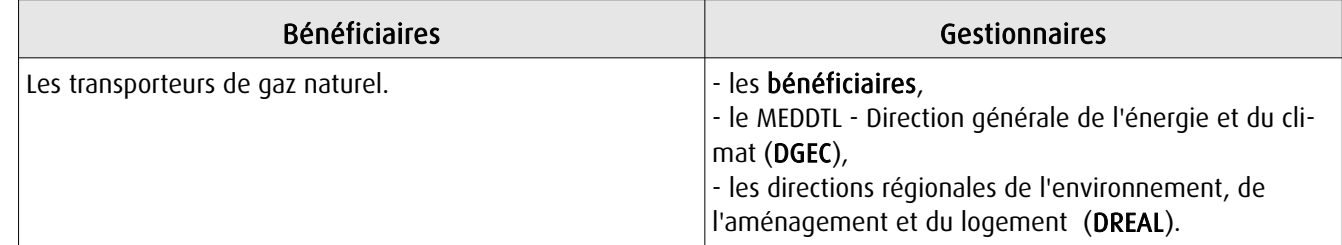

# 1.4 - Procédure d'instauration de modification ou de suppression

I - Déclaration préalable d'utilité publique (DUP) des ouvrages de transport et de distribution de gaz en vue de l'exercice de servitudes.

Conformément aux dispositions des articles 2 à 4 et 8-1 à 10 du Décret n° 70-492 et des articles 6 à 9-II du Décret n° 85-1108,

#### a) Cette DUP est instruite :

- par le préfet ou les préfets des départements traversés par la canalisation

NB : pour les canalisations soumises à autorisation ministérielle, si plusieurs préfets sont concernés par la canalisation, un préfet coordonnateur désigné par le ministre chargé de l'énergie centralise les résultats de l'instruction.

- le dossier de DUP comprend notamment les pièces suivantes :

• Avant le décret n° 85-1109 du 15 octobre 1985 :

- une carte au 1/10 000 sur laquelle figurent le tracé des canalisations projetées et l'emplacement des autres ouvrages principaux existants ou à créer, tels que les postes de sectionnement ou de détente.

• Depuis le décret n° 85-1109 du 15 octobre 1985 :

- une carte au 1/25 000 comportant le tracé de la ou des canalisations projetées permettant de connaître les communes traversées, avec l'indication des emprunts envisagés du domaine public, - une seconde carte établie à l'échelle appropriée et permettant de préciser, si nécessaire, l'implantation des ouvrages projetés.

#### b) La DUP est prononcée :

- par Arrêté du préfet ou arrêté conjoint des préfets intéressés,

- et en cas de désaccord, par Arrêté du ministre chargé de l'énergie.

NB : à compter du décret n° 85-1109 du 15 octobre 1985 et jusqu'au Décret n° 2003-999 du 14 octobre 2003, la DUP était prononcée par arrêté ministériel pour les ouvrages soumis au régime de la concession.

#### II - Établissement des servitudes.

Conformément à l'article 11 et suivants du Décret n°70-492, les servitudes sont établies :

- après que le bénéficiaire ait notifié les travaux projetés directement aux propriétaires des fonds concernés par les ouvrages,

- par convention amiable entre le bénéficiaire et les propriétaires concernés par les servitudes requises,

- à défaut, par arrêté préfectoral pris :

• sur requête adressée par le bénéficiaire au préfet précisant la nature et l'étendue des servitudes à établir,

- au vu d'un plan et d'un état parcellaire par commune indiquant les propriétés qui doivent être atteintes par les servitudes,
- après enquête publique.
- et notifié au demandeur, à chaque exploitant et à chaque propriétaire concerné.

# 1.5 - Logique d'établissement

# 1.5.1 - Les générateurs

- une ou des canalisations de transport et distribution de gaz,

- des ouvrages annexes tels que les postes de sectionnement ou de détente.

# 1.5.2 - Les assiettes

- le tracé de la ou des canalisations,
- l'emprise des annexes.

# **2 - Bases méthodologiques de numérisation**

# 2.1 - Définition géométrique

# 2.1.1 - Les générateurs

Le générateur est l'axe de l'ouvrage de distribution, de transport ou de collecte de gaz.

Méthode : identifier l'ouvrage par un repérage visuel et en représenter l'axe en linéaire.

# 2.1.2 - Les assiettes

L'assiette est systématiquement confondue avec le générateur, par duplication.

# 2.2 - Référentiels géographiques et niveau de précision

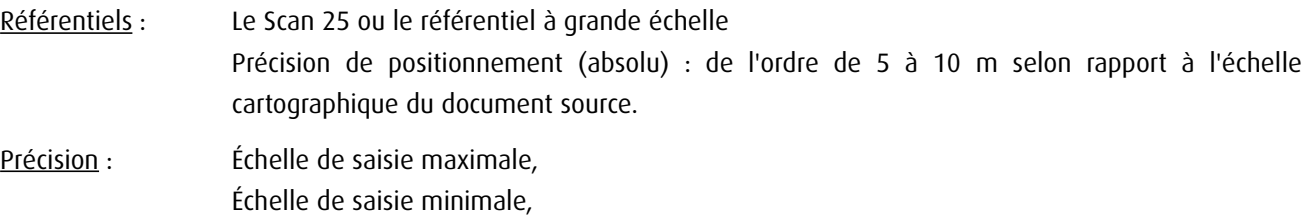

# **3 - Numérisation et intégration**

# 3.1 - Numérisation dans MapInfo

#### 3.1.1 - Préalable

Télécharger à partir du site du PND Urbanisme (http://ads.info.application.i2/rubrique.php3?id\_rubrique=178) les documents suivants :

- la documentation sur la structure des fichiers MapInfo,
- les modèles de fichiers MapInfo (actes, générateurs, assiettes, liens sup / communes)

# 3.1.2 - Saisie de l'acte

Ouvrir le fichier modèle XX\_ACT.tab puis l'enregistrer sous le nom I3\_ACT.tab.

Saisir les données alphanumériques liées aux actes conformément aux consignes de saisie figurant au *chapitre 2* du document *Structure des modèles mapinfo.odt.* 

# 3.1.3 - Numérisation du générateur

#### Recommandations :

Privilégier :

- la numérisation au niveau départementale et non à la commune (une canalisation traverse généralement plusieurs communes d'un point a vers un point b),

- la numérisation à partir de la Bd Topo (couche transport énergie).

#### Précisions liées à GéoSUP :

1 seul type de générateur est possible pour une sup I3 :

- une polyligne : correspondant au tracé de la canalisation de gaz.

Remarque : plusieurs générateurs sont possibles pour une même servitude I3 (ex. : départ de plusieurs canalisations à partir d'un centre de stockage).

#### Numérisation :

Ouvrir le fichier XX SUP GEN.tab puis l'enregistrer sous le nom I3 SUP GEN.tab.

Si le générateur est tracé de façon continu :

- dessiner la canalisation de gaz à l'aide de l'outil polyligne  $\Box$  (trait continu, couleur noir, épaisseur 1 pixel).

Si le générateur est tracé de façon discontinu :

- dessiner les portions de canalisations de gaz à l'aide de l'outil polyligne  $\Box$  (trait continu, couleur noir, épaisseur 1 pixel) puis assembler les en utilisant l'option Objets / Assembler. Penser ensuite à compacter la table MapInfo.

Si plusieurs générateurs sont associés à une même servitude :

- dessiner les différents générateurs à l'aide de l'outil précédemment cité puis assembler les en utilisant l'option Objets / Assembler. Penser ensuite à compacter la table MapInfo.

#### Saisie des données alphanumériques associées :

Saisir les données alphanumériques liées à la création du générateur conformément aux consignes de saisie figurant au chapitre 3 du document Structure des modèles mapinfo.odt.

#### Important :

Si plusieurs générateurs sont associés à une même servitude le champ NOM\_SUP devra être saisi de façon similaire pour tous les objets créés. En revanche le champ NOM\_GEN devra être saisi de façon distinct.

Pour différencier le type de représentation graphique du générateur dans GéoSup (inscrit ou classé), le champ CODE\_CAT doit être alimenté par un code :

- I3 pour les canalisations de gaz.

# 3.1.4 - Création de l'assiette

#### Précisions liées à GéoSUP :

1 seul type d'assiette est possible pour une sup I3 :

- une polyligne : correspondant à l'emprise de la canalisation de gaz.

#### **Numérisation :**

L'assiette d'une servitude I3 est égale au tracé du générateur. Une fois la numérisation des générateurs entièrement achevée, il conviendra donc de faire une copie du fichier I3\_SUP\_GEN.tab et de l'enregistrer sous le nom I3\_ASS.tab.

Modifier ensuite la structure du fichier I3 ASS.tab conformément aux consignes de saisie figurant au *chapitre 4* du document *Structure des modèles mapinfo.odt* tout en gardant les champs NOM\_SUP, CODE\_CAT, NOM\_GEN.

#### Saisie des données alphanumériques associées :

Saisir les données alphanumériques liées aux générateurs conformément aux consignes de saisie figurant au *chapitre* 4 du document Structure des modèles mapinfo.odt.

Important :

Pour différencier le type de représentation graphique du générateur dans GéoSup, le champ CODE\_CAT doit être alimenté par un code :

- I3 pour les canalisations de gaz.

Pour différencier le type d'assiette dans GéoSup (canalisation de gaz), le champ TYPE\_ASS doit être en adéquation avec le type de catégorie saisi dans le champ CODE\_CAT :

- pour la catégorie I3 - canalisation de gaz le champ TYPE ASS doit être égale à Canalisation de gaz (respecter la casse).

# 3.1.5 - Lien entre la servitude et la commune

Ouvrir le fichier XX LIENS SUP COM.tab puis l'enregistrer sous le nom I3 SUP COM.tab.

Saisir toutes les communes impactées par l'emprise (assiette) de la servitude, conformément aux consignes de saisie figurant au chapitre 5 du document Structure des modèles mapinfo.odt.

# 3.2 - Données attributaires

Consulter le document de présentation au paragraphe "règles de nommage des objets" (page 6/11) ainsi que le modèle conceptuel SUP du CNIG et/ou le standard COVADIS SUP..

# 3.3 - Sémiologie

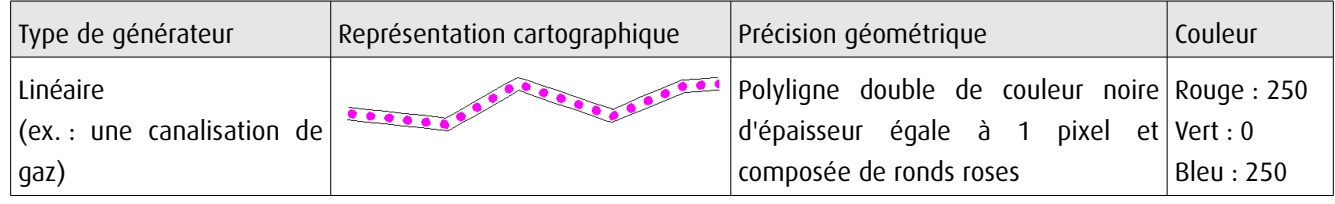

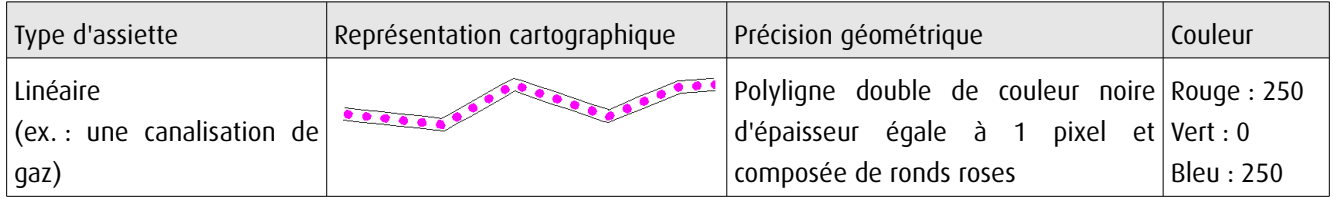

# 3.4 - Intégration dans GéoSup

Importer les fichiers MapInfo dans l'ordre suivant :

- les actes,
- les sup et les générateurs,
- les assiettes,
- les liens sup / communes,

conformément aux consignes figurant aux chapitres 4, 5, 6, et 7 du document Import\_GeoSup.odt.

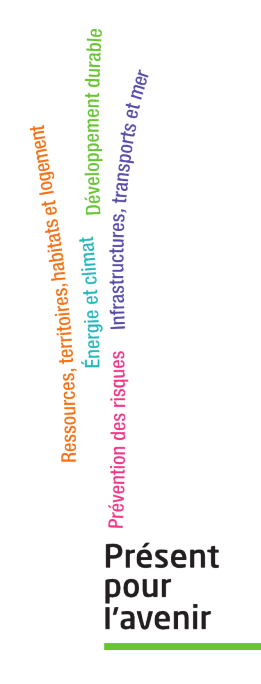

**Ministère de l'Écologie, du Développement durable, des Transports et du Logement** Direction générale de l'Aménagement, du Logement et de la Nature Arche Sud 92055 La Défense Cedex

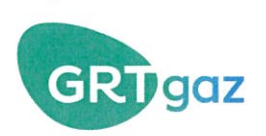

### FICHE DE PRESENTATION DES OUVRAGES IMPACTANT LE **TERRITOIRE ET COORDONNEES de GRTgaz**

Le territoire de la commune de PERRIGNY est impacté par plusieurs ouvrages de transport de gaz naturel sous pression, exploités par la société GRTgaz, dont les caractéristiques sont explicitées dans le tableau cidessous.

Il s'agit de canalisations et d'une installation annexe.

#### I. COORDONNEES de GRTgaz

Pour toute information ou demande relative à ces ouvrages ou pour l'application des différentes servitudes d'utilité publique associées, il sera nécessaire de se rapprocher du service :

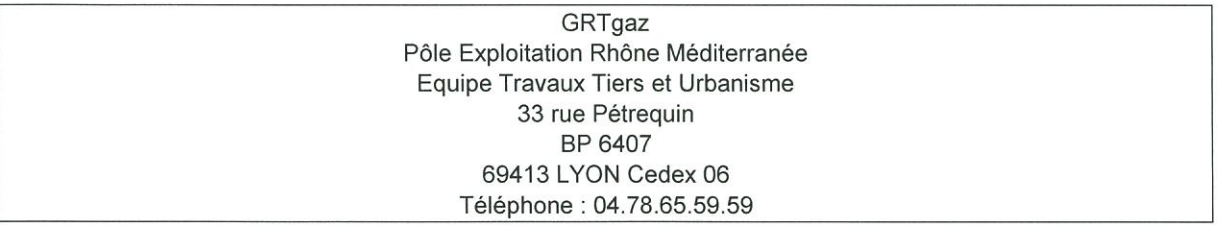

En cas d'urgence ou d'incident sur nos ouvrages, un Numéro VERT est disponible 24h/24 : 0800 246 102

#### **II. CANALISATIONS**

#### **Canalisations traversant le territoire**

Ces ouvrages impactent le territoire à la fois pour les servitudes d'utilité publique d'implantation et de passage (voir fiche d'information sur les servitudes d'utilité publique de d'implantation et de passage) et pour les servitudes d'utilité publique d'effets (voir fiche d'information sur les servitudes d'utilité publique d'effets pour la maîtrise de l'urbanisation).

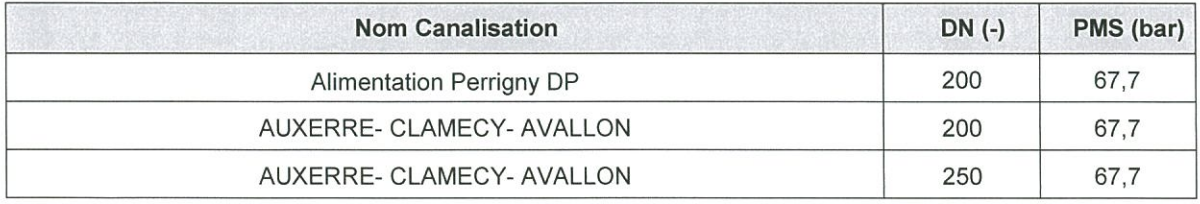

DN : Diamètre nominal (sans unité) ; PMS : Pression Maximale en Service

#### Canalisation hors service hors gaz traversant le territoire

Cet ouvrage impacte le territoire uniquement pour les servitudes d'utilité publique d'implantation et de passage (voir fiche d'information sur les servitudes d'utilité publique d'implantation et de passage).

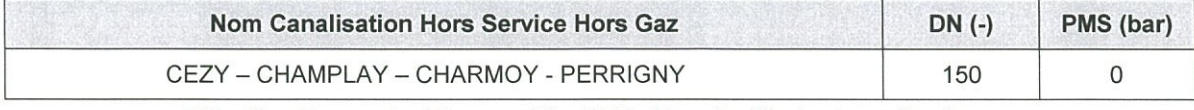

DN : Diamètre nominal (sans unité) ; PMS : Pression Maximale en Service

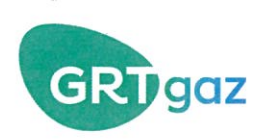

#### **III. INSTALLATIONS ANNEXES**

Afin de permettre un fonctionnement de ces ouvrages, dans les meilleures conditions technico-économiques et de sécurité, des installations annexes sont connectées à ces canalisations. Elles sont implantées sur des terrains propriétés de GRTgaz.

Cet ouvrage impacte le territoire uniquement pour les servitudes d'utilité publique d'effets (voir fiche d'information sur les servitudes d'utilité publique d'effets pour la maîtrise de l'urbanisation).

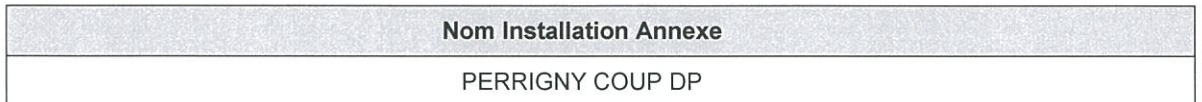

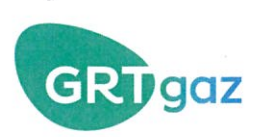

### **FICHE D'INFORMATION SUR LES SERVITUDES D'UTILITE PUBLIQUE D'IMPLANTATION et DE PASSAGE**

Les ouvrages indiqués dans la fiche de présentation ont été déclarés d'utilité publique.

Des conventions de servitudes amiables sont signées à la pose des ouvrages avec les propriétaires des parcelles traversées.

Dans le cas général, est associée à l'ouvrage « AUXERRE - CLAMECY - AVALLON » DN 250, une bande de servitude, libre passage (non constructible et non plantable) de 6 mètres de largeur totale (4 mètres à droite et 2 mètres à gauche de l'axe de la canalisation en allant de Champlay vers Perrigny).

Dans le cas général, est associée à l'ouvrage « AUXERRE - CLAMECY - AVALLON » DN 200, une bande de servitude, libre passage (non constructible et non plantable) de 6 mètres de largeur totale (4 mètres à droite et 2 mètres à gauche de l'axe de la canalisation en allant vers Cravant).

Dans le cas général, est associée à l'ouvrage « CEZY - CHAMPLAY - CHARMOY - PERRIGNY » DN 150 hors service hors gaz, une bande de servitude, libre passage (non constructible et non plantable) pouvant aller jusqu'à 10 mètres de largeur totale.

Dans le cas général, est associée à l'ouvrage « Alimentation de PERRIGNY DP » DN 200, une bande de servitude, libre passage (non constructible et non plantable) pouvant aller jusqu'à 10 mètres de largeur totale.

Dans cette bande de terrain (zone non aedificandi et non sylvandi) aussi appelée « bande étroite » ou « bande de servitudes fortes », GRTgaz est autorisé à enfouir dans le sol les canalisations avec les accessoires techniques nécessaires à leur exploitation ou leur protection, à construire en limite de parcelle cadastrale les bornes de délimitation et les ouvrages de moins d'un mètre carré de surface nécessaires à leur fonctionnement et à procéder aux enlèvements de toutes plantations, aux abattages, essartages et élagages des arbres et arbustes nécessités pour l'exécution des travaux de pose, de surveillance et de maintenance des canalisations et de leurs accessoires :

Dans cette bande, les constructions, la modification du profil du terrain, les plantations d'arbres ou arbustes potentiellement de plus de 2,7 mètres de hauteur et toutes pratiques culturales dépassant plus de 0,6 mètres de profondeur sont interdites. De même, la pose de branchements en parallèle à nos ouvrages dans la bande de servitude est interdite.

Dans une bande appelée également « bande large » ou « bande de servitudes faibles », dans laquelle est incluse la bande étroite, GRTgaz est autorisé à accéder en tout temps au dit terrain notamment pour l'exécution des travaux nécessaires à la construction, l'exploitation, la maintenance et l'amélioration continue de la sécurité des canalisations. Cette bande peut aller jusqu'à 40 mètres.

En application des articles L.151-43 et L.152-7 ainsi que l'article R.151-51 du Code de l'Urbanisme, ces servitudes d'utilité publique doivent être mentionnées sur la liste des servitudes des documents d'urbanisme et des éléments graphiques associés.

Nous rappelons également que :

· pour les secteurs du PLU relatifs aux Espaces Boisés Classés (existants ou à venir), il est impératif d'exclure de ceux-ci la bande de servitudes fortes.

selon le Décret n°67-886 du 07/10/1967 et la jurisprudence : "...il est à noter que même lorsqu'elles résultent de conventions amiables, sur tout ou partie de leur tracé, les servitudes sont considérées comme étant d'utilité publique si la canalisation a été déclarée d'intérêt général ou d'utilité publique... Elles doivent donc systématiquement être annexées aux PLU, sans qu'il soit nécessaire de recourir aux formalités légales d'institution des servitudes."

SA au capital de 538 165 490 euros **RCS Nanterre 440 117 620** 

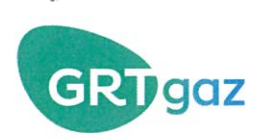

# **FICHE D'INFORMATION SUR LES SERVITUDES D'UTILITE PUBLIQUE D'EFFETS POUR LA MAITRISE DE L'URBANISATION**

#### Servitudes d'utilité publique d'effets

En application du Code de l'Environnement, chapitre V du Titre V et du Livre V, un arrêté préfectoral n°PREF-DCPP-SE-2017-0168 du 20/03/2017 instaure des servitudes d'utilité publique (SUP) d'effets pour la maitrise de l'urbanisation associées aux ouvrages de transport de gaz naturel haute pression.

Les servitudes portent sur les terrains situés à proximité des canalisations et de leur installation annexe jusqu'aux distances figurant dans les tableaux suivants :

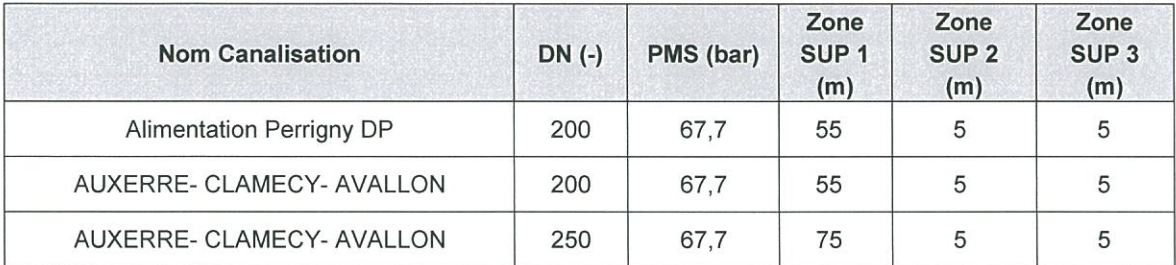

DN : Diamètre nominal (sans unité) ; PMS : Pression Maximale en Service

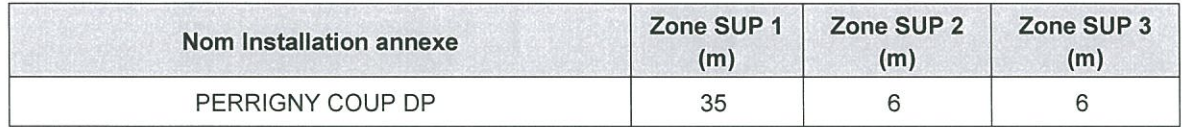

En application des dispositions de l'article R.555-30 du code de l'environnement, les règles de servitude sont les suivantes :

Zone SUP n°1 : La délivrance d'un permis de construire relatif à un établissement recevant du public susceptible de recevoir plus de 100 personnes et/ou à un immeuble de grande hauteur, est subordonnée à la fourniture d'une analyse de compatibilité.

Ainsi, cette analyse de compatibilité, mentionnée à l'article R. 431-16k du code de l'urbanisme, doit faire état de la compatibilité du projet de construction ou d'extension de l'ERP ou de l'IGH concerné, avec l'étude de dangers fournie par le gestionnaire de la canalisation (CERFA N° 15016\*01 : Formulaire de demande des éléments utiles de l'étude de dangers d'une canalisation de transport en vue d'analyser la compatibilité d'un projet d'établissement recevant du public (ERP) ou d'un projet d'immeuble de grande hauteur (IGH) avec cette canalisation).

La procédure d'analyse de la compatibilité de la construction ou de l'extension de l'ERP ou de l'IGH avec la canalisation est conduite en amont du dépôt de la demande du permis de construire. Il appartient en effet au demandeur d'obtenir les avis requis au titre de cette procédure. L'analyse de compatibilité jointe à la demande de permis de construire doit ainsi être accompagnée de l'avis favorable du transporteur. Cet avis peut être favorable sous réserve de réalisation de mesures de protection de la canalisation à la charge du pétitionnaire.

En cas d'avis défavorable du transporteur, l'avis favorable du préfet rendu au vu de l'expertise mentionnée au III de l'article R555-31 du code de l'environnement sera requis.

L'analyse de compatibilité est établie conformément aux dispositions de l'arrêté ministériel du 5 mars 2014 modifié.

L'article R.555-31 du code de l'environnement précise que : « Lorsque l'analyse de compatibilité prévoit des mesures particulières de protection de la canalisation, le maire ne peut autoriser l'ouverture de l'établissement recevant du public ou l'occupation de l'immeuble de grande hauteur qu'après réception d'un certificat de vérification de leur mise en place effective fourni par le transporteur concerné »

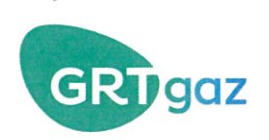

Zone SUP n°2 : Est interdite l'ouverture d'un établissement recevant du public susceptible de recevoir plus de 300 personnes ou d'un immeuble de grande hauteur.

Zone SUP n° 3 : Est interdite l'ouverture d'un établissement recevant du public susceptible de recevoir plus de 100 personnes ou d'un immeuble de grande hauteur.

Conformément à l'article R.555-46 du Code de l'environnement, dans ces servitudes d'utilité publique d'effets, GRTgaz doit être informé de toute évolution et souhaite être consulté pour tout nouveau projet d'aménagement ou de construction et ce, dès le stade d'avant-projet sommaire.

#### Prise en compte dans les documents d'urbanisme et dans les orientations de développement

En application des articles L.151-43 et L.152-7 ainsi que l'article R.151-51 du Code de l'Urbanisme, ces servitudes d'utilité publique doivent être mentionnées sur la liste des servitudes des documents d'urbanisme et des éléments graphiques associés. La zone SUP 1 doit également apparaître dans les documents graphiques du règlement des zones U, AU, A et N en application de l'article R.151-34 du code de l'urbanisme.

GRTgaz s'efforce de faire le maximum pour garantir la sécurité de ses ouvrages en choisissant des tracés limitant l'impact potentiel de la canalisation sur son environnement.

GRTgaz ne souhaite donc pas, dans ces zones de servitudes d'utilité publique d'effets, donner un avis favorable à la réalisation de projets d'urbanisme, qu'il conviendra d'éloigner autant que possible des ouvrages ci-dessus visés.

En complément de l'effet direct de ces servitudes d'utilité publique d'effets sur les ERP et IGH, il conviendra de veiller à toute évolution en matière d'urbanisme afin de limiter l'exposition des riverains aux risques résiduels occasionnés par les canalisations.

En effet, l'article L.101-2 du code de l'urbanisme précise que « l'action des collectivités publiques en matière d'urbanisme vise à atteindre [...] l'équilibre entre [...] la prévention des risques naturels prévisibles, des risques miniers, des risques technologiques, des pollutions et des nuisances de toute nature ».

Aussi, l'attention doit être attirée sur les risques potentiels que présentent les ouvrages et inciter à la vigilance en matière de maîtrise de l'urbanisation dans ces zones. Les projets de rénovation, de développement urbain et autres orientations d'aménagements doivent être cohérents avec cette préoccupation et si possible privilégier des zones non impactées par nos ouvrages.

Ainsi, il convient d'éviter la création de zone à urbaniser dans les SUP des ouvrages GRTgaz et la densification des zones déjà ouvertes à l'urbanisation.

Cette préoccupation globale doit être intégrée dans la réflexion de l'évolution du territoire et retranscrite dans les documents d'urbanisme, notamment dans le rapport de présentation, le règlement et le PADD.

#### Implantation d'Installation Classée pour la Protection de l'Environnement (ICPE) à proximité de nos ouvrages

Dans le cadre de l'instruction d'un permis de construire pour une ICPE, le Maître d'ouvrage de l'ICPE doit tenir compte, notamment dans l'Etude de Dangers, de l'existence des ouvrages de transport de gaz et prévoir toutes dispositions afin qu'un incident ou un accident au sein de l'ICPE n'ait pas d'impact sur les ouvrages GRTgaz.

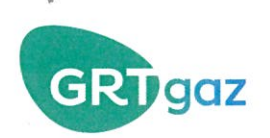

# FICHE DE RAPPEL DE LA REGLEMENTATION **ANTI-ENDOMMAGEMENT**

Les collectivités territoriales sont un acteur clé de la prévention de l'endommagement des réseaux lors de travaux et peuvent être concernées à plusieurs titres, notamment :

- exploitant de réseaux en propre ;
- maître d'ouvrage lorsque vous avez des projets de travaux ;
- exécutant de travaux lorsque vos services techniques entreprennent eux-mêmes la réalisation de travaux.

Pour plus d'information sur cette réglementation, merci de consulter le site internet du guichet unique des réseaux : www.reseaux-et-canalisations.gouv.fr

Il est également à noter que chaque mairie doit fournir un accès internet au guichet unique des réseaux, ou tenir à disposition de ses administrés qui n'auraient pas de connexion internet, une liste exhaustive et les coordonnées des exploitants d'ouvrages implantés sur son territoire (service offert par le quichet unique sur demande de la mairie).

Plus particulièrement, le Code de l'Environnement – Livre V – Titre V – Chapitre IV impose à tout responsable d'un projet de travaux, sur le domaine public comme dans les propriétés privées, de consulter le Guichet Unique des réseaux (téléservice www.reseaux-et-canalisations.gouv.fr) afin de prendre connaissance des noms et adresses des exploitants de réseaux présents à proximité de son projet, puis de leur adresser une Déclaration de projet de Travaux (DT).

Les exécutants de travaux doivent également consulter le Guichet Unique des réseaux et adresser aux exploitants s'étant déclarés concernés par le projet une Déclaration d'Intention de Commencement de Travaux (DICT).

Conformément à l'article R.554-26 du Code de l'Environnement, lorsque le nom de GRTgaz est indiqué en réponse à la consultation du Guichet Unique des réseaux, les travaux ne peuvent être entrepris tant que GRTgaz n'a pas répondu à la DICT et repéré ses ouvrages lors d'un rendez-vous sur site.

de numérisation

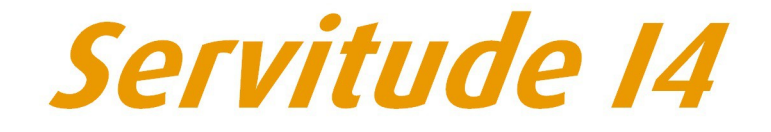

Servitude au voisinage d'une ligne électrique aérienne ou souterraine

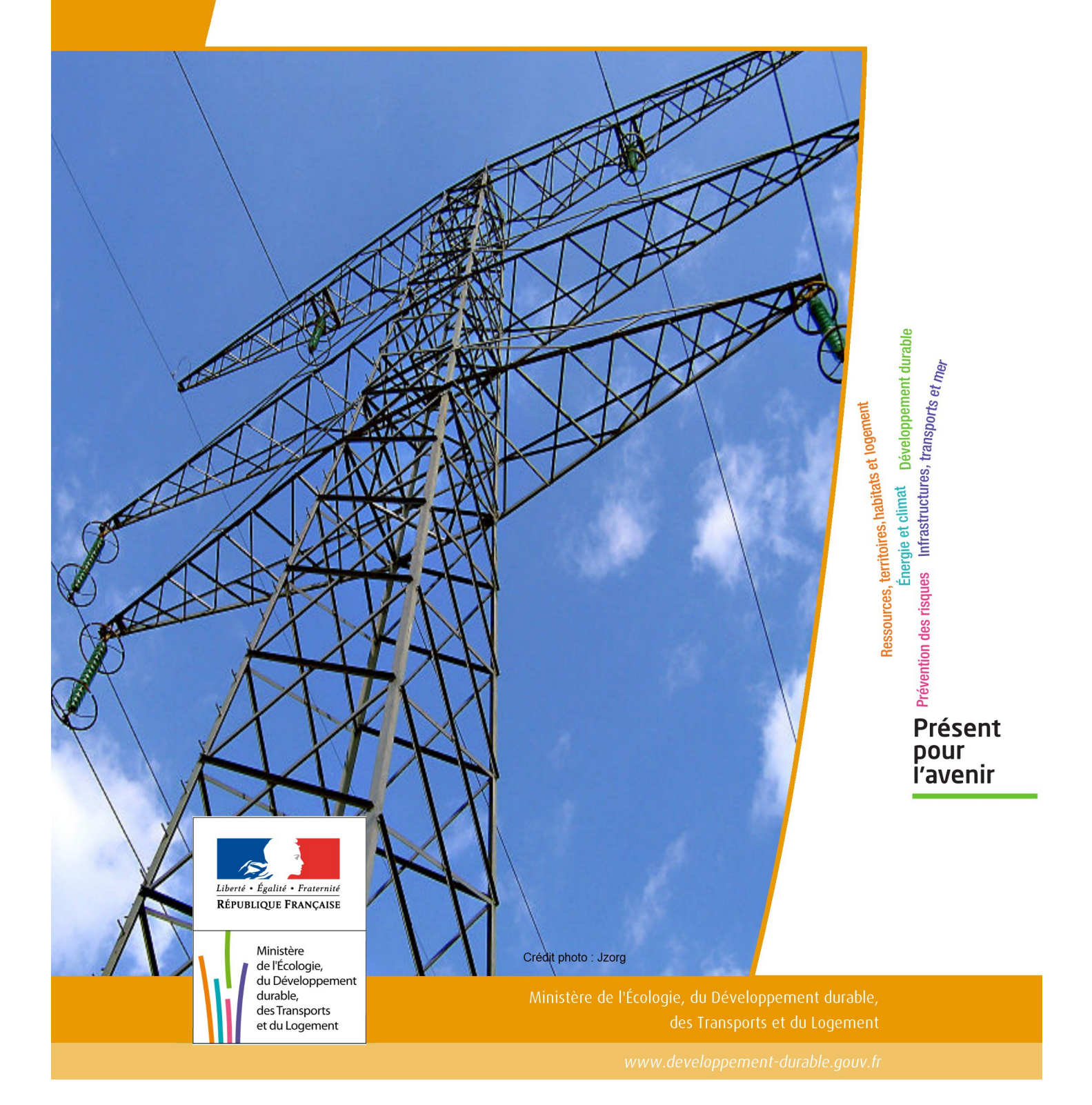

# SERVITUDE DE TYPE I4

# **SERVITUDE RELATIVE AU TRANSPORT D'ENERGIE ELECTRIQUE**

Servitudes reportées en annexe de l'article R. 126-1 du Code de l'urbanisme dans les rubriques :

#### II - Servitudes relatives à l'utilisation de certaines ressources et équipements A - Énergie a) Électricité et gaz

# **1 - Fondements juridiques**

# 1.1 - Définition

Il s'agit de deux catégories de servitudes instituées par la loi du 15 juin 1906 sur les distributions d'énergie.

#### a) Les servitudes prévues aux alinéas 1°, 2°, 3° et 4° de l'article 12 concernant toutes les distributions d'énergie électrique :

- servitude d'ancrage permettant d'établir à demeure des supports et ancrages pour conducteurs aériens d'électricité, soit à l'extérieur des murs ou façades donnant sur la voie publique, soit sur les toits et terrasses des bâtiments,

- servitude de surplomb permettant de faire passer les conducteurs d'électricité au-dessus des propriétés privées,

- servitude de passage ou d'appui permettant d'établir à demeure des canalisations souterraines, ou des supports pour conducteurs aériens, sur des terrains privés non bâtis, qui ne sont pas fermés de murs ou autres clôtures équivalentes,

- servitude d'élagage et d'abattage d'arbres permettant de couper les arbres et branches d'arbres qui, se trouvant à proximité des conducteurs aériens d'électricité, gênent leur pose ou pourraient, par leur mouvement ou leur chute, occasionner des courts-circuits ou des avaries aux ouvrages.

Il s'agit de servitudes n'entraînant aucune dépossession du propriétaire qui conserve le droit de démolir, réparer, surélever, de clore ou de bâtir, sous réserve de prévenir le concessionnaire un mois avant de démarrer les travaux.

#### b) Les périmètres instaurés en application de l'article 12 bis de part et d'autre d'une ligne électrique aérienne de tension supérieure ou égale à 130 kilovolts et à l'intérieur desquels :

#### - sont interdits :

- des bâtiments à usage d'habitation,
- des aires d'accueil des gens du voyage,

• certaines catégories d'établissements recevant du public : structures d'accueil pour personnes âgées et personnes handicapées, hôtels et structures d'hébergement, établissements d'enseignement, colonies de vacances, établissements sanitaires, établissements pénitentiaires, établissements de plein air.

#### - peuvent être interdits ou soumis à prescriptions :

• d'autres catégories d'établissements recevant du public,

• des installations classées pour la protection de l'environnement soumises à autorisation et fabriquant, utilisant ou stockant des substances comburantes, explosibles, inflammables ou combustibles,

sans toutefois qu'il puisse être fait obstacle à des travaux d'adaptation, de réfection ou d'extension de l'existant sous réserve néanmoins de ne pas augmenter la capacité d'accueil d'habitants dans le périmètre des servitudes.

# 1.2 - Références législatives et réglementaires

#### Chronologie des textes :

- loi du 15 juin 1906 (art. 12) sur les distributions d'énergie,

- décret du 3 avril 1908 portant RAP pour l'application de la loi du 15 juin 1906 sur les distributions d'énergie élec trique (abrogé par le décret du 29 juillet 1927),

- décret du 24 avril 1923 portant RAP pour l'application de la loi du 15 juin 1906 en ce qui concerne les concessions de transport d'énergie électrique à haute tension accordées par l'État (abrogé par le décret du 29 juillet 1927),

- loi de finances du 13 juillet 1925 (art. 298),

- décret du 29 juillet 1927 portant RAP pour l'application de la loi du 15 juin 1906 sur les distributions d'énergie(art. 52 et 53 modifiés concernant l'enquête relative aux servitudes de l'article 12) (abrogé par le décret 50-640),

- loi n° 46-628 du 8 avril 1946 (art. 35) modifiée, sur la nationalisation de l'électricité et du gaz,

- décret n°50-640 du 7 juin 1950 portant RAP pour l'application de l'article 35 de la loi du 8 avril 1946 sur la nationalisation de l'électricité et du gaz, en ce qui concerne la procédure de DUP en matière d'électricité et de gaz et pour l'établissement des servitudes prévues par la loi. (abrogés par le décret 70-492 ),

- décret n°67-886 du 6 octobre 1967 portant RAP pour l'application de la loi du 15 juin 1906 sur les distributions d'énergie et de la loi du 16 octobre 1919 relative à l'utilisation de l'énergie hydraulique (art. 1 à 4 relatifs aux conventions de reconnaissance des servitudes de l'article 12),

- décret n° 70-492 du 11 juin1970 pris pour l'application de l'article 35 modifié de la loi du 8 avril 1946 concernant la procédure de déclaration d'utilité publique des travaux d'électricité et de gaz qui ne nécessitent que l'établissement de servitudes ainsi que les conditions d'établissement des dites servitudes, modifié par :

• décret n°85-1109 du 15 octobre 1985 modifiant le décret du 11 juin 1970,

• décret n° 93-629 du 25 mars 1993 modifiant le décret du 11 juin 1970,

• décret n°2004-835 du 19 août 2004 relatif aux servitudes d'utilité publique prévues par l'article 12bis de la loi du 15juin 1906 sur les distributions d'énergie,

• décret n° 2009-368 du 1er avril 2009 relatif aux ouvrages électriques à haute et très haute tension réalisés en technique souterraine.

- loi 2000-1208 du 13 décembre 2000 relative à la solidarité et au renouvellement urbains (art. 5) introduisant un article 12bis dans la loi du 15 juin 1906.

Textes de référence en vigueur :

- loi du 15 juin 1906 (art. 12 et 12bis) modifiée,
- loi de finances du 13 juillet 1925 (art. 298),
- loi n° 46-628 du 8 avril 1946 (art. 35) modifiée,
- décret n°67-886 du 6 octobre 1967 (art. 1 à 4 ),
- décret n° 70-492 du 1 juin 1970 modifié.

# 1.3 - Bénéficiaires et gestionnaires

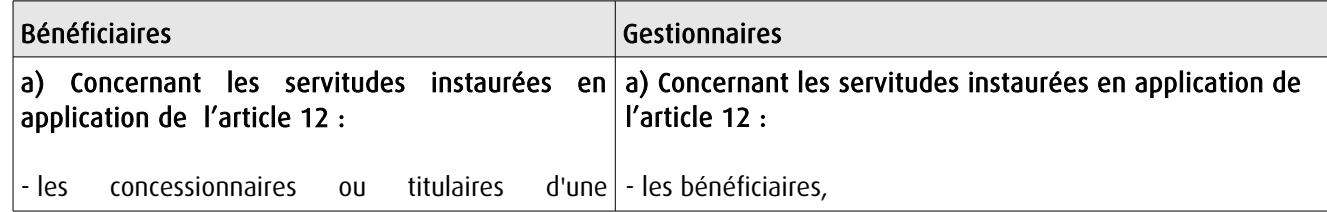

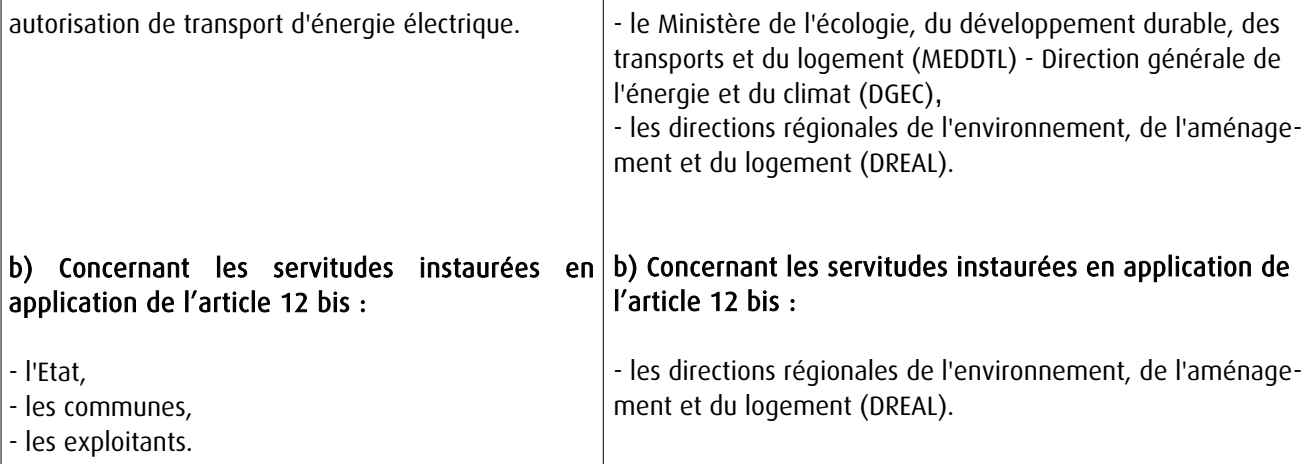

# 1.4 - Procédure d'instauration de modification ou de suppression

#### Procédure d'instauration :

#### a) Concernant les servitudes instaurées en application de l'article 12 :

#### I – Champ d'application

Les servitudes prévues aux alinéas 1°, 2°, 3° et 4° de l'article 12 peuvent bénéficier :

- aux distributions d'énergie électrique déclarées d'utilité publique, la DUP étant prononcée en vue de l'exercice de servitudes sans recours à l'expropriation et dans les conditions suivantes :

#### • pour des ouvrages d'alimentation générale ou de distribution aux services publics et si tension < 63kV :

- sur production notamment d'une carte au 1/10000 comportant le tracé des lignes projetées et l'emplacement des autres ouvrages principaux existants ou à créer, tels que les postes de transformation

- sans enquête publique,
- avec éventuelle étude d'impact soumise à simple consultation,
- par arrêté du préfet du département ou arrêté conjoint des préfets des départements concernés,
- si désaccord entre les préfets, par arrêté du ministre chargé de l'électricité.

#### • pour des lignes directes de tension < 63kV :

- sur production notamment d'une carte au 1/10000 comportant le tracé des lignes projetées ainsi que l'emplacement et l'identité des exploitants des autres ouvrages principaux existants ou à créer, tels que les postes de transformation

- avec éventuelle étude d'impact
- après enquête publique conformément au code de l'expropriation
- par arrêté du préfet du département ou arrêté conjoint des préfets des départements concernés

#### • pour toutes les lignes et ouvrages de tension > ou = 63 kV, mais < 225kV :

- sur production d'une carte au 1/25000 (1/50000 avant le décret n°85-1109) comportant le tracé des lignes projetées et l'emplacement des autres ouvrages principaux existant ou à créer, tels que les postes de transformation avec, pour les lignes directes, indication de l'identité de leurs exploitants, - au vu d'une étude d'impact,

- après enquête publique conformément au code de l'environnement, à l'exception des liaisons souterraines < 225kV,

- par arrêté du préfet du département ou arrêté conjoint des préfets des départements concernés,

- si désaccord entre les préfets, par arrêté du ministre chargé de l'électricité ou par arrêté conjoint du ministre chargé de l'électricité et du ministre chargé de l'urbanisme si la DUP emporte mise en compatibilité du document d'urbanisme.

• pour toutes les lignes et ouvrages de tension > ou = 225kV :

- sur production d'une carte au 1/25 000 (1/50 000 avant le décret n°85-1109) comportant le tracé des lignes projetées et l'emplacement des autres ouvrages principaux existant ou à créer, tels que les postes de transformation avec, pour les lignes directes, indication de l'identité de leurs exploitants, - au vu d'étude d'impact,

- sur demande adressée au ministre chargé de l'électricité qui transmet, pour instruction, au préfet du département ou à un préfet coordonnateur si plusieurs départements concernés,

- après enquête publique conformément au code de l'environnement, à l'exception des liaisons souterraines de tension = 225kV et d'une longueur < ou = 15 km,

- par arrêté du ministre chargé de l'électricité ou arrêté conjoint du ministre chargé de l'électricité et du ministre chargé de l'urbanisme si la DUP emporte mise en compatibilité du document d'urbanisme.

- aux distributions d'énergie électrique placées sous le régime de la concession ou de la régie, non déclarées d'utilité publique mais réalisées avec le concours financier de l'État, des départements, des communes, des syndicats de communes , le bénéfice des servitudes de l'article 12 leur étant accordé sous les conditions suivantes :

• sans DUP, en application de l'article 298 de la loi de finances du 13 juillet 1925,

• sous réserve d'une DUP, s'agissant de la servitude d'appui prévue par l'alinéa 3° de l'article 12, lorsque l'emprise des supports dépasse 1m².

#### II - Mode d'établissement

- à l'initiative du demandeur, après notification des travaux projetés directement aux propriétaires des fonds concernés par les ouvrages

- par convention amiable entre demandeur et propriétaires concernés par l'une ou l'autre des servitudes

- à défaut, par arrêté préfectoral pris :
	- sur requête adressée au préfet précisant la nature et l'étendue des servitudes à établir,

• au vu d'un plan et un état parcellaire par commune indiquant les propriétés qui doivent être atteintes par les servitudes,

- après approbation par le préfet du projet de détail des tracés de lignes,
- après enquête publique.

et notifié au demandeur, à chaque exploitant et à chaque propriétaire concerné.

#### b) Concernant les servitudes instaurées en application de l'article 12 bis :

La procédure d'institution est conduite par le préfet de département et les servitudes sont instaurées :

- sur production notamment d'un plan parcellaire délimitant le périmètre d'application des servitudes,

- après enquête publique conformément au code de l'expropriation,

- arrêté préfectoral emportant déclaration d'utilité publique des servitudes de l'article 12bis à l'intérieur du périmètre délimité.

#### Procédure de suppression :

La suppression de tout ou partie des servitudes instaurées en application de l'article 12bis est prononcée par arrêté préfectoral.

# 1.5 - Logique d'établissement

### 1.5.1 - Les générateurs

a) Les générateurs des servitudes prévues à l'article 12 sont l'ensemble des installations de distribution d'énergie électrique, notamment :

- les conducteurs aériens d'électricité,
- les canalisations souterraines de transport d'électricité,
- les supports de conducteurs aériens,
- des ouvrages, tels que les postes de transformation, etc...

#### b) Les générateurs des servitudes instaurées en application de l'article 12 bis sont :

- des lignes électriques aériennes de tension supérieure ou égale à 130 kilovolts.

#### 1.5.2 - Les assiettes

#### a) Concernant les servitudes instaurées en application de l'article 12 :

Assiette de la servitude prévue à l'alinéa 1° :

- murs ou façades donnant sur une voie publique,

- toits et terrasses de bâtiments accessibles de l'extérieur.

Assiette de la servitude prévue aux alinéas 2° et 4° :

- le tracé de la ligne électrique

Assiette de la servitude prévue à l'alinéa 3° :

- le tracé de la canalisation souterraine,
- l'emprise du support du conducteur aérien.

#### b) Concernant les servitudes instaurées en application de l'article 12 bis :

L'assiette est constituée par un périmètre incluant au maximum :

- des cercles dont le centre est constitué par l'axe vertical des supports de la ligne et dont le rayon est égal à :

- 30 mètres (40 mètres pour des lignes de tension > ou = 350 kV),
- ou à la hauteur des supports si celle-ci est supérieure.

- une bande délimitée par la projection verticale au sol des câbles de la ligne électrique lorsqu'ils sont au repos,

- des bandes d'une largeur de 10 mètres, portée à 15 mètres pour des lignes de tension > ou = 350 kV, de part et d'autre du couloir prévu au 2°.

# **2 - Bases méthodologiques de numérisation**

# 2.1 - Définition géométrique

### 2.1.1 - Les générateurs

Le générateur est l'axe d'une ligne électrique et ses supports, ou d'une canalisation souterraine d'électricité.

Méthode : identifier la ligne électrique par un repérage visuel et la représenter en linéaire.

### 2.1.2 - Les assiettes

L'assiette est systématiquement confondue avec le générateur, par duplication.

Sa représentation graphique doit cependant la différencier du générateur, et distinguer par ailleurs lignes aériennes et lignes souterraines.

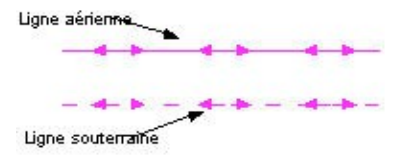

# 2.2 - Référentiels géographiques et niveau de précision

Référentiels : La construction graphique du générateur et de l'assiette peut s'établir préférentiellement à partir du référentiel à grande échelle (couche transport-énergie / ligne électrique de la BDTopo).

Scan25 ou référentiel à grande échelle (topographique ou parcellaire)

Précision : Échelle de saisie maximale, le cadastre Échelle de saisie minimale, le 1/25000 Métrique ou déca-métrique suivant le référentiel.

# **3 - Numérisation et intégration**

# 3.1 - Numérisation dans MapInfo

# 3.1.1 - Préalable

Télécharger à partir du site du PND Urbanisme (http://ads.info.application.i2/rubrique.php3?id\_rubrique=178) les documents suivants :

- la documentation sur la structure des fichiers MapInfo,

- les modèles de fichiers MapInfo (actes, générateurs, assiettes, liens sup / communes).

# 3.1.2 - Saisie de l'acte

Ouvrir le fichier modèle XX\_ACT.tab puis l'enregistrer sous le nom I4\_ACT.tab.

Saisir les données alphanumériques liées aux actes conformément aux consignes de saisie figurant au *chapitre 2* du document Structure des modèles mapinfo.odt.

# 3.1.3 - Numérisation du générateur

#### Recommandations :

Privilégier :

- la numérisation au niveau départementale et non à la commune (une ligne électrique traverse généralement plusieurs communes d'un point a vers un point b),

- la numérisation à partir de la Bd Topo (couche transport énergie).

#### Précisions liées à GéoSUP :

1 seul type de générateur est possible pour une sup I4 :

- une polyligne : correspondant au tracé de la ligne électrique aérienne ou souterraine.

Remarque :

Plusieurs générateurs sont possibles pour une même servitude I4 (ex. : départ de plusieurs lignes électriques à partir d'un centre : aériennes ou souterraines)

#### Numérisation :

Ouvrir le fichier XX\_SUP\_GEN.tab puis l'enregistrer sous le nom I4\_SUP\_GEN.tab.

Si le générateur est tracé de façon continu :

- dessiner la ligne électrique à l'aide de l'outil polyligne  $\Box$  (trait continu, couleur noir, épaisseur 1 pixel).

Si le générateur est tracé de façon discontinu :

- dessiner les portions de lignes électriques à l'aide de l'outil polyligne  $\Box$  (trait continu, couleur noir, épaisseur 1 pixel) puis assembler les en utilisant l'option Objets / Assembler. Penser ensuite à compacter la table MapInfo.

Si plusieurs générateurs sont associés à une même servitude :

- dessiner les différents générateurs à l'aide de l'outil précédemment cité puis assembler les en utilisant l'option Objets / Assembler. Penser ensuite à compacter la table MapInfo.

#### Saisie des données alphanumériques associées :

Saisir les données alphanumériques liées à la création du générateur conformément aux consignes de saisie figurant au chapitre 3 du document Structure des modèles mapinfo.odt.

Important :

Si plusieurs générateurs sont associés à une même servitude le champ NOM SUP devra être saisi de façon similaire pour tous les objets créés. En revanche le champ NOM\_GEN devra être saisi de façon distinct.

Pour différencier le type de représentation graphique du générateur dans GéoSup (souterraine ou aérienne), le champ CODE\_CAT doit être alimenté par 2 sous codes :

- I4\_A pour les lignes électriques aériennes,

- 14 S pour les lignes souterraines.

# 3.1.4 - Création de l'assiette

#### Précisions liées à GéoSUP :

1 seul type d'assiette est possible pour une sup I4 :

- une polyligne : correspondant à l'emprise de la ligne électrique.

#### Numérisation :

L'assiette d'une servitude I4 est égale au tracé du générateur. Une fois la numérisation des générateurs entièrement achevée, il conviendra donc de faire une copie du fichier I4\_SUP\_GEN.tab et de l'enreqistrer sous le nom I4 ASS.tab.

Modifier ensuite la structure du fichier I4 ASS.tab conformément aux consignes de saisie figurant au *chapitre 4* du document *Structure des modèles mapinfo.odt* tout en gardant les champs NOM\_SUP, CODE\_CAT, NOM\_GEN.

#### Saisie des données alphanumériques associées :

Saisir les données alphanumériques liées aux générateurs conformément aux consignes de saisie figurant au *cha*pitre 4 du document Structure des modèles mapinfo.odt.

#### Important :

Pour différencier le type de représentation graphique du générateur dans GéoSup (souterraine ou aérienne), le champ CODE\_CAT doit être alimenté par 2 sous codes :

- I4\_A pour les lignes électriques aériennes,

- 14 S pour les lignes souterraines.

Pour différencier le type d'assiette dans GéoSup (souterraine ou aérienne), le champ TYPE\_ASS doit être en adéquation avec le type de catégorie saisi dans le champ CODE\_CAT :

- pour la catégorie I4\_A - ligne électrique aérienne le champ TYPE\_ASS doit être égale à Ligne électrique aérienne (respecter la casse).,

- pour la catégorie I4 S - ligne électrique souterraine le champ TYPE ASS doit être égale à Ligne électrique souterraine (respecter la casse)..

#### 3.1.5 - Lien entre la servitude et la commune

Ouvrir le fichier XX LIENS SUP COM.tab puis l'enregistrer sous le nom I4 SUP COM.tab.

Saisir toutes les communes impactées par l'emprise (assiette) de la servitude, conformément aux consignes de saisie figurant au chapitre 5 du document Structure des modèles mapinfo.odt.

# 3.2 - Données attributaires

Consulter le document de présentation au paragraphe "règles de nommage des objets" (page 6/11) ainsi que le modèle conceptuel SUP du CNIG et/ou le standard COVADIS SUP.

# 3.3 - Sémiologie

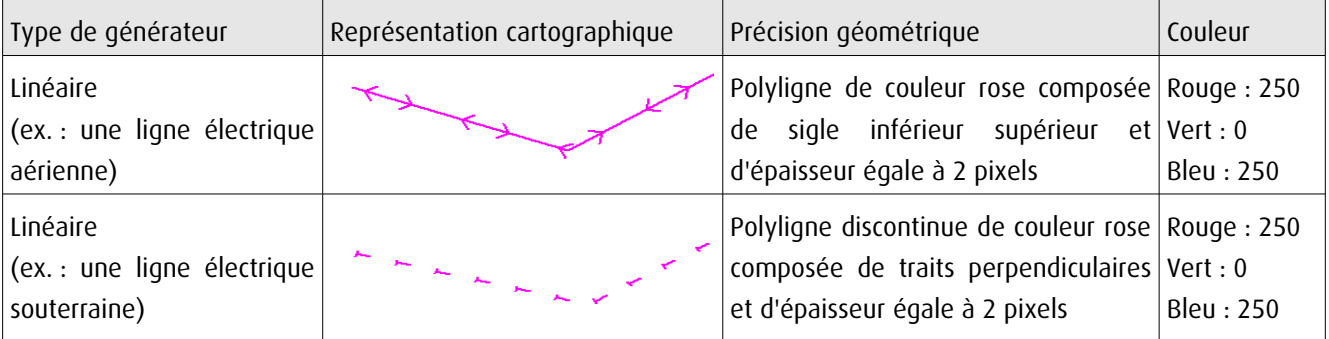

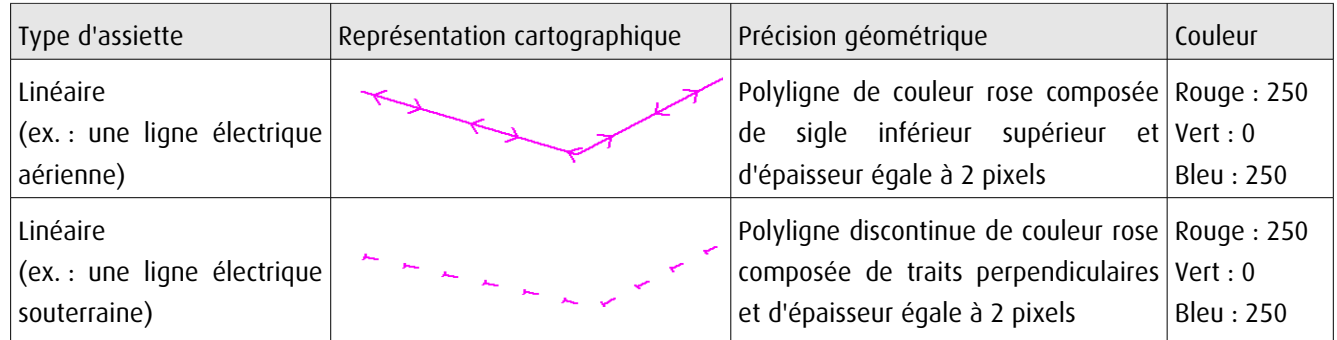

# 3.4 - Intégration dans GéoSup

Importer les fichiers MapInfo dans l'ordre suivant :

- les actes,
- les sup et les générateurs,
- les assiettes,
- les liens sup / communes.

conformément aux consignes figurant aux chapitres 4, 5, 6, et 7 du document Import\_GeoSup.odt.

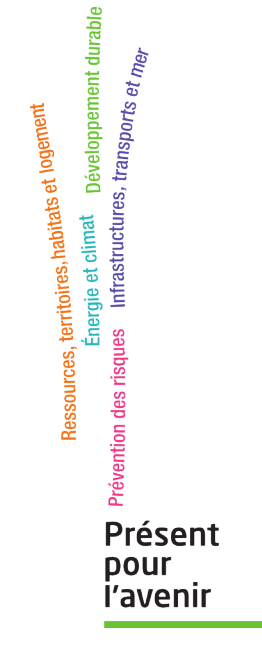

**Ministère de l'Écologie, du Développement durable, des Transports et du Logement** Direction générale de l'Aménagement, du Logement et de la Nature Arche Sud 92055 La Défense Cedex de numérisation

# Servitude PT1

Servitudes de protection des centres de réception radioélectriques contre les perturbations électromagnétiques

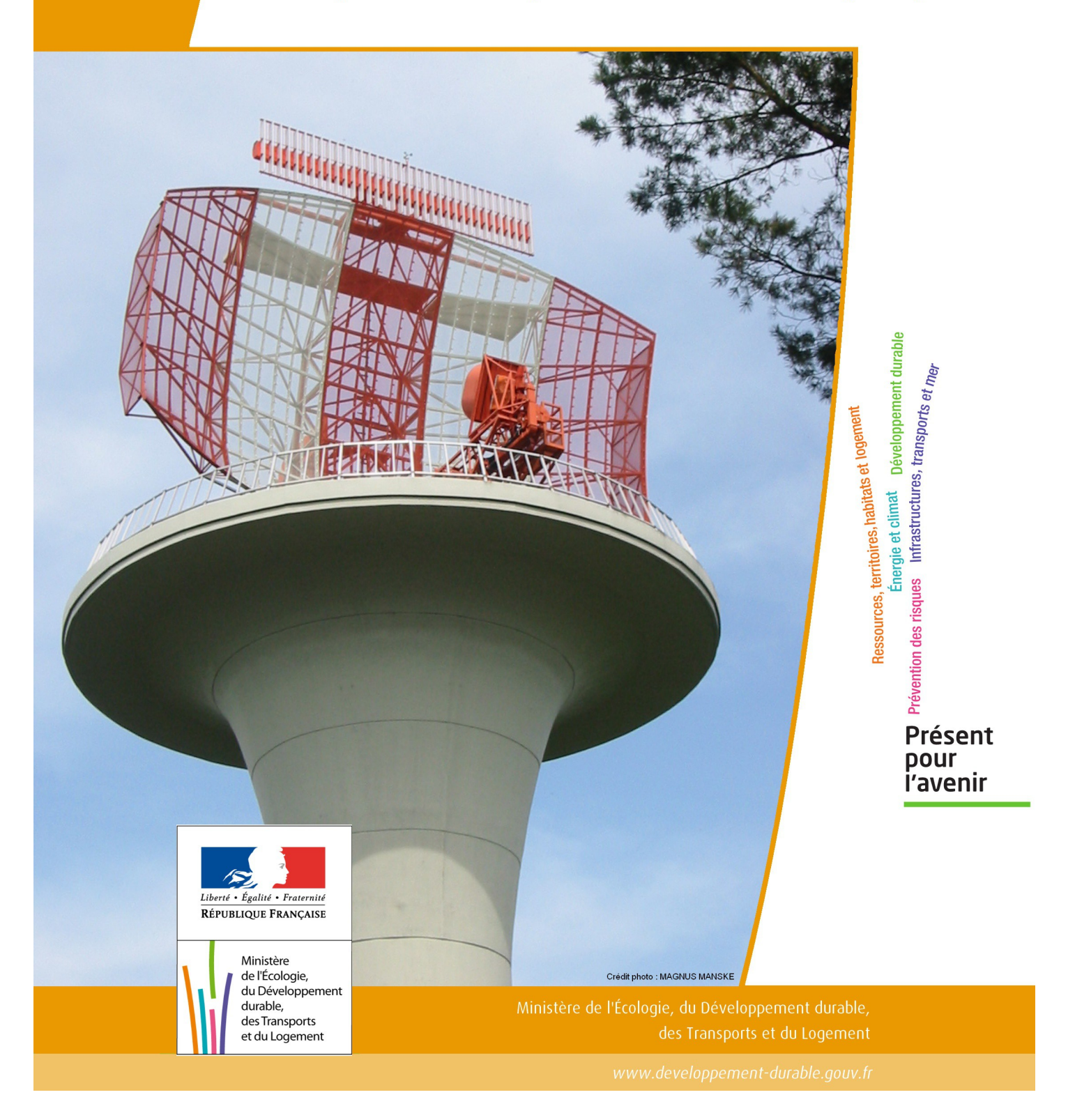

# SERVITUDES DE TYPE PT1

# **SERVITUDES DE PROTECTION DES CENTRES DE RECEPTION RADIOELECTRIQUES CONTRE LES PERTURBATIONS ELECTROMAGNETIQUES**

Servitudes reportées en annexe de l'article R. 126-1 du Code de l'urbanisme dans les rubriques :

#### II – Servitudes relatives à l'utilisation de certaines ressources et équipements E – Télécommunications

# **1 - Fondements juridiques.**

# 1.1 - Définition.

Afin d'assurer le bon fonctionnement des réseaux, des servitudes sont instituées en application des articles L. 57 à L. 62-1 du code des postes et des communications électroniques afin de protéger les centres radioélectriques contre les perturbations électromagnétiques pouvant résulter du fonctionnement de certains équipements, notamment électriques.

Il convient de distinguer deux régimes :

- les servitudes instituées au bénéfice des centres radioélectriques concernant la défense nationale ou la sécurité publique (articles L.57 à L.62 du code des postes et des communications électroniques);

- les servitudes instituées au bénéfice des centres radioélectriques appartenant à des opérateurs privés (article L.62-1 du code des postes et des communications électroniques). Cependant, en l'absence de décret d'application de l'article L.62-1 du code des postes et des communications électroniques, les exploitants des réseaux de communications élec troniques ouverts au public ne peuvent bénéficier de servitudes radioélectriques à ce jour.

La servitude a pour conséquence :

- l'obligation de faire cesser les perturbations électromagnétiques : Tout propriétaire ou usager d'une installation électrique produisant ou propageant des perturbations gênant l'exploitation d'un centre de réception est tenu de se conformer aux dispositions qui lui seront indiquées par le ministre en charge de l'exploitation ou du contrôle du centre en vue de faire cesser le trouble;

- l'interdiction faite, dans les zones de protection radioélectrique, aux propriétaires ou usagers d'installations électriques de produire ou de propager des perturbations se plaçant dans la gamme d'ondes radioélectriques reçues par le centre et présentant pour les appareils du centre un degré de gravité supérieur à la valeur compatible avec son ex ploitation;

- l'interdiction, dans les zones de garde radioélectrique, de mettre en service du matériel électrique susceptible de perturber les réceptions radioélectriques ou d'y apporter des modifications sans l'autorisation du ministre en charge de l'exploitation du centre.

# 1.2 - Références législatives et réglementaires.

#### Textes en vigueur :

- Articles L. 57 à L. 62-1 du code des postes et des communications électroniques,

- Article L. 5113-1 du code de la défense,

- Articles R. 27 à R. 39 du code des postes et des communications électroniques,

- Arrêté du 21 août 1953 modifié relatif à l'établissement de la liste et des caractéristiques du matériel électrique dont la mise en service, la modification ou la transformation sont soumises à autorisation préalable dans les zones de garde radioélectrique.

# 1.3 - Bénéficiaires et gestionnaires.

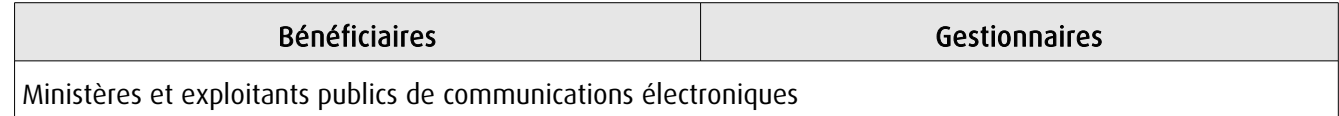

# 1.4 - Procédures d'instauration, de modification ou de suppression.

#### Servitudes instituées au bénéfice des centres radioélectriques concernant la défense nationale ou la sécurité publique :

- Demande du ministre intéressé ou de l'exploitant public de communications électroniques.;
- Arrêté préfectoral désignant les communes sur le territoire desquelles les agents qualifiés sont autorisés à procéder
- à une étude préliminaire;
- Enquête publique de droit commun;
- Avis de l'Agence nationale des fréquences (ANFR);
- Approbation par :
	- par décret pris sous le contreseing du ministre intéressé et du ministre du développement industriel et scientifique si avis favorable de l'ANFR;
	- par décret en Conseil d'État si avis défavorable de l'ANFR.

Les modifications de nature à entraîner un changement d'assiette ou une aggravation de la servitude obéissent au principe de parallélisme des formes et doivent donc êtres opérée conformément à la procédure d'instauration. En revanche, les servitudes peuvent être réduites ou supprimées par simple décret, sans qu'il y ait lieu de procéder à enquête publique.

#### Servitudes instituées au bénéfice des centres radioélectriques appartenant à des opérateurs privés :

- Demande du ministre intéressé ou de l'exploitant public de communications électroniques;

- Élaboration du plan de protection pour les centres de réception radio-électriques concernés contre les perturbations électromagnétiques déterminant les terrains sur lesquels s'exercent ces servitudes;

- Avis de l'Agence nationale des fréquences;
- Enquête publique réalisée conformément au chapitre III du titre II du livre Ier du code de l'environnement;
- Avis des conseils municipaux concernés;

- Information des propriétaires des motifs qui justifient l'institution de la servitude et le choix de l'emplacement. Les propriétaires disposent d'un délai minimum de trois mois pour présenter leurs observations;

- Approbation par arrêté préfectoral.

En l'absence de décret d'application des articles L 56-1 et L 62-1 du code des postes et des communications électroniques, les exploitants des réseaux de communications électroniques ouverts au public ne peuvent bénéficier de servitudes radioélectriques à ce jour.
# 1.5 - Logique d'établissement.

### 1.5.1 - Les générateurs.

Le générateur est le centre de réception radioélectrique.

Les centres de réception radioélectrique exploités par les différents départements ministériels ou se trouvant sous la tutelle de l'un d'eux sont classés en trois catégories d'après leur importance, la nature du service qu'ils assurent et leur situation géographique.

La limite du centre radioélectrique est constituée par le contour du polygone de surface minimum englobant toutes les installations techniques existantes ou projetées.

La superficie d'un centre ne peut toutefois excéder une certaine surface. La distance entre deux points quelconques du contour représentant la limite du centre ne doit pas excéder :

- 2 000 mètres pour un centre de 1re catégorie;
- 1 000 mètres pour un centre de 2e catégorie;
- 100 mètres pour un centre de 3e catégorie.

Dans le cas contraire, l'ensemble des installations techniques doit être fractionné en plusieurs îlots dont les limites répondent à ces conditions. Les zones de servitudes sont alors déterminées à partir de la limite de chacun de ces îlots.

### 1.5.2 - Les assiettes.

L'assiette comprend la zone de protection radioélectrique instituée aux abords du centre de réception radioélectrique. De plus, pour les centres de 1ère et 2ème catégorie, il est institué, à l'intérieur de la zone de protection, une zone de garde radioélectrique.

La distance maximale séparant la limite d'un centre radioélectrique et le périmètre des zones de servitudes ne peut excéder :

### Pour des zones de protection radioélectrique :

- 200 m pour un centre de  $3^{eme}$  catégorie

- 1500 m pour un centre de 2ème catégorie
- 3000 m pour un centre de 1ère catégorie

### Pour les zones de garde radioélectrique :

- 500 m pour un centre de 2<sup>ème</sup> catégorie
- 1000 m pour un centre de 1ère catégorie

# **2 - Bases méthodologiques de numérisation.**

# 2.1 - Définition géométrique.

### 2.1.1 - Les générateurs.

Le générateur est généralement un objet de type ponctuel correspondant au centroïde de l'émetteur. Le générateur peut également être de type surfacique et correspond alors à la limite du centre radio-électrique.

### 2.1.2 - Les assiettes.

Il peut y avoir deux types d'assiettes :

- les zones de protection sont matérialisées par une zone tampon dont le rayon ne peut excéder :
	- 200 m pour un centre de 3<sup>ème</sup> catégorie
	- 1500 m pour un centre de 2<sup>ème</sup> catégorie
	- 3000 m pour un centre de 1ère catégorie
- Les zones de garde sont situées à l'intérieur des zones de protection des centres de 2ème et de 1ère catégorie et sont matérialisées par une zone tampon dont le rayon ne peut excéder :
	- 500 m pour un centre de 2ème catégorie
	- 1000 m pour un centre de 1ère catégorie

Remarque : Exceptionnellement, des arrêtés anciens peuvent définir des assiettes non issues de tampon mais s'appuyant par exemple sur le tracé des voies.

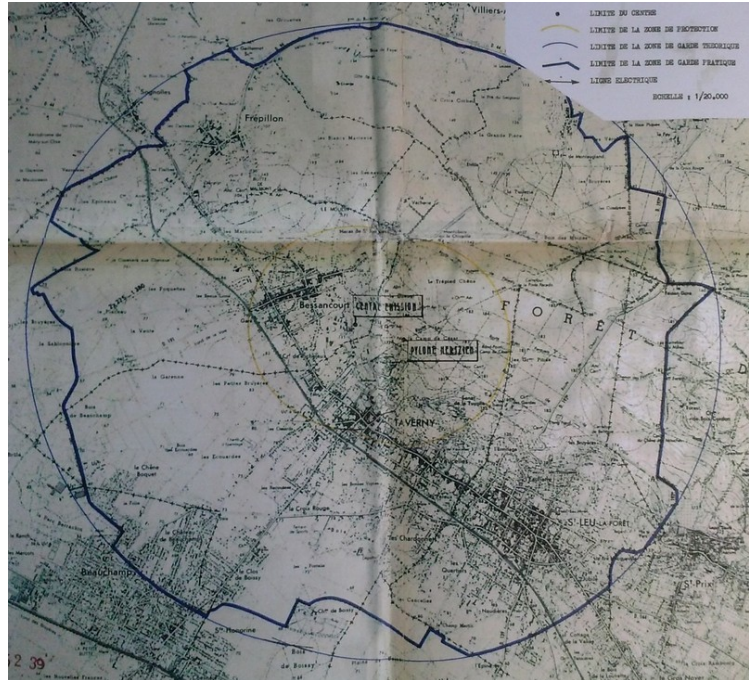

Exemple d'une servitude PT1 dont la géométrie pseudo-circulaire <sup>s</sup>'appuie sur les axes de voies

# 2.2 - Référentiels géographiques et niveau de précision.

Référentiels : Il est conseillé de faire le report en s'appuyant sur le référentiel à grande échelle : BD Ortho Précision : Échelle de saisie maximale, 1/ 5000 Échelle de saisie minimale, 1/ 25000 Métrique ou décamétrique suivant le référentiel

# **3 - Numérisation et intégration.**

## 3.1 - Numérisation dans MapInfo.

### 3.1.1 - Préalable.

Télécharger à partir du site du PND Urbanisme (http://ads.info.application.i2/rubrique.php3?id\_rubrique=178) les documents suivants :

- la documentation sur la structure des fichiers MapInfo,
- les modèles de fichiers MapInfo (actes, générateurs, assiettes, liens sup / communes).

### 3.1.2 - Saisie de l'acte.

Ouvrir le fichier modèle XX ACT.tab puis l'enregistrer sous le nom PT1 ACT.tab.

Saisir les données alphanumériques liées aux actes conformément aux consignes de saisie figurant au *chapitre 2* du document Structure des modèles mapinfo.odt.

### 3.1.3 - Numérisation du générateur.

### Recommandations :

Privilégier :

- la numérisation au niveau départemental,

### Précisions liées à GéoSUP :

2 types de générateur sont possibles pour une sup PT1 :

- un point : correspondant au centroïde du récepteur (ex. : une antenne),

- un polygone : correspondant au tracé des installations du centre de réception de type surfacique... (ex. : un bâtiment technique).

Remarque : plusieurs générateurs et types de générateurs sont possibles pour une même servitude PT1 (ex. : une antenne et son local technique).

### Numérisation :

Ouvrir le fichier XX SUP GEN.tab puis l'enregistrer sous le nom PT1 SUP GEN.tab.

Si le générateur est de type ponctuel :

- placer le symbole sur le centroïde du récepteur à l'aide de l'outil symbole (police MapInfo 3.0 Compatible, taille 12, symbole point, couleur noir).

Si le générateur est de type surfacique :

- dessiner les installations du centre radio-électrique à l'aide de l'outil polygone (trame transparente, ligne continu, épaisseur 1 pixel).

Si plusieurs générateurs de type surfacique sont associés à une même servitude il est possible de les assembler :

- dessiner les différents générateurs à l'aide des outils précédemment cités puis assembler les en utilisant l'option Objets / Assembler. Penser ensuite à compacter la table MapInfo.

Remarque : ne pas assembler des générateurs de types différents (ex. : un point avec une surface). Seul l'assemblage des générateurs de type surfacique peuvent être importés dans GéoSUP.

### Saisie des données alphanumériques associées :

Saisir les données alphanumériques liées à la création du générateur conformément aux consignes de saisie figurant au chapitre 3 du document Structure des modèles mapinfo.odt.

Si plusieurs générateurs sont associés à une même servitude le champ NOM\_SUP devra être saisi de façon similaire pour tous les objets créés. En revanche le champ NOM\_GEN devra être saisi de façon distincte.

Pour différencier le type de représentation graphique du générateur dans GéoSUP, le champ CODE\_CAT doit être alimenté par un code :

- PT1\_1 pour les centres de réception radioélectrique contre les perturbations électromagnétiques de niveau 1,
- PT1\_2 pour les centres de réception radioélectrique contre les perturbations électromagnétiques de niveau 2,
- PT1\_3 pour les centres de réception radioélectrique contre les perturbations électromagnétiques de niveau 3,

### 3.1.4 - Création de l'assiette.

### Précisions liées à GéoSUP :

Les assiettes de servitude de type PT1 sont uniquement de type surfacique. Ces assiettes surfaciques et circulaires représentent une zone de garde ou une zone de protection, et une même servitude peut disposer des deux.

### Numérisation :

Ouvrir le fichier XX\_ASS.tab puis l'enregistrer sous le nom PT1\_ASS.tab.

Si l'assiette est une zone de garde ou une zone de protection :

- créer à partir du générateur ponctuel représentant l'émetteur (antenne ponctuelle du fichier PT1\_SUP\_GEN.tab) ; une zone tampon de x mètres correspondant à la zone de garde ou de protection mentionnée dans l'arrêté. Utiliser l'option Objet / Tampon de MapInfo.

Si plusieurs assiettes de type surfacique sont associées à une même servitude il est possible de les assembler :

- dessiner les différentes assiettes à l'aide des méthodes précédemment citées puis les assembler en utilisant l'option Objets / Assembler. Penser ensuite à compacter la table MapInfo.

### Saisie des données alphanumériques associées :

Saisir les données alphanumériques liées aux générateurs conformément aux consignes de saisie figurant au chapitre 4 du document Structure des modèles mapinfo.odt.

Important : pour différencier le type de représentation graphique de l'assiette dans GéoSup, le champ CODE\_CAT doit être alimenté par un code :

- PT1 pour les centres de réception radioélectrique contre les perturbations électromagnétiques.

Pour différencier le type d'assiette dans GéoSup (zone de garde ou zone de protection), le champ TYPE\_ASS doit être en adéquation avec le type de catégorie saisi dans le champ CODE\_CAT :

- pour la catégorie PT1 - Télécom. perturbations le champ TYPE\_ASS doit être égale à Zone de garde ou Zone de protection (respecter la casse).

# 3.1.5 - Lien entre la servitude et la commune.

Ouvrir le fichier XX LIENS SUP COM.tab puis l'enregistrer sous le nom PT1 SUP COM.tab.

Saisir toutes les communes impactées par l'emprise (assiette) de la servitude, conformément aux consignes de saisie figurant au chapitre 5 du document Structure des modèles mapinfo.odt.

# 3.2 - Règles de nommage des données attributaires.

La table PT1\_GEN devra contenir un champ nom indiquant le nom du centre, un champ type précisant le type de centre (trois valeurs possibles : 1, 2 ou 3 pour les centres dits de première catégorie de seconde ou de troisième)

La table PT1\_ASS devra contenir un champ type de zone dont les valeurs seront protection ou garde

# 3.3 - Sémiologie.

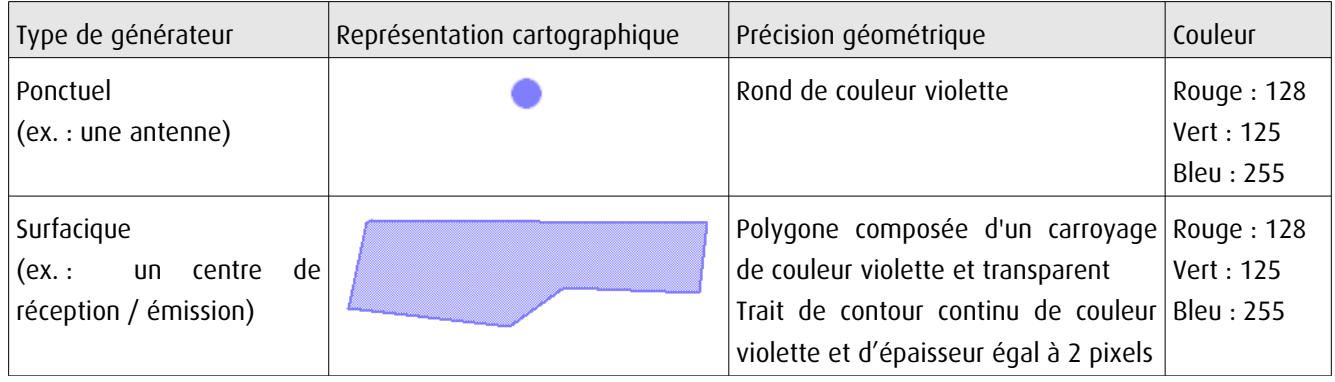

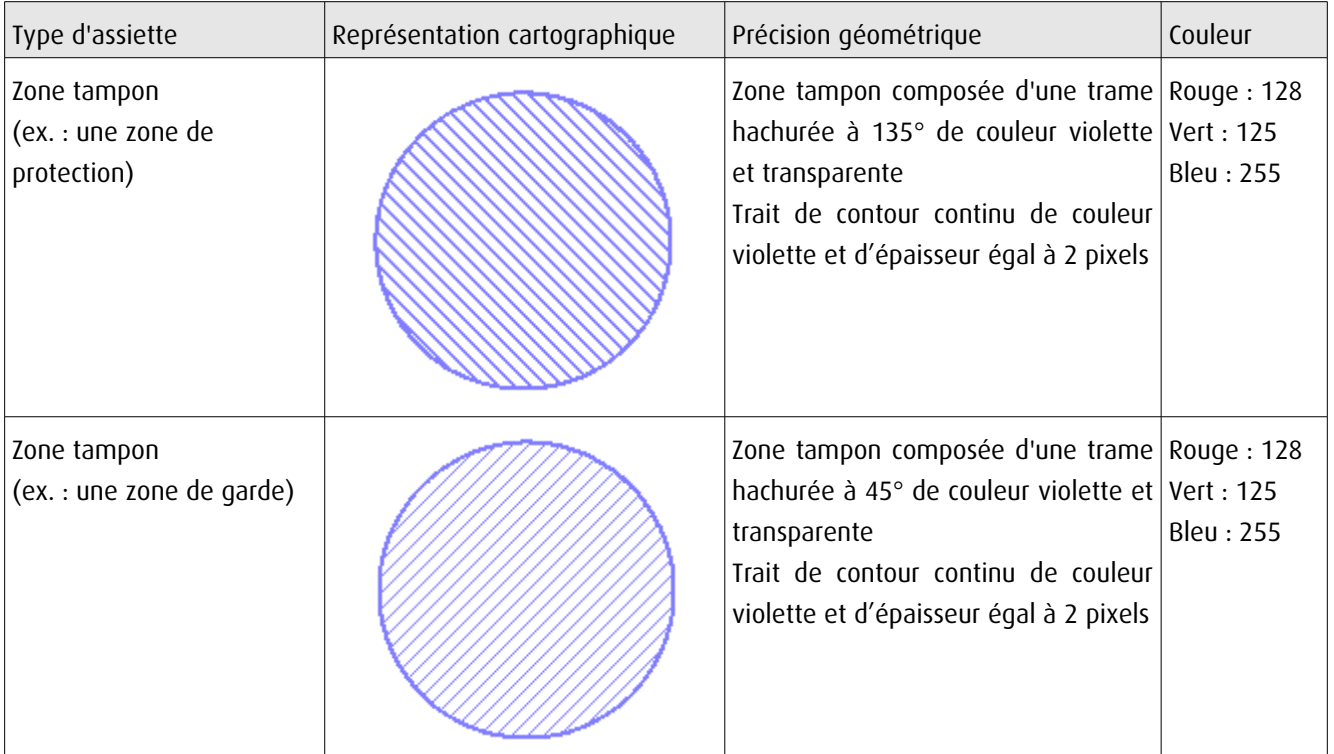

# 3.4 - Intégration dans GéoSup.

Importer les fichiers MapInfo dans l'ordre suivant :

- les actes,
- les sup et les générateurs,
- les assiettes,
- les liens sup / communes.

conformément aux consignes figurant aux chapitres 4, 5, 6, et 7 du document Import\_GeoSup.odt.

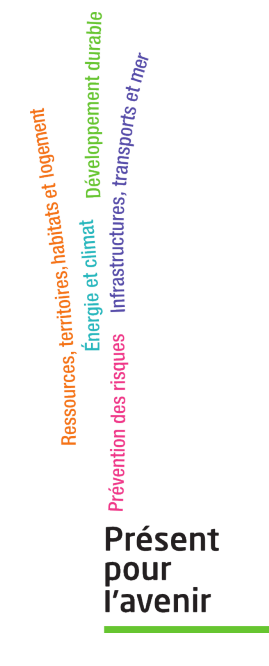

**Ministère de l'Écologie, du Développement durable, des Transports et du Logement** Direction générale de l'Aménagement, du Logement et de la Nature

> Arche Sud 92055 La Défense Cedex

de numérisation

# **Servitude PT2**

Servitude de protection des centres radio-électriques d'émission et de réception contre les obstacles

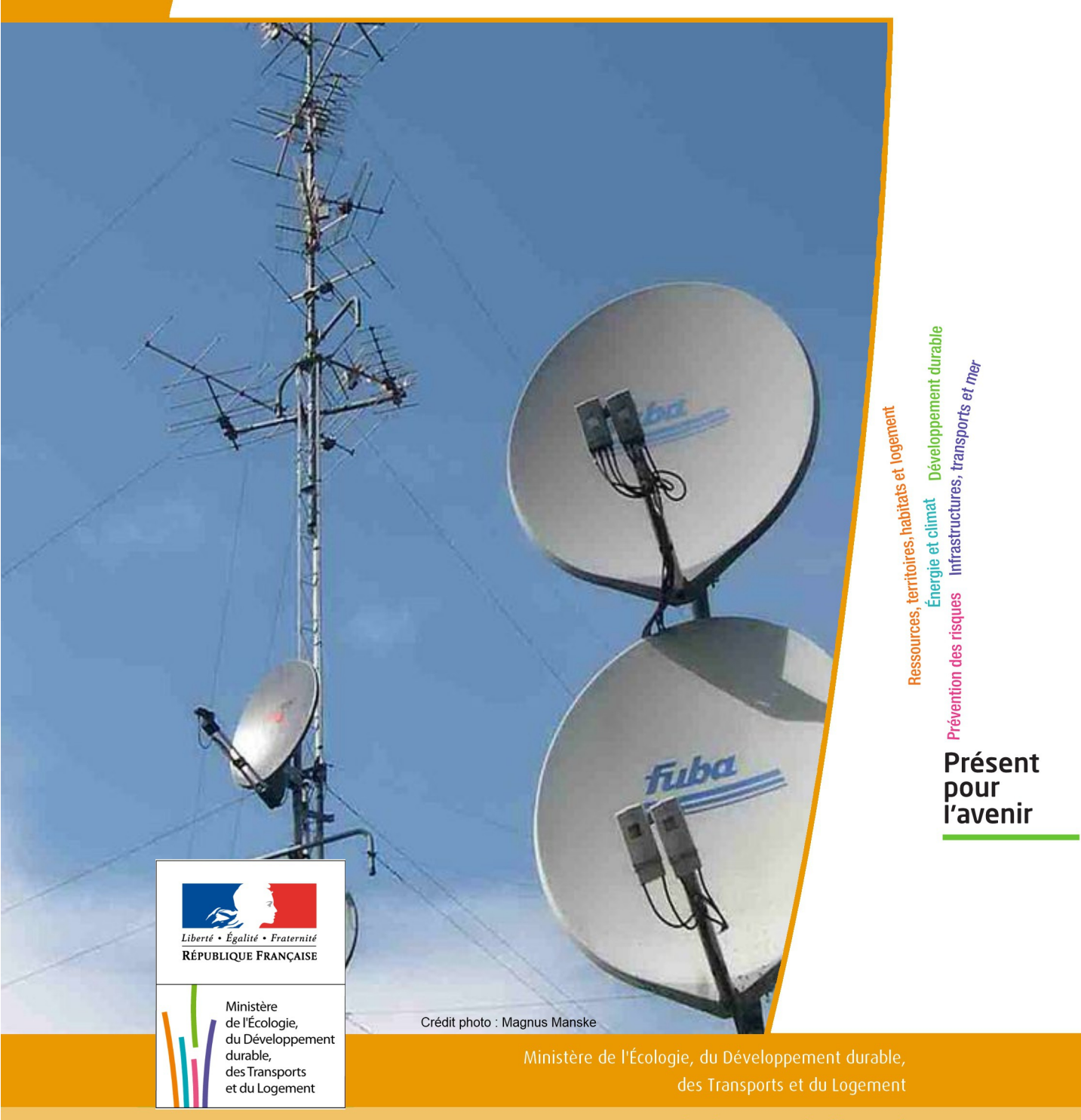

# SERVITUDES DE TYPE PT2

# **SERVITUDES DE PROTECTION DES CENTRES RADIO-ELECTRIQUES D'ÉMISSION ET DE RÉCEPTION CONTRE LES OBSTACLES**

Servitudes reportées en annexe de l'article R. 126-1 du Code de l'urbanisme dans les rubriques :

II - Servitudes relatives à l'utilisation de certaines ressources et équipements E - Télécommunications

# **1 - Fondements juridiques**

# 1.1 - Définition

Afin d'assurer le bon fonctionnement des réseaux, des servitudes sont instituées en application des articles L. 54 à L. 56-1 du code des postes et des communications électroniques afin de protéger les centres radioélectriques contre les obstacles physiques susceptibles de gêner la propagation des ondes .

Il convient de distinguer deux régimes :

- les servitudes instituées au bénéfice des centres radioélectriques concernant la défense nationale ou la sécu rité publique (articles L.54 à L.56 du code des postes et des communications électroniques);

- les servitudes instituées au bénéfice des centres radioélectriques appartenant à des opérateurs privés (article L.56-1 du code des postes et des communications électroniques). Cependant, en l'absence de décret d'application de l'article L.62-1 du code des postes et des communications électroniques, les exploitants des réseaux de communications électroniques ouverts au public ne peuvent bénéficier de servitudes radioélectriques à ce jour.

Un plan d'établissement des servitudes approuvé par décret fixe les zones qui sont soumises à servitudes. Quatre types de zone peuvent être créées :

- des zones primaires de dégagement et/ou zones secondaires de dégagement autour de chaque station émettrice ou réceptrice d'ondes radioélectriques utilisant des aériens directifs, ainsi qu'autour des laboratoires et centres de recherches radioélectriques;

- des zones spéciales de dégagement entre deux centres assurant une liaison radioélectrique par ondes de fréquence supérieure à 30 mégahertz (c'est-à-dire de longueur d'onde inférieure à 10 mètres);

- des secteurs de dégagement autour des stations de radiorepérage ou de radionavigation d'émission ou de réception.

La servitude a pour conséquence :

- l'obligation, dans toutes ces zones, pour les propriétaires de procéder si nécessaire à la suppression ou la modification de bâtiments constituant des immeubles par nature en application des articles 518 et 519 du code civil. A défaut d'accord amiable, l'administration pourra procéder à l'expropriation de ces immeubles;

- l'interdiction, dans toutes ces zones, de créer des obstacles fixes ou mobiles dont la partie la plus haute excède les cotes fixées par le décret de servitudes sans autorisation du ministre qui exploite ou contrôle le centre;

- l'interdiction, dans la zone primaire de dégagement :

- d'une station de sécurité aéronautique ou d'un centre radiogoniométrique, de créer ou de conserver tout ouvrage métallique fixe ou mobile, des étendues d'eau ou de liquides de toute nature pouvant perturber le fonc tionnement de cette installation ou de cette station;

- d'une station de sécurité aéronautique, de créer ou de conserver des excavations artificielles pouvant perturber le fonctionnement de cette station.

- l'interdiction, dans la zone spéciale de dégagement, de créer des constructions ou des obstacles situés au-dessus d'une ligne droite située à 10 mètres au-dessous de celle joignant les aériens d'émission et de réception, sans cependant que la limitation de hauteur imposée à une construction puisse être inférieure à 25 mètres.

# 1.2 - Références législatives et réglementaires

### Textes en vigueur :

Articles L. 54 à L. 56-1 du code des postes et des communications électroniques; Article L. 5113-1 du code de la défense; Articles R. 21 à R. 26 et R.39 du code des postes et des communications électroniques.

# 1.3 - Bénéficiaires et gestionnaires

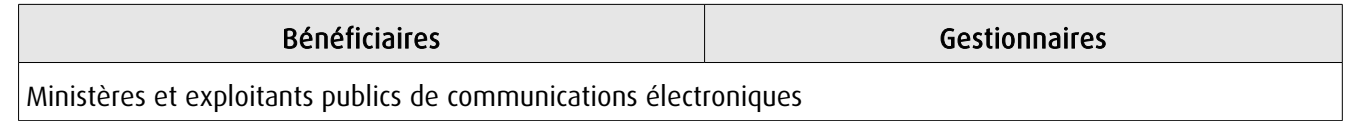

# 1.4 - Procédures d'instauration, de modification ou de suppression

### Servitudes instituées au bénéfice des centres radioélectriques concernant la défense nationale ou la sécurité publique :

- Demande du ministre intéressé ou de l'exploitant public de communications électroniques;

- Arrêté préfectoral désignant les communes sur le territoire desquelles les agents qualifiés sont autorisés à procéder à une étude préliminaire;

- Enquête publique de droit commun;
- Avis de l'Agence nationale des fréquences (ANFR);
- Accord préalable du ministre du développement industriel et scientifique et du ministre de l'agriculture requis;
- Approbation par :

- par décret pris sous le contreseing du ministre intéressé et du ministre de la construction si accord préalable du ministre du développement industriel et scientifique et du ministre de l'agriculture;

- par décret en Conseil d'État à défaut d'accord.

Les modifications de nature à entraîner un changement d'assiette ou une aggravation de la servitude obéissent au principe de parallélisme des formes et doivent donc êtres opérée conformément à la procédure d'instauration. En revanche, les servitudes peuvent être réduites ou supprimées par simple décret, sans qu'il y ait lieu de procéder à enquête publique.

### Servitudes instituées au bénéfice des centres radioélectriques appartenant à des opérateurs privés :

- Demande du ministre intéressé ou de l'exploitant public de communications électroniques;

- Élaboration du plan de protection pour les centres de réception radio-électriques concernés contre les perturbations électromagnétiques déterminant les terrains sur lesquels s'exercent ces servitudes;

- Avis de l'Agence nationale des fréquences;

- Enquête publique réalisée conformément au chapitre III du titre II du livre Ier du code de l'environnement;

- Avis des conseils municipaux concernés;

- Information des propriétaires des motifs qui justifient l'institution de la servitude et le choix de l'emplacement. Les propriétaires disposent d'un délai minimum de trois mois pour présenter leurs observations;

- Approbation par arrêté préfectoral.

En l'absence de décret d'application des articles L 56-1 et L 62-1 du code des postes et des communications électroniques, les exploitants des réseaux de communications électroniques ouverts au public ne peuvent bénéficier de servitudes radioélectriques à ce jour.

# 1.5 - Logique d'établissement

### 1.5.1 - Les générateurs

Le centre radioélectrique d'émission et de réception.

La limite du centre radioélectrique est constituée par le contour du polygone de surface minimum englobant tous les éléments rayonnants ou collecteurs existants ou projetés. La superficie d'un centre ne peut toutefois excéder une certaine surface. La distance entre deux points quelconques du contour représentant la limite du centre ne doit pas excéder 2 000 mètres. Dans le cas contraire, l'ensemble des éléments rayonnants ou collecteurs doit être fractionné en plusieurs îlots dont les limites particulières répondent à cette condition. Les zones de servitudes sont alors déterminées à partir de la limite de chacun de ces îlots.

### 1.5.2 - Les assiettes

L'assiette comprend les zones primaires de dégagement, les zones secondaires de dégagement, les zones spéciales de dégagement et les secteurs de dégagement.

### Distance maximale séparant la limite d'un centre radioélectrique et le périmètre des zones de servitudes :

Cette distance ne peut excéder :

- 2 000 mètres dans le cas d'une zone secondaire de dégagement;

- 400 mètres dans le cas d'une zone primaire de dégagement entourant une installation de sécurité aéronautique ou un centre radiogoniométrique;

- 200 mètres dans le cas d'une zone primaire de dégagement entourant un centre autre que ceux précités;

- 5 000 mètres dans le cas d'un secteur de dégagement.

### Largeur maximale d'une zone spéciale de dégagement protégeant une liaison radioélectrique :

Cette largeur entre deux points fixes comptée perpendiculairement à l'axe du trajet des ondes radioélectriques ne peut excéder 50 mètres de part et d'autre de l'ellipsoïde du faisceau hertzien.

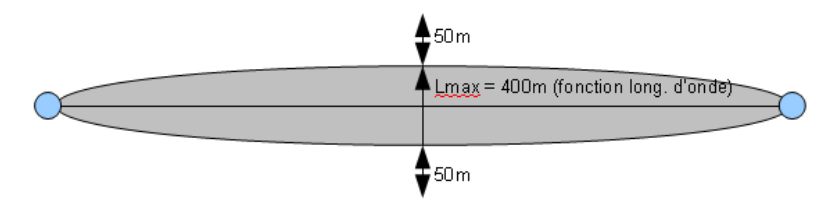

En pratique, on assimile le faisceau à une bande et l'assiette ne dépassera pas 50m de part et d'autre de l'axe :

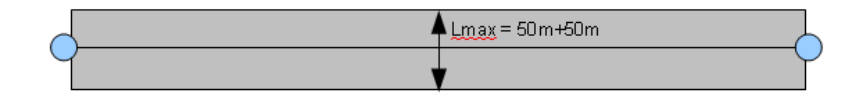

### Largeur maximale d'un secteur de dégagement protégeant une station de radiorepérage ou de radionavigation :

Cette largeur ne peut excéder la largeur du secteur angulaire exploré par la station, augmenté, s'il y a lieu, d'une marge de sécurité d'un degré au plus au-delà des deux limites de ce secteur.

# **2 - Bases méthodologiques de numérisation**

# 2.1 - Définition géométrique

### 2.1.1 - Les générateurs

1) Centres/stations d'émission et de réception : le générateur est soit un objet de type polygone, soit un point. 2) Entre deux centres assurant une liaison radioélectrique : le générateur est constitué par une ligne reliant les centres des générateurs.

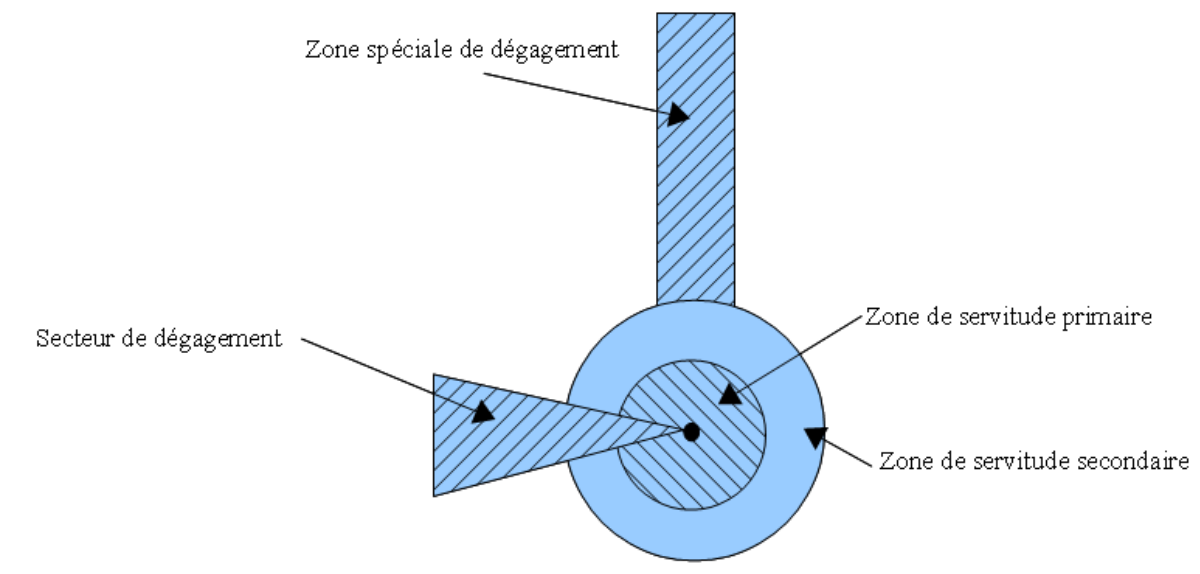

## 2.1.2 - Les assiettes

1) Centres/stations d'émission et de réception :

Les assiettes sont constituées par :

- des tampons pour les zones primaires et secondaires de dégagement
- secteurs angulaires pour les zones spéciales de dégagement,

2) Entre deux centres assurant une liaison radioélectrique :

L'assiette est matérialisée par un polygone créé par un tampon autour du générateur reliant les centres des générateurs.

### *2.1.3 - Cas de discontinuité de servitude générée par une liaison hertzienne*

La servitude PT2 peut être interrompue lorsque les altitudes de propagation sont suffisamment hautes sur le tronçon pour ne pas nécessiter d'interdiction ou de limitation de construction de bâtiments élevés.

Les ondes hertziennes se propagent directement (1) ou sont réfléchies par le sol (2) ou par les couches atmosphériques (3). Dans le cas d'une réflexion troposphérique le trajet du faisceau entre deux antennes comporte une phase ascendante suivie d'une phase descendante. Certains actes d'institution de SUP PT2 évitent alors de grever les communes situées en milieu de parcours et n'instaurent la servitude que sur les premiers 10 à 30 kilomètres en début et en fin de liaison.

De même, pour un émetteur situé en altitude ou selon une topographie favorable, la protection du faisceau ne sera nécessaire qu'en plaine, sur la partie terminale de la liaison, à proximité du récepteur.

Le fait d'en tenir compte lors de l'établissement des listes de servitudes et des plans communaux annexés aux documents d'urbanisme évite d'allonger inutilement la durée d'instruction des demandes de permis de construire qui nécessiteraient sinon des avis des gestionnaires et prolongerait le temps d'instruction.

Dans tous les cas, la numérisation doit rester conforme au décret, présentant une interruption ou pas du faisceau.

- 1: propagation par onde directe (y compris par antennes relais)
- 2 : propagation par onde de sol
- 3 : propagation par onde troposphérique

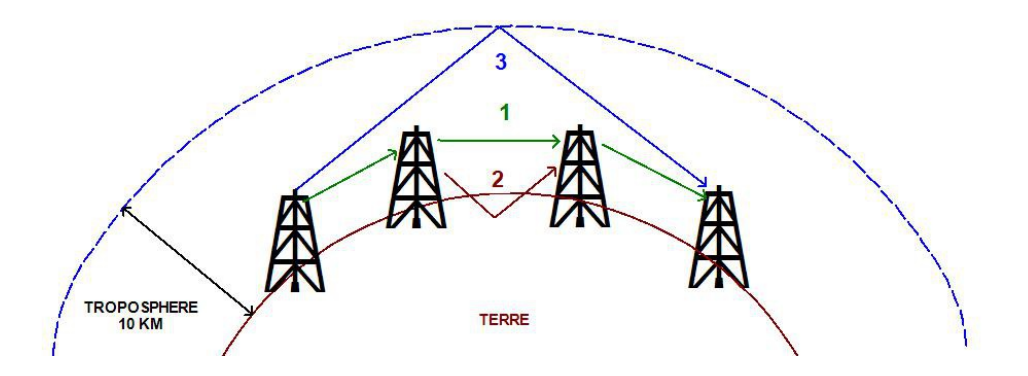

# 2.2 - Référentiels géographiques et niveau de précision

- Référentiels : Les centres / stations sont des objets facilement identifiables sur le terrain. Il est conseillé de faire le report en s'appuyant sur les référentiels à grande échelle : BD Orthophotoplan et/ou la BD Topo (couche bâtiments).
- Précision : Échelle de saisie maximale, le cadastre Échelle de saisie minimale, 1/ 5000

# **3 - Numérisation et intégration**

# 3.1 - Numérisation dans MapInfo

# 3.1.1 - Préalable

Télécharger à partir du site du PND Urbanisme (http://ads.info.application.i2/rubrique.php3?id\_rubrique=178) les documents suivants :

- la documentation sur la structure des fichiers MapInfo,
- les modèles de fichiers MapInfo (actes, générateurs, assiettes, liens sup / communes).

# 3.1.2 - Saisie de l'acte

Ouvrir le fichier modèle XX\_ACT.tab puis l'enregistrer sous le nom PT2\_ACT.tab.

Saisir les données alphanumériques liées aux actes conformément aux consignes de saisie figurant au *chapitre 2* du document Structure des modèles mapinfo.odt.

# 3.1.3 - Numérisation du générateur

### Recommandations :

Privilégier :

- la numérisation au niveau départemental,

### Précisions liées à GéoSUP :

3 types de générateur sont possibles pour une sup PT2 :

- un point : correspondant au centroïde du récepteur / émetteur (ex. : une antenne),

- une polyligne : correspondant au tracé d'un centre d'émission / réception de type linéaire,

- un polygone : correspondant au tracé des installations du centre d'émission / réception de type surfacique (ex. : un bâtiment technique).

Remarque : plusieurs générateurs et types de générateurs sont possibles pour une même servitude PT2 (ex. : une antenne et son local technique).

### Numérisation :

Ouvrir le fichier XX\_SUP\_GEN.tab puis l'enregistrer sous le nom PT2\_SUP\_GEN.tab.

Si le générateur est de type ponctuel :

- placer le symbole sur le centroïde du centre récepteur à l'aide de l'outil symbole [10] (police MapInfo 3.0 Compatible, taille 12, symbole point, couleur noir).

Si le générateur est de type linéaire :

- dessiner le tracé d'un centre d'émission / réception à l'aide de l'outil polyligne  $\Box$  (trait continu, couleur noir, épaisseur 1 pixel).

Si le générateur est de type surfacique :

- dessiner les installations du centre d'émission / réception à l'aide de l'outil polygone (trame transparente, ligne continu, épaisseur 1 pixel).

Si plusieurs générateurs sont associés à une même servitude :

- dessiner les différents générateurs à l'aide des outils précédemment cités puis assembler les en utilisant l'option Objets / Assembler. Penser ensuite à compacter la table MapInfo.

Remarque : ne pas assembler des générateurs de types différents (ex. : un point avec une surface). Les générateurs assemblés doivent être similaires pour pouvoir être importés dans GéoSUP.

### Saisie des données alphanumériques associées :

Saisir les données alphanumériques liées à la création du générateur conformément aux consignes de saisie figurant au chapitre 3 du document Structure des modèles mapinfo.odt.

Si plusieurs générateurs sont associés à une même servitude le champ NOM\_SUP devra être saisi de façon similaire pour tous les objets créés. En revanche le champ NOM\_GEN devra être saisi de façon distinct.

Pour différencier le type de représentation graphique du générateur dans GéoSUP, le champ CODE\_CAT doit être alimenté par un code :

- PT2 pour les centres radioélectriques d'émission et de réception contre les obstacles.

### 3.1.4 - Création de l'assiette

### Précisions liées à GéoSUP :

Plusieurs types d'assiettes sont possibles pour une SUP PT2 :

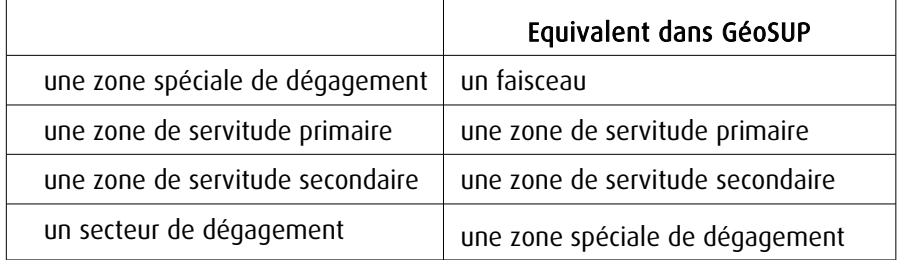

### Numérisation :

Ouvrir le fichier XX\_ASS.tab puis l'enregistrer sous le nom PT2\_ASS.tab.

Si l'assiette est une zone spéciale de dégagement :

- dessiner la zone spéciale de dégagement (le faisceau) allant de l'émetteur vers le récepteur à l'aide de l'outil polygone (trame transparente, ligne continu, épaisseur 1 pixel).

Si l'assiette est une zone de servitude primaire, secondaire ou un secteur de dégagement :

- créer à partir du générateur ponctuel représentant l'émetteur (antenne ponctuelle du fichier PT2\_SUP\_GEN.tab) ; une zone tampon de x mètres correspondant à la zone de servitude primaire ou secondaire mentionnée dans l'arrêté. Utiliser l'option Objet / Tampon de MapInfo.

Si l'assiette est un secteur de dégagement (secteur angulaire) :

- dessiner le secteur angulaire correspondant au secteur de dégagement à l'aide de l'outil polygone (itrame transparente, ligne continu, épaisseur 1 pixel).

Si plusieurs assiettes sont associés à une même servitude :

- dessiner les différentes assiettes à l'aide des méthodes précédemment citées puis les assembler en utilisant l'option Objets / Assembler. Penser ensuite à compacter la table MapInfo.

### Saisie des données alphanumériques associées :

Saisir les données alphanumériques liées aux générateurs conformément aux consignes de saisie figurant au *cha*pitre 4 du document Structure des modèles mapinfo.odt.

Important :

Pour différencier le type de représentation graphique de l'assiette dans GéoSup, le champ CODE\_CAT doit être alimenté par un code :

- PT2 : pour les centres radioélectriques d'émission et de réception contre les obstacles.

Pour différencier le type d'assiette (zone spéciale de dégagement, zone de servitude primaire, zone de servitude secondaire, secteur de dégagement), le champ TYPE\_ASS doit être en adéquation avec le type de catégorie saisi dans le champ CODE CAT :

- pour la catégorie PT2 - Télécom. obstacles le champ TYPE\_ASS doit prendre la valeur : Faisceau ou Zone de servitude primaire ou Zone de servitude secondaire ou Zone spéciale de dégagement (en respectant la casse).

### 3.1.5 - Lien entre la servitude et la commune

Ouvrir le fichier XX\_LIENS\_SUP\_COM.tab puis l'enregistrer sous le nom PT2\_SUP\_COM.tab.

Saisir toutes les communes impactées par l'emprise (assiette) de la servitude, conformément aux consignes de saisie figurant au chapitre 5 du document Structure des modèles mapinfo.odt.

# 3.2 - Données attributaires

Consulter le document de présentation au paragraphe "règles de nommage des objets" (page 6/11) ainsi que le modèle conceptuel SUP du CNIG et/ou le standard COVADIS SUP.

# 3.3 - Sémiologie

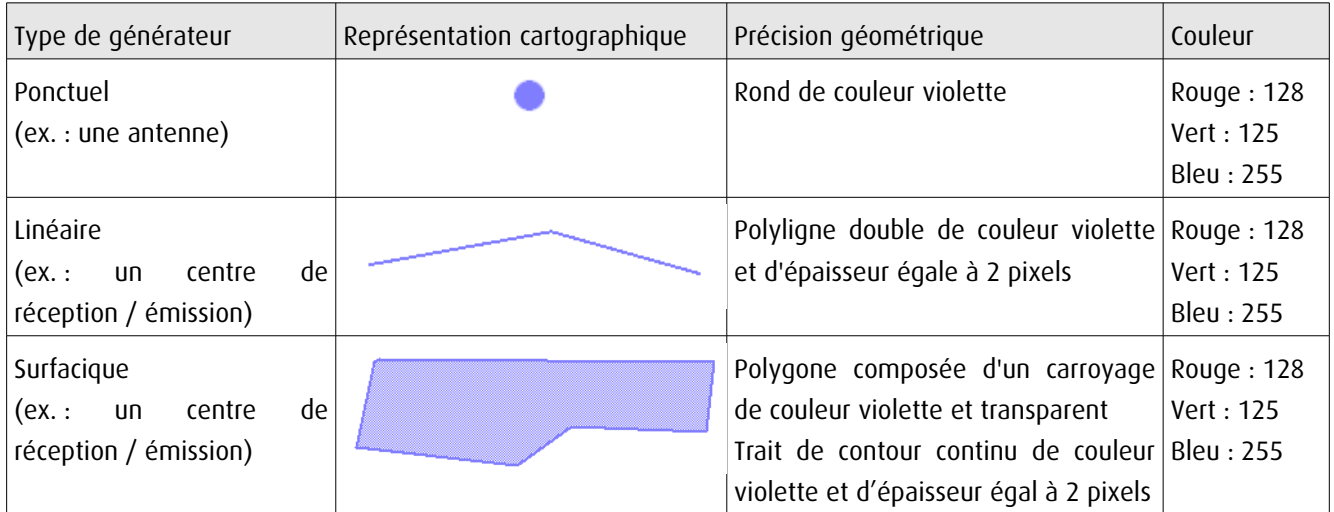

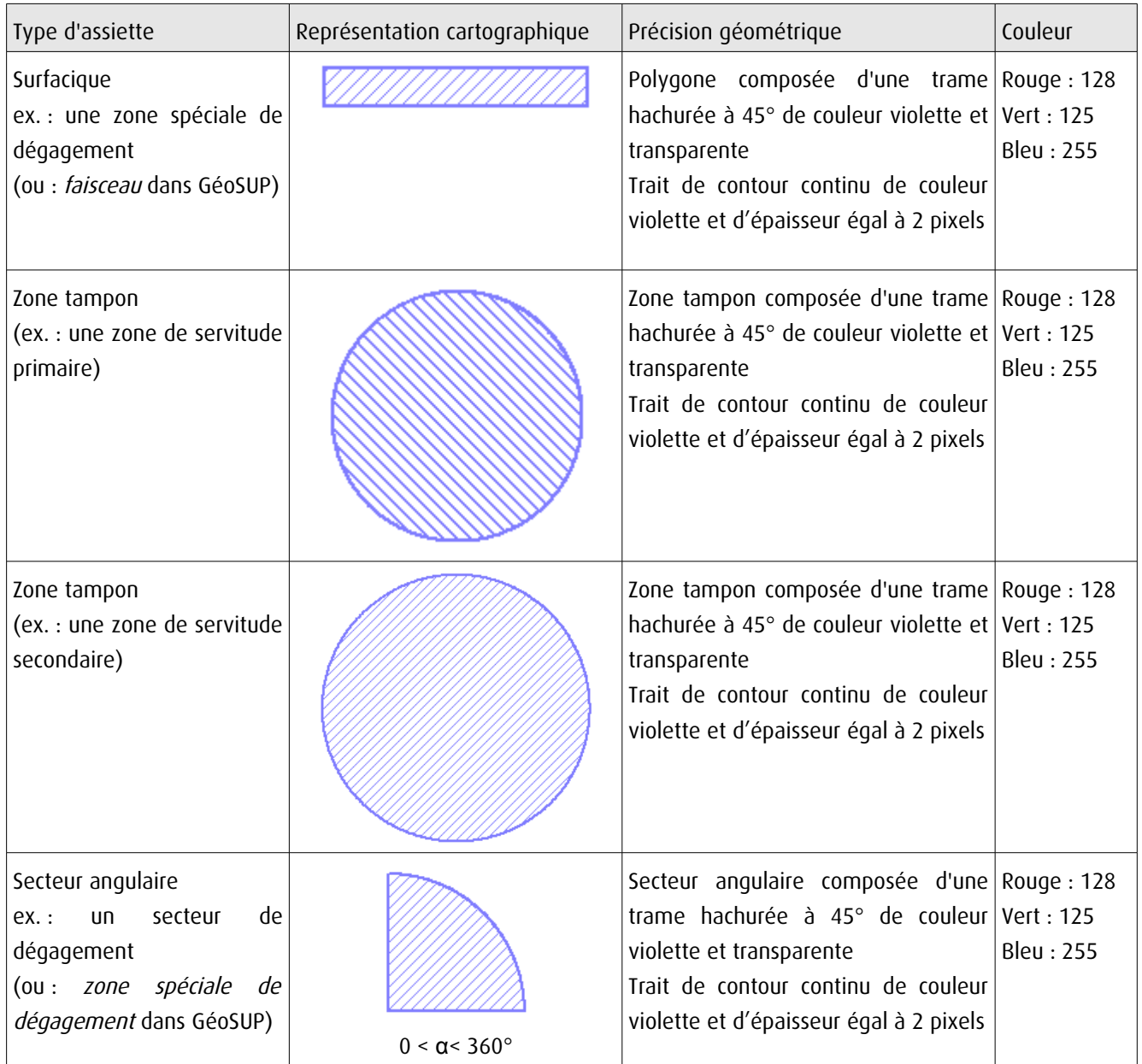

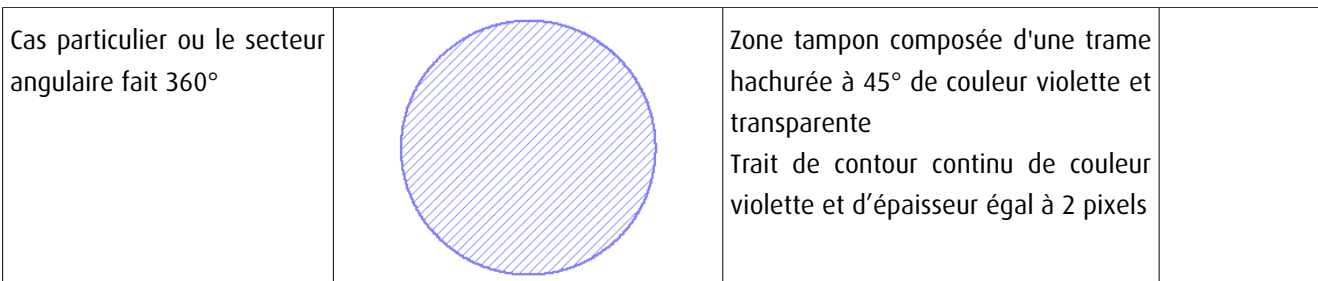

# 3.4 - Intégration dans GéoSup

Importer les fichiers MapInfo dans l'ordre suivant :

- les actes,

- les sup et les générateurs,
- les assiettes,
- les liens sup / communes.

conformément aux consignes figurant aux chapitres 4, 5, 6, et 7 du document Import\_GeoSup.odt.

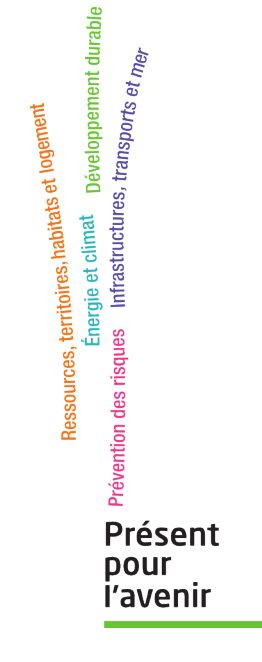

**Ministère de l'Écologie, du Développement durable, des Transports et du Logement** Direction générale de l'Aménagement, du Logement et de la Nature Arche Sud 92055 La Défense Cedex

### RÉPUBLIQUE FRANÇAISE

Ministère de l'intérieur

 $\n \n \text{pmomial} \log \frac{\text{optimal} \log \text{optimal}}{\text{optimal} \log \text{optimal}} \n \n \text{perpendicular} \log \text{optimal} \log \text{optimal} \log \text{$ 

NOR MONTG1324493D Emma Le Premier ministre. Giariat Génér

Sur le rapport du ministre de l'intérieu.r

Vu le code des postes et des communications électroniques, articles L.54 à L.56 et L.63 et articles R.21 à R.26 instituant des servitudes pour la protection contre les obstacles;

Vu l'accord préalable du ministre de l'agriculture, de l'agroalimentaire et de la forêt en date du 26 juillet 2013 :

Vu l'accord préalable du ministre du redressement productif en date du 11 août 2013 ;

Vu l'avis de l'agence nationale des fréquences en date du 29 août 2013 ;

#### Décrète :

#### Article 1er

Sont approuvés les plans ci-joints, fixant les limites des zones de dégagement des centres de :

- AUXERRE (Yonne,  $n^{\circ}$  ANFR : 089 014 0001)

- PARON (Yonne, n° ANFR : 089 014 0005)
- BLEIGNY-LE-CARREAU (Yonne, n° ANFR : 089 014 0044)
- VENOY (Yonne, n° ANFR : 089 014 0057)

- VILLIERS-SUR-THOLON (Yonne, n° ANFR : 089 014 0058)

- ARCY-SUR-CURE (Yonne, n° ANFR : 089 014 0060)

- SAINT-FLORENTIN (Yonne, nº ANFR : 089 014 0061)

- JOIGNY (Yonne, n° ANFR : 089 014 0067)

# 10%260浏08 NOV. 2013

ainsi que la zones spéciale de dégagement située sur le parcours du faisceau hertzien de :

- AUXERRE (Yonne, n° ANFR : 089 014 0001) à VENOY (Yonne, n° ANFR : 089 014 0057)
- AUXERRE (Yonne, n° ANFR : 089 014 0001) à BLEIGNY-LE-CARREAU (Yonne, nº ANFR : 089 014 0044)
- BLEIGNY-LE-CARREAU (Yonne, n° ANFR : 089 014 0044) à ARCY-SUR-CURE (Yonne, n° ANFR : 089 014 0060)
- BLEIGNY-LE-CARREAU (Yonne, n° ANFR : 089 014 0044) à SAINT-FLORENTIN (Yonne, n° ANFR : 089 014 0061)
- JOIGNY (Yonne, n° ANFR : 089 014 0067) à BLEIGNY-LE-CARREAU (Yonne, n° ANFR : 089 014 0044)
- VILLIERS-SUR-THOLON (Yonne, n° ANFR : 089 014 0058) à VENOY (Yonne, nº ANFR : 089 014 0057)
- PARON (Yonne, n° ANFR : 089 014 0005) à JOIGNY (Yonne, n° ANFR : 089 014 0067)

#### Article 2

Les zones primaires de dégagement sont définies sur ces plans par les tracés en ROUGE, les zones secondaires par les tracés en NOIR et les zones spéciales par les tracés en VERT.

Les servitudes applicables à ces zones sont celles fixées par l'article R 24 du code des postes et des communications électroniques.

#### Article 3

La partie la plus haute des obstacles créés dans ces zones ne devra pas dépasser les cotes fixées sur les plans.

#### Article 4

La ministre de l'égalité des territoires et du logement et le ministre de l'intérieur sont chargés chacun en ce qui le concerne, de l'exécution du présent décret, qui sera publié au Journal officiel de la République française.

 $-6$  NOV. 2013 Fait le

Jean-Marc AVRAULT Par le Premier ministre :

La ministre de l'égalité des territoires et du logement,

Cécile DUFLOT

Le ministre de l'intérieur,

Manuel VALL \$

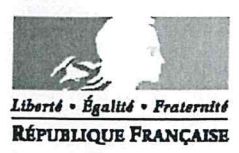

 $\mathbb{R}_{>0}$ 

### MINISTERE DE L'INTERIEUR

Secrétariat Général

DIRECTION DES SYSTEMES D'INFORMATION ET DE COMMUNICATION

Cellule d'Ingénierie et de Servitudes **Section Sites et Servitudes** 

### **MEMOIRE EXPLICATIF**

Concernant le projet d'établissement de servitudes radioélectriques contre les obstacles au bénéfice du centre de :

### VILLIERS-SUR-THOLON/LES TUILLERIES (Yonne), nº ANFR : 089 014 0058

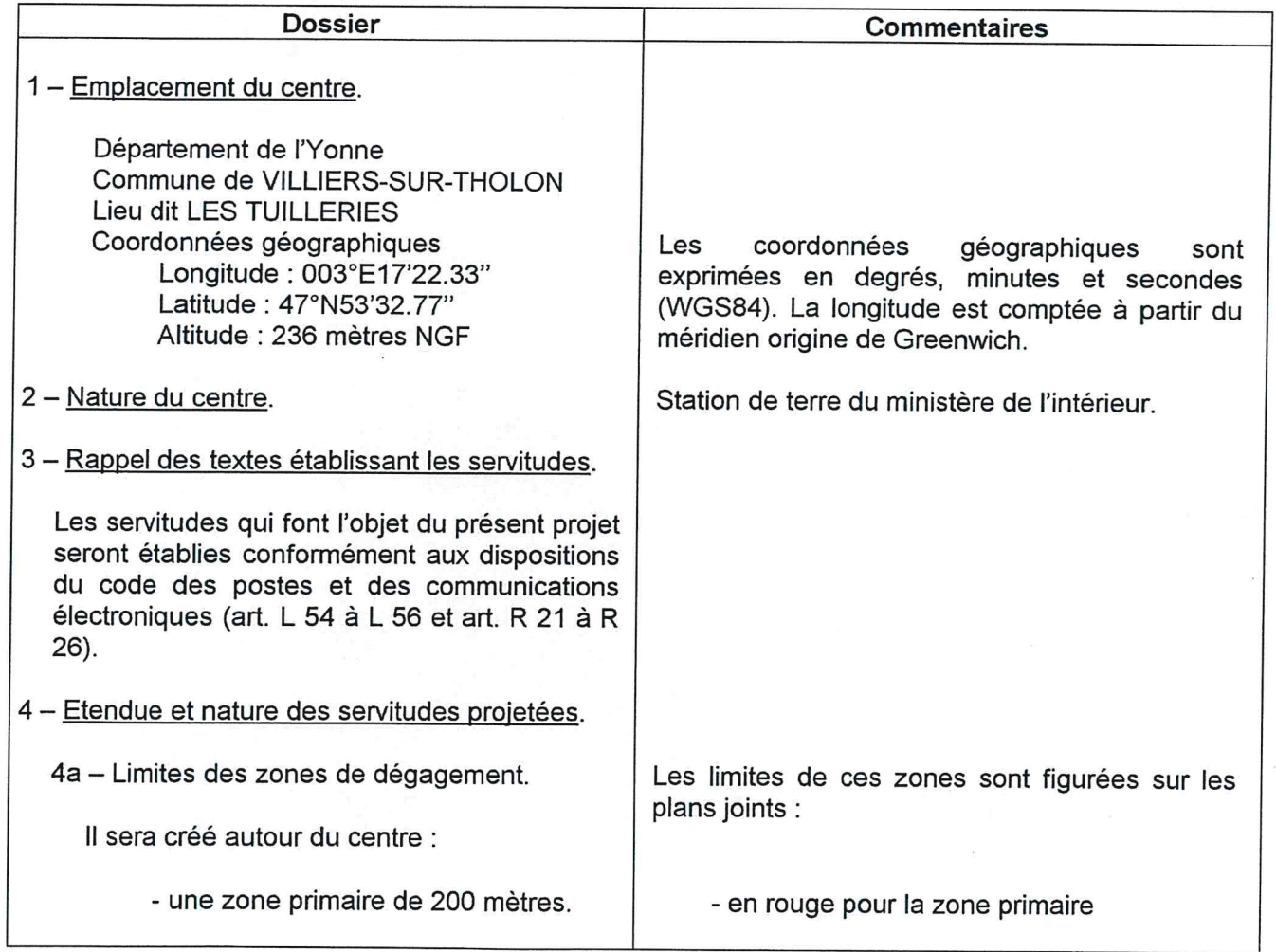

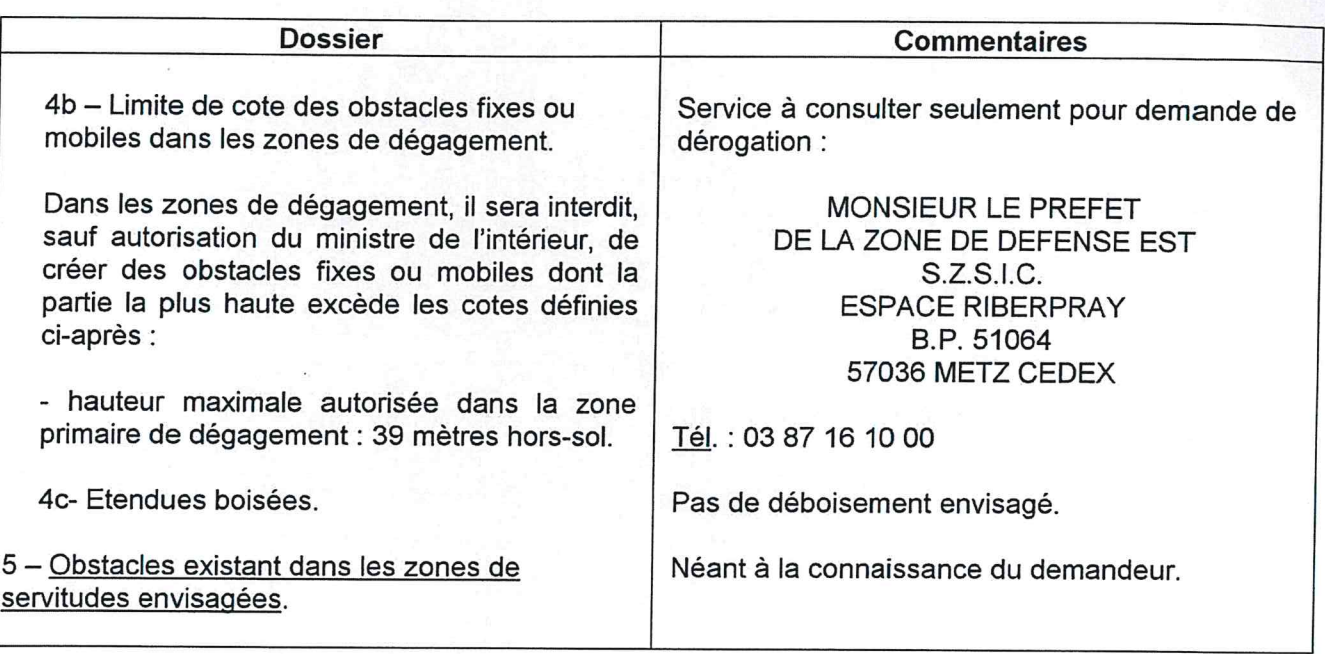

 $\tilde{\mathcal{S}}$ 

1

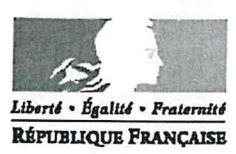

 $\mathcal{L}_{\text{max}}$ 

#### MINISTERE DE L'INTERIEUR

### Secrétariat Général

DIRECTION DES SYSTEMES D'INFORMATION ET DE COMMUNICATION

Cellule d'Ingénierie et de Servitudes **Section Sites et Servitudes** 

### **MEMOIRE EXPLICATIF**

Concernant le projet d'établissement de servitudes radioélectriques contre les obstacles au bénéfice du centre de :

### VENOY/R DE LA TUILERIE/EGRISELLES (Yonne), n° ANFR : 089 014 0057

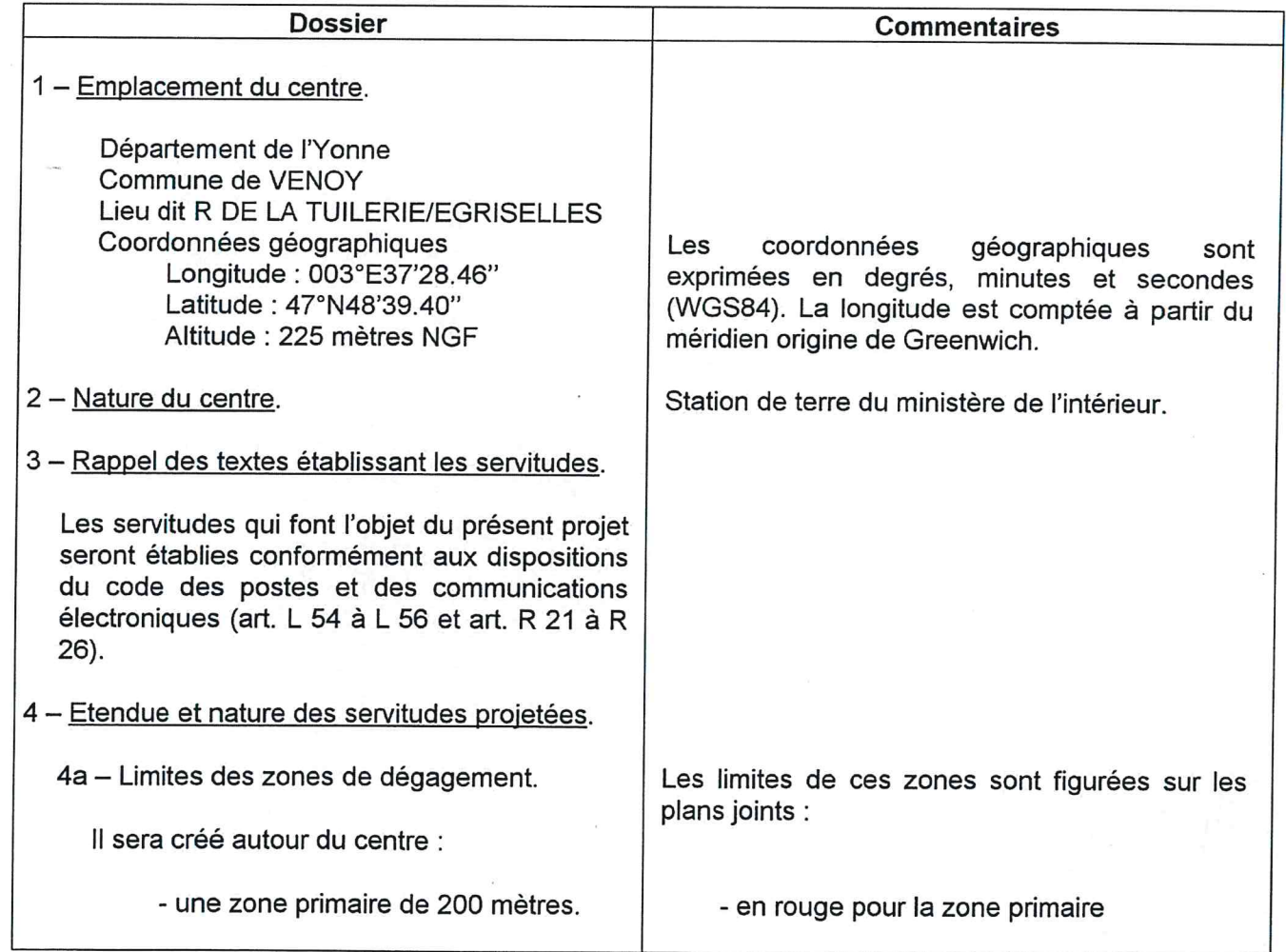

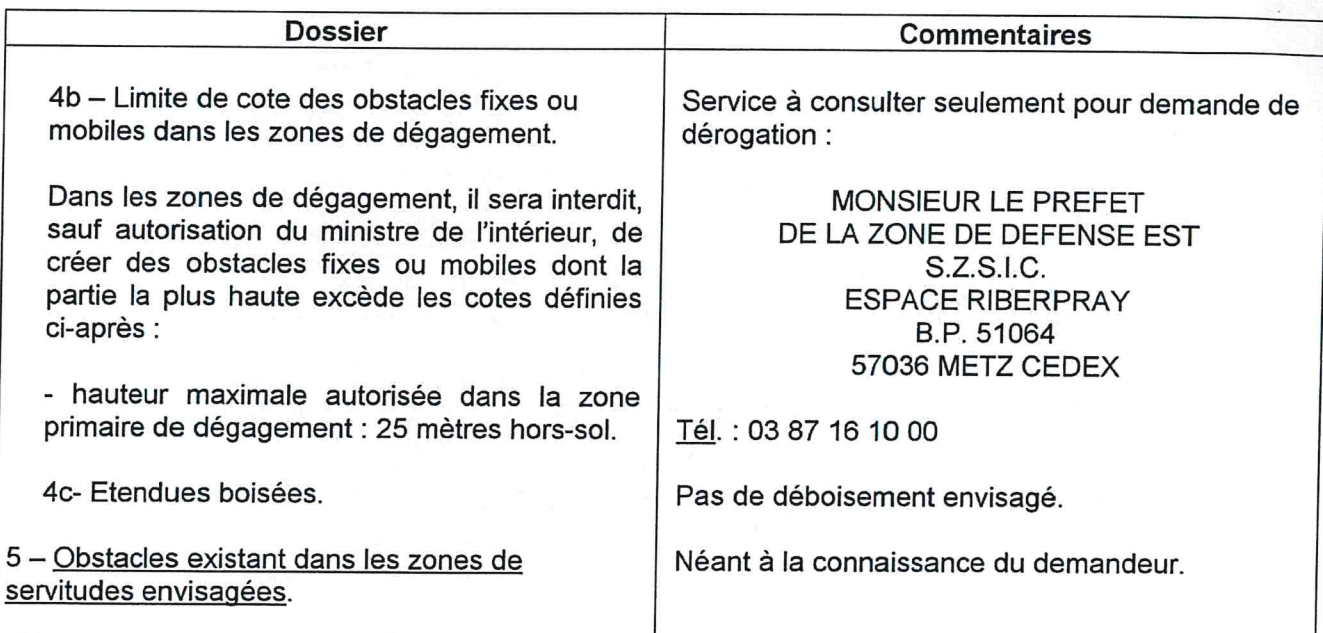

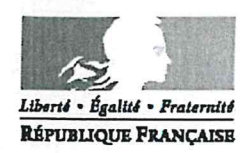

 $\left\langle \frac{\partial}{\partial x} \right\rangle_{\alpha}$ 

#### MINISTERE DE L'INTERIEUR

Secrétariat Général

DIRECTION DES SYSTEMES D'INFORMATION ET DE COMMUNICATION

### Cellule d'Ingénierie et de Servitudes **Section Sites et Servitudes**

### **MEMOIRE EXPLICATIF**

Concernant le projet d'établissement de servitudes radioélectriques contre les obstacles au bénéfice du faisceau hertzien:

### De VILLIERS-SUR-THOLON/LES TUILLERIES (Yonne), n° ANFR : 089 014 0058 à VENOY/R DE LA TUILERIE/EGRISELLES (Yonne), nº ANFR : 089 014 0057

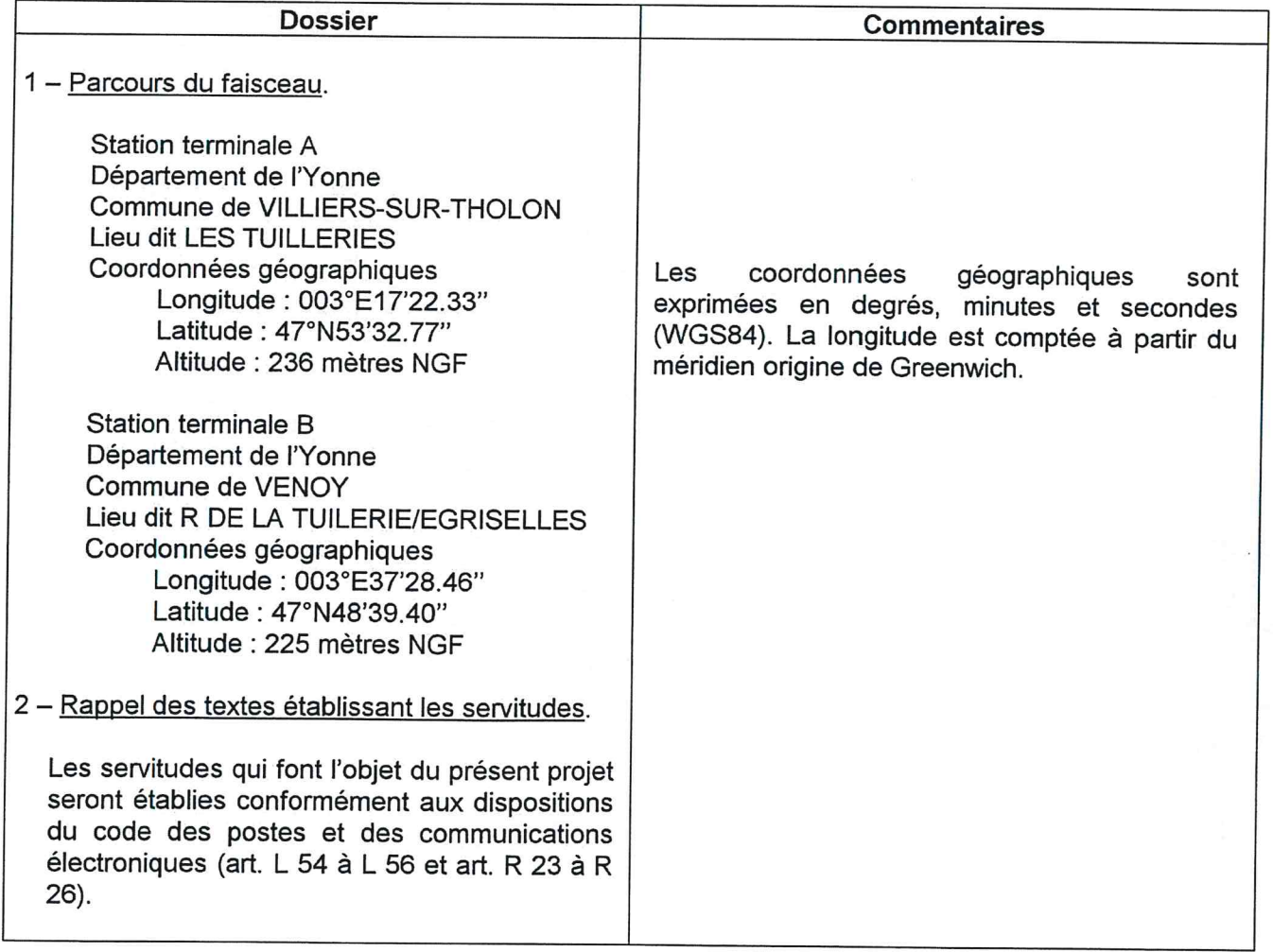

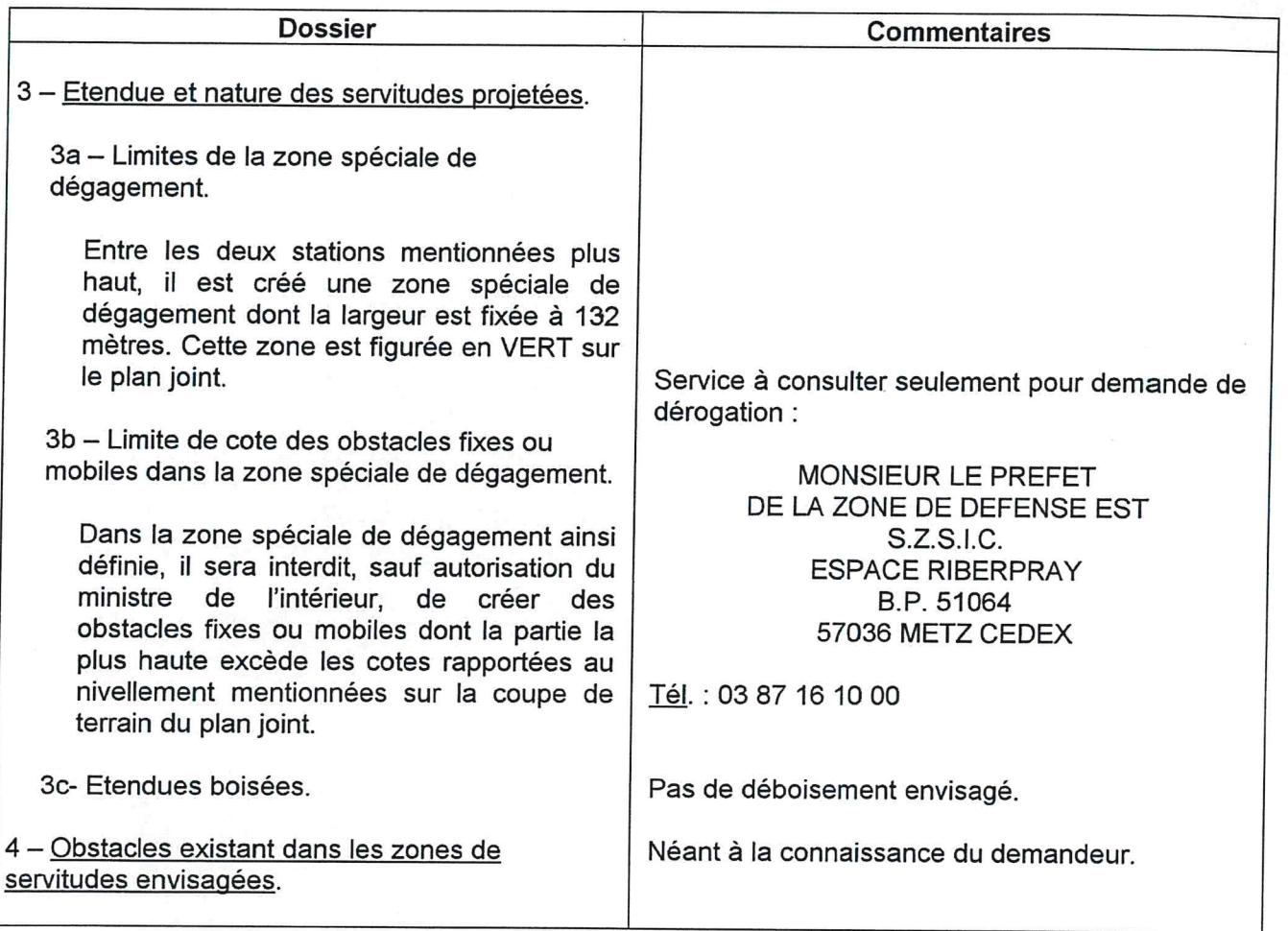

道理

**SIGNATION** 

**Soldier** 

**Soldiers** 

**CONTROL** 

3

D.S.I.C. - C.I.S. - Section Sites et Servitudes - Préfecture - Place Saint Etienne - 31038 TOULOUSE Cedex

de numérisation

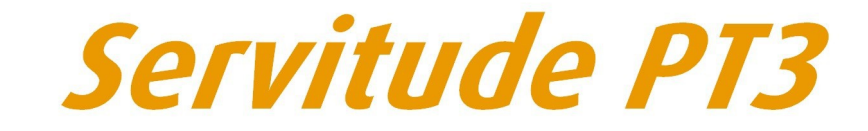

Servitudes attachées aux réseaux de télécommunications

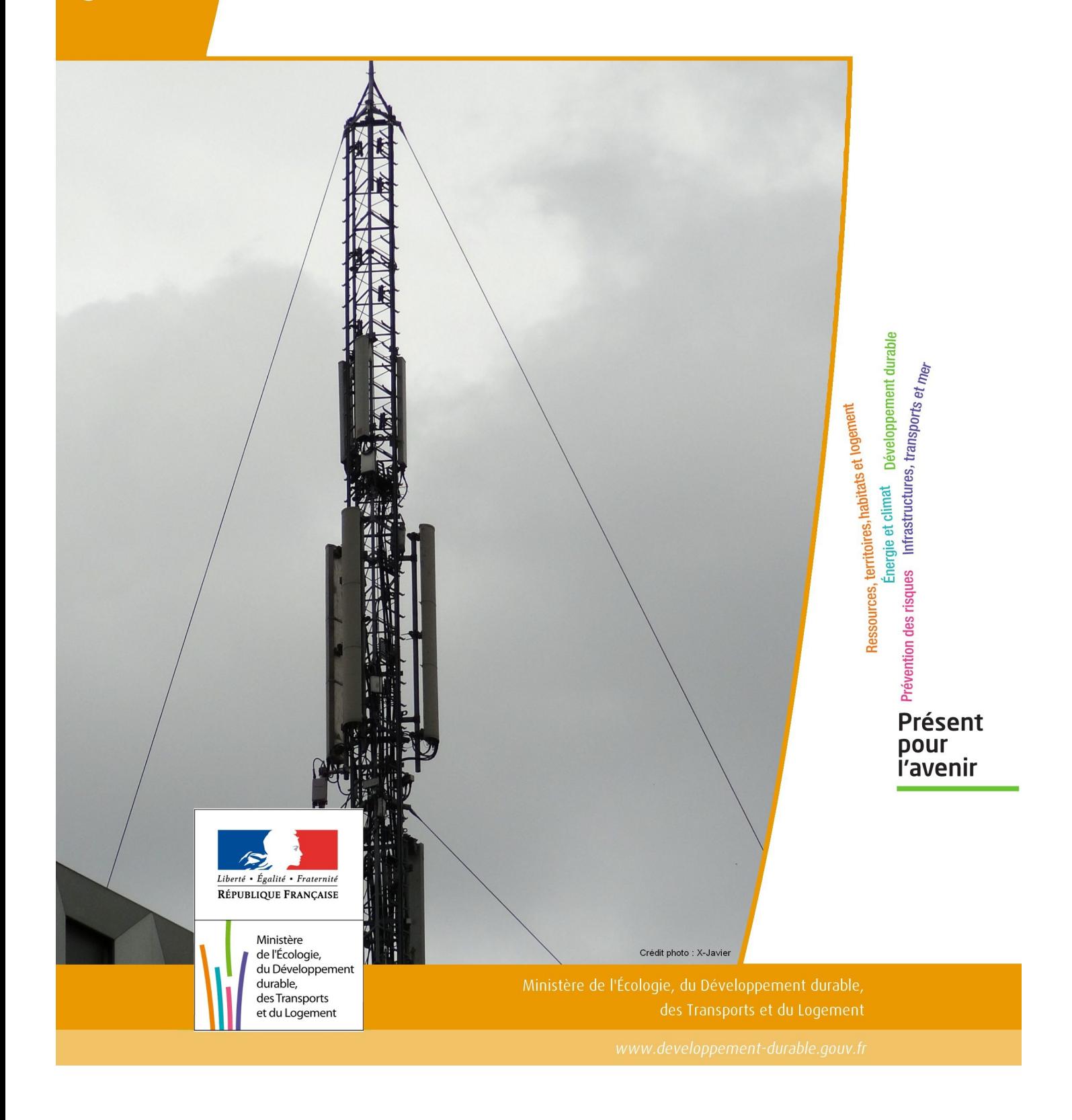

# SERVITUDES DE TYPE PT3

### **SERVITUDES ATTACHEES AUX RESEAUX DE TELECOMMUNICATIONS**

Servitudes reportées en annexe de l'article R. 126-1 du Code de l'urbanisme dans les rubriques :

### II – Servitudes relatives à l'utilisation de certaines ressources et équipements E – Télécommunications

# **1 - Fondements juridiques.**

# 1.1 - Définition.

Servitudes sur les propriétés privées instituées au bénéfice des exploitants de réseaux de télécommunication (communication électronique) ouverts au public en vue de permettre l'installation et l'exploitation des équipements du réseau, y compris les équipements des réseaux à très haut débit fixes et mobiles :

- sur et dans les parties des immeubles collectifs et des lotissements affectées à un usage commun, y compris celles pouvant accueillir des installations ou équipements radioélectriques ;

- sur le sol et dans le sous-sol des propriétés non bâties, y compris celles pouvant accueillir des installations ou équipements radioélectriques ;

- au-dessus des propriétés privées dans la mesure où l'exploitant se borne à utiliser l'installation d'un tiers bénéficiant de servitudes sans compromettre, le cas échéant, la mission propre de service public confiée à ce tiers.

L'installation des ouvrages du réseau de télécommunication (communication électronique) ne peut faire obstacle au droit des propriétaires ou copropriétaires de démolir, réparer, modifier ou clore leur propriété. Toutefois, les propriétaires ou copropriétaires doivent, au moins trois mois avant d'entreprendre des travaux de nature à affecter les ouvrages, prévenir le bénéficiaire de la servitude.

Les agents des opérateurs autorisés doivent être munis d'une attestation signée par le bénéficiaire de la servitude et de l'entreprise à laquelle appartient cet agent pour accéder à l'immeuble, au lotissement ou à la propriété non bâtie. Lorsque, pour l'étude, la réalisation et l'exploitation des installations, l'introduction de ces agents dans les propriétés privées est nécessaire, elle est, à défaut d'accord amiable, autorisée par le président du tribunal de grande instance, statuant comme en matière de référé, qui s'assure que la présence des agents est nécessaire.

Le bénéficiaire de la servitude est responsable de tous les dommages qui trouvent leur origine dans les équipements du réseau. Il est tenu d'indemniser l'ensemble des préjudices directs et certains causés tant par les travaux d'installa tion et d'entretien que par l'existence ou le fonctionnement des ouvrages. A défaut d'accord amiable, l'indemnité est fixée par la juridiction de l'expropriation saisie par la partie la plus diligente.

# 1.2 - Références législatives et réglementaires.

### Anciens textes :

- L. 46 à L. 53 et D. 408 0 D. 411 du code des postes et des télécommunications,

- L.45-1 du code des postes et des communications électroniques transféré à l'article L. 45-9 du même code par la loi n° 2011-302 du 22 mars 2011 portant diverses dispositions d'adaptation de la législation au droit de l'Union euro péenne en matière de santé, de travail et de communications électroniques.

### Textes en vigueur :

- L. 45-9, L. 48 et R. 20-55 à R. 20-62 du code des postes et des communications électroniques.

# 1.3 - Bénéficiaires et gestionnaires.

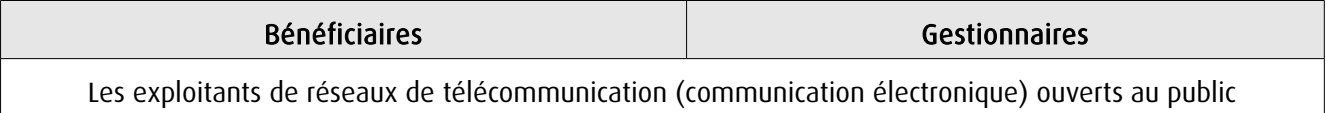

# 1.4 - Procédures d'instauration, de modification ou de suppression.

1. Demande d'institution de la servitude par l'exploitant de réseau ouvert au public adressée au maire de la commune dans laquelle est située la propriété sur laquelle il envisage d'établir l'ouvrage, en autant d'exemplaires qu'il y a de propriétaires ou, en cas de copropriété, de syndics concernés plus trois. Le dossier de demande indique :

- La localisation cadastrale de l'immeuble, du groupe d'immeubles ou de la propriété, accompagnée de la liste des propriétaires concernés ;

- Les motifs qui justifient le recours à la servitude ;

- L'emplacement des installations, à l'aide notamment d'un schéma. Une notice précise les raisons pour lesquelles, en vue de respecter la qualité esthétique des lieux et d'éviter d'éventuelles conséquences dommageables pour la propriété, ces modalités ont été retenues ; elle précise éventuellement si l'utilisation d'installations existantes est souhaitée ou, à défaut, les raisons pour lesquelles il a été jugé préférable de ne pas utiliser ou emprunter les infrastruc tures existantes. Un échéancier prévisionnel de réalisation indique la date de commencement des travaux et leur durée prévisible.

2. Dans le délai d'un mois à compter de la réception de la demande d'institution de la servitude, le maire :

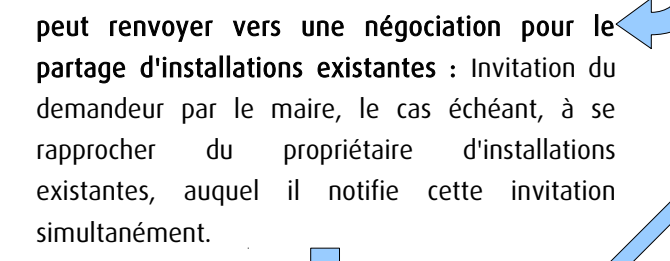

### Si accord :

partagée.

Les 2 parties conviennent des conditions techniques et financières d'une utilisation

Fin de la procédure si installation déjà autorisée et si l'atteinte à la propriété privée n'est pas accrue

### Si désaccord :

Confirmation par l'opérateur au maire de sa demande initiale Notifie au propriétaire ou, en cas de copropriété, au syndic identifié, ou à toute personne habilitée à recevoir la notification au nom des propriétaires, le nom ou la raison sociale de l'opérateur qui sollicite le bénéfice de la servitude.

Cette notification est accompagnée du dossier de demande d'institution de la servitude.

Les destinataires doivent pouvoir présenter leurs observations sur le projet dans un délai qui ne peut pas être inférieur à 3 mois.

3. Institution de la servitude par arrêté du maire agissant au nom de l'État. L'arrêté spécifie les opérations que com portent la réalisation et l'exploitation des installations et mentionne les motifs qui justifient l'institution de la servitude et le choix de l'emplacement.

4. Notification de l'arrêté du maire au propriétaire ou, en cas de copropriété, au syndic et affichage en mairie aux frais du pétitionnaire.

L'arrêté instituant la servitude est périmé de plein droit si l'exécution des travaux n'a pas commencé dans les douze mois suivant sa publication.

 Note importante : suite à l'ouverture du marché à la concurrence, la plupart des servitudes de télécommunication gérée par l'opérateur historique pourraient être annulées pour éviter de fausser la concurrence.

# 1.5 - Logique d'établissement.

### 1.5.1 - Les générateurs.

Les ouvrages du réseau de télécommunication (communication électronique).

### 1.5.2 - Les assiettes.

Les parcelles cadastrales figurant au plan joint à l'arrêté du maire instituant la servitude.

# **2 - Bases méthodologiques de numérisation.**

# 2.1 - Définition géométrique.

### 2.1.1 - Les générateurs.

Le générateur est de type linéaire. Il représente l'ouvrage enterré.

### 2.1.2 - Les assiettes.

L'assiette est systématiquement confondue avec le générateur, par duplication.

# 2.2 - Référentiels géographiques et niveau de précision.

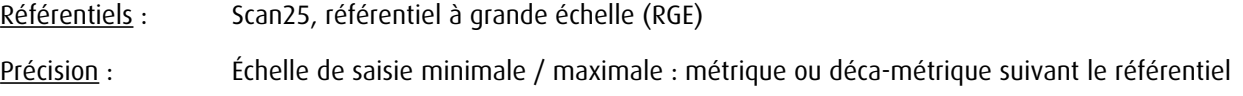

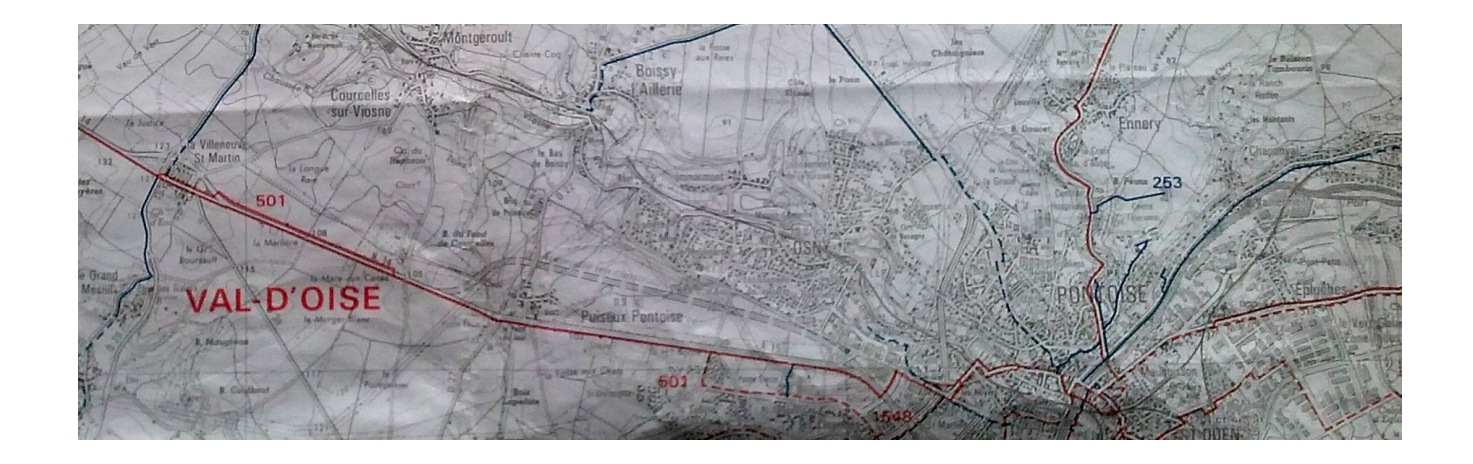

# **3 - Numérisation et intégration.**

3.1 - Numérisation dans MapInfo.

### 3.1.1 - Préalable.

Télécharger à partir du site du PND Urbanisme ([http://ads.info.application.i2/rubrique.php3?id\\_rubrique=178\)](http://ads.info.application.i2/rubrique.php3?id_rubrique=178) les documents suivants :

- la documentation sur la structure des fichiers MapInfo,
- les modèles de fichiers MapInfo (actes, générateurs, assiettes, liens sup / communes).

### 3.1.2 - Saisie de l'acte.

Ouvrir le fichier modèle XX\_ACT.tab puis l'enregistrer sous le nom PT3\_ACT.tab.

Saisir les données alphanumériques liées aux actes conformément aux consignes de saisie figurant au chapitre 2 du document Structure des modèles mapinfo.odt.

## 3.1.3 - Numérisation du générateur.

### Recommandations :

Privilégier :

- la numérisation au niveau départemental,

### Précisions liées à GéoSUP :

1 type de générateur est possible pour une sup PT3 :

- une polyligne : correspondant au tracé du réseau de télécommunication de type linéaire (ex. : une ligne internet haut débit).

### Numérisation :

Ouvrir le fichier XX SUP GEN.tab puis l'enregistrer sous le nom PT3 SUP GEN.tab.

Le générateur étant de type linéaire :

- dessiner le réseau de télécommunication à l'aide de l'outil polyligne  $\Box$  (trait continu, couleur noir, épaisseur 1 pixel).

Saisie des données alphanumériques associées :

Saisir les données alphanumériques liées à la création du générateur conformément aux consignes de saisie figurant au chapitre 3 du document Structure des modèles mapinfo.odt.

Si plusieurs générateurs sont associés à une même servitude le champ NOM SUP devra être saisi de façon similaire pour tous les objets créés. En revanche le champ NOM\_GEN devra être saisi de façon distinct.

Pour différencier le type de représentation graphique du générateur dans GéoSUP, le champ CODE\_CAT doit être alimenté par un code :

- PT3 pour les réseaux de télécommunication.

### 3.1.4 - Création de l'assiette.

### Précisions liées à GéoSUP :

1 seul type d'assiette est possible pour une sup PT3 :

- une polyligne : correspondant à l'emprise du réseau de télécommunication.

### Numérisation :

L'assiette d'une servitude PT3 est égale au tracé du générateur. Une fois la numérisation des générateurs entièrement achevée, il conviendra donc de faire une copie du fichier PT3\_SUP\_GEN.tab et de l'enregistrer sous le nom PT3\_ASS.tab.

Modifier ensuite la structure du fichier PT3\_ASS.tab conformément aux consignes de saisie figurant au *chapitre 4* du document *Structure des modèles mapinfo.odt* tout en gardant les champs NOM\_SUP, CODE\_CAT, NOM\_GEN.

#### Saisie des données alphanumériques associées :

Saisir les données alphanumériques liées aux assiettes conformément aux consignes de saisie figurant au *chapitre 4* du document *Structure des modèles mapinfo.odt*.

Important : pour identifier le type de représentation graphique de l'assiette dans GéoSup (réseau de télécommunication), le champ CODE\_CAT doit être alimenté par le code :

- PT3 pour les réseaux de télécommunication.

Pour identifier le type d'assiette dans GéoSup (réseau de télécommunication), le champ TYPE\_ASS doit être en adéquation avec le type de catégorie saisi dans le champ CODE\_CAT :

- pour la catégorie PT3 - com. téléphon. et télégra le champ TYPE ASS doit être égal à Réseau de télécommunication (respecter la casse).

# 3.1.5 - Lien entre la servitude et la commune.

Ouvrir le fichier XX\_LIENS\_SUP\_COM.tab puis l'enregistrer sous le nom PT3\_SUP\_COM.tab.

Saisir toutes les communes impactées par l'emprise (assiette) de la servitude, conformément aux consignes de saisie figurant au chapitre 5 du document Structure des modèles mapinfo.odt.

# 3.2 - Données attributaires.

Consulter le document de présentation au paragraphe "règles de nommage des objets" (page 6/11) ainsi que le modèle conceptuel SUP du CNIG et/ou le standard COVADIS SUP.

# 3.3 - Sémiologie.

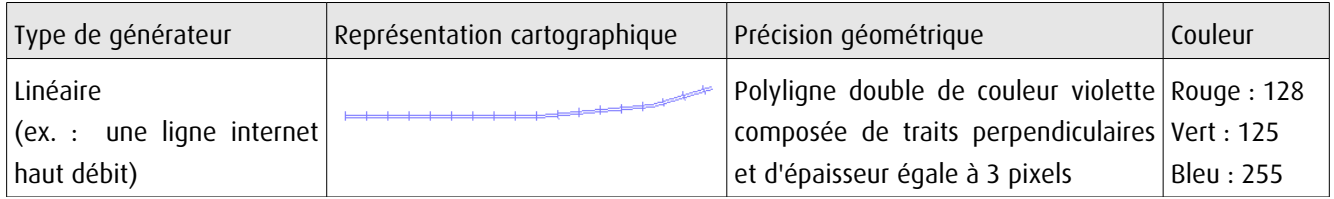

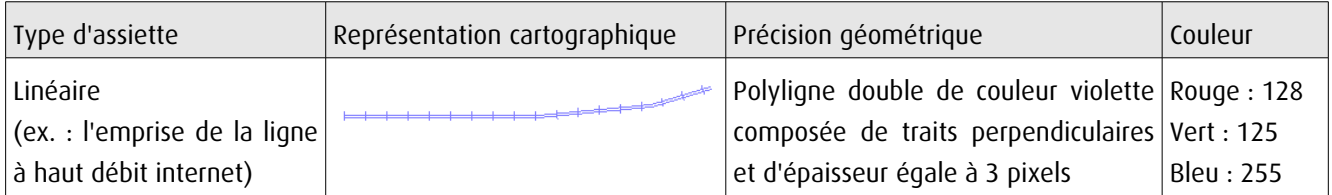

# 3.4 - Intégration dans GéoSup.

Importer les fichiers MapInfo dans l'ordre suivant :

- les actes,
- les sup et les générateurs,
- les assiettes,
- les liens sup / communes.

conformément aux consignes figurant aux chapitres 4, 5, 6, et 7 du document Import GeoSup.odt.
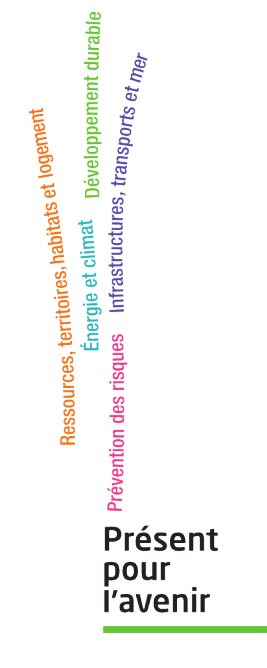

**Ministère de l'Écologie, du Développement durable, des Transports et du Logement** Direction générale de l'Aménagement, du Logement et de la Nature

> Arche Sud 92055 La Défense Cedex

de numérisation

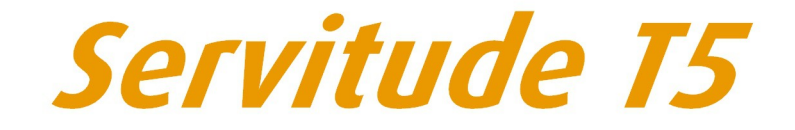

Servitudes aéronautiques de dégagement

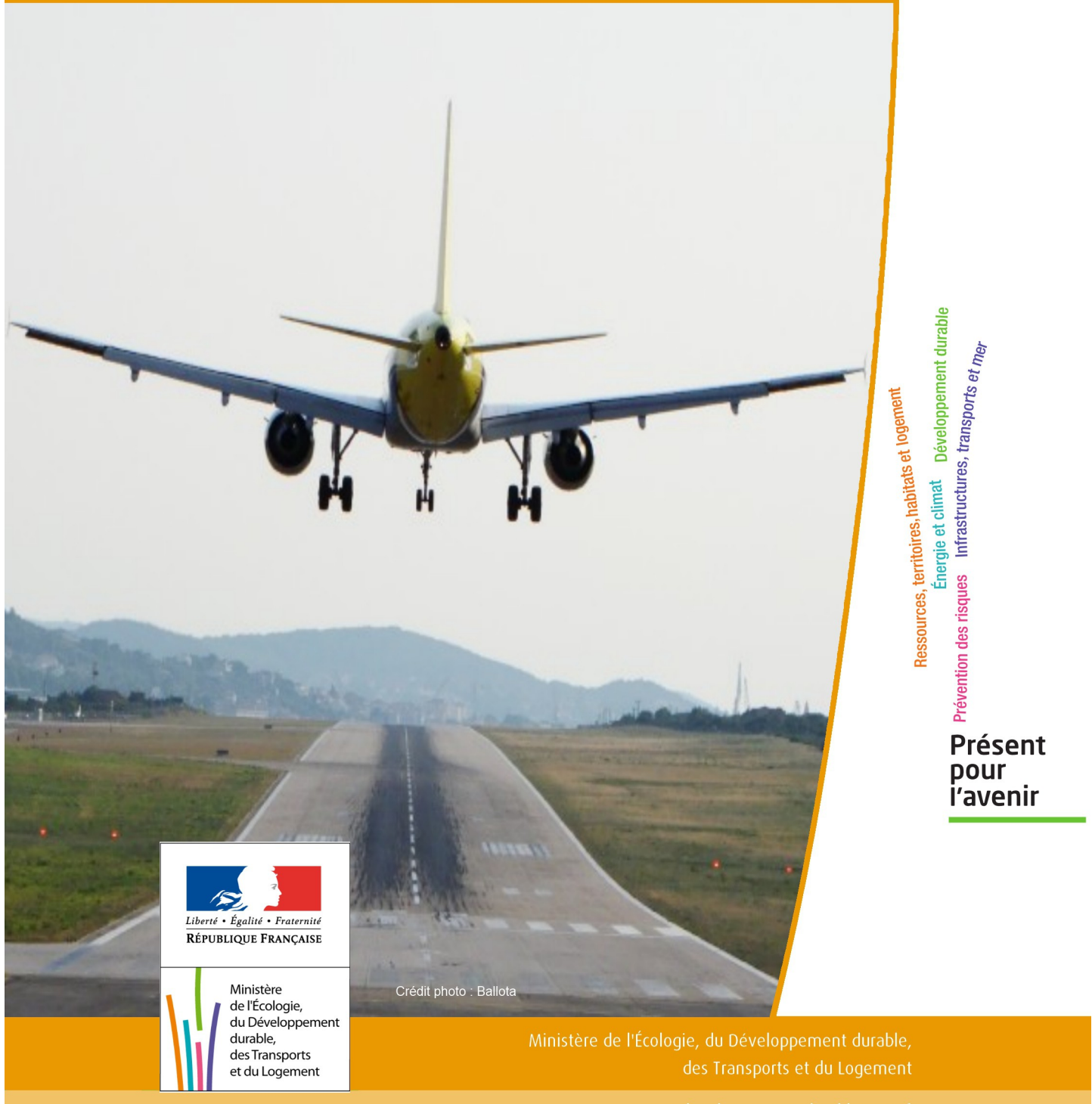

# SERVITUDES DE TYPE T5

### **SERVITUDES AERONAUTIQUES DE DEGAGEMENT**

Servitudes reportées en annexe de l'article R. 126-1 du Code de l'urbanisme dans les rubriques :

#### II - Servitudes relatives à l'utilisation de certaines ressource et équipements D - Communications e) Circulation aérienne

## **1 - Fondements juridiques**

### 1.1 - Définition

Servitudes instituées en application des articles L. 6351-1 1°et L. 6351-2 à L. 6351-5 du Code des transports (anciens R. 241-1 à R. 242-3 du Code de l'aviation civile).

Il s'agit de servitudes, dites « servitudes aéronautiques de dégagement », créées afin d'assurer la sécurité de la circulation des aéronefs, à l'exclusion des servitudes radioélectriques. Elles sont définies :

- par un plan de servitudes aéronautiques de dégagement (PSA) établi pour chaque aérodrome visé à l'article L. 6350-1 1° et 2° du Code des transports (ancien R. 241-2 du Code de l'aviation civile),

- ou par des mesures provisoires de sauvegarde qui peuvent être mises en œuvre en cas d'urgence, avant d'être reprises dans un PSA approuvé.

Ces servitudes aéronautiques de dégagement comportent :

- l'interdiction de créer ou l'obligation de modifier, voire de supprimer, des obstacles susceptibles de constituer un danger pour la circulation aérienne ou nuisibles au fonctionnement des dispositifs de sécurité (lumineux, radioélectriques ou météorologiques) établis dans l'intérêt de la navigation aérienne,

- l'interdiction de réaliser sur les bâtiments et autres ouvrages frappés de servitude aéronautiques des travaux de grosses réparations ou d'amélioration exemptés du permis de construire sans autorisation de l'autorité administrative.

### 1.2 - Références législatives et réglementaires

#### I - Textes de portée législative.

Chronologie des lois, ordonnances et décrets en Conseil d'État :

- Loi du 4 juillet 1935 (art. 12 et 13) établissant des servitudes spéciales, dites servitudes dans l'intérêt de la navigation aérienne (abrogée par la loi n° 58-346 lui substituant le Code de l'aviation civile et commerciale),

- Loi n°53-515 du 28 mai 1953 habilitant le gouvernement à procéder, par décrets en Conseil d'État, à la codification des textes législatifs concernant l'aviation civile et commerciale, sous le nom de Code de l'aviation civile et commerciale,

- Loi n°58-346 du 3 avril 1958 relative aux conditions d'application de certains codes, fixant la date d'entrée en vigueur du Code de l'aviation civile et commerciale et abrogeant les textes antérieurs,

- Décret n°59-92 du 03 janvier 1959 relatif au régime des aérodromes et aux servitudes aéronautiques,

- Décret n°60-177 du 23 février 1960 modifiant le titre II : "Des servitudes aéronautiques" du décret n° 59-92 du 3 janvier 1959,

- Décret n°63-279 du 18 mars 1963 relatif au régime des aérodromes et aux servitudes aéronautiques dans les territoires d'Outre-mer,

- Décret n°67-333 (art. 3) du 30 mars 1967 portant révision du Code de l'aviation civile et commerciale qui devient « Code de l'aviation civile première partie : législative) »,

- Décret n°67-334 du 30 mars 1967 portant codification des textes réglementaires applicables à l'aviation civile (abrogeant les décrets n°59-92 et 60-177),

- Décret n°80-909 du 17 novembre 1980 portant révision du Code de l'aviation civile,

- Ordonnance n°2010-1307 du 28 octobre 2010 relative à la partie législative du Code des transports, abrogeant le titre IV du livre II du Code de l'aviation civile relatif aux servitudes aéronautiques pour l'intégrer en « 6ème partie : aviation civile » du Code des transports, sous le titre V « Sujétions aux abords des aérodromes »

Table de concordance des articles de portée législative :

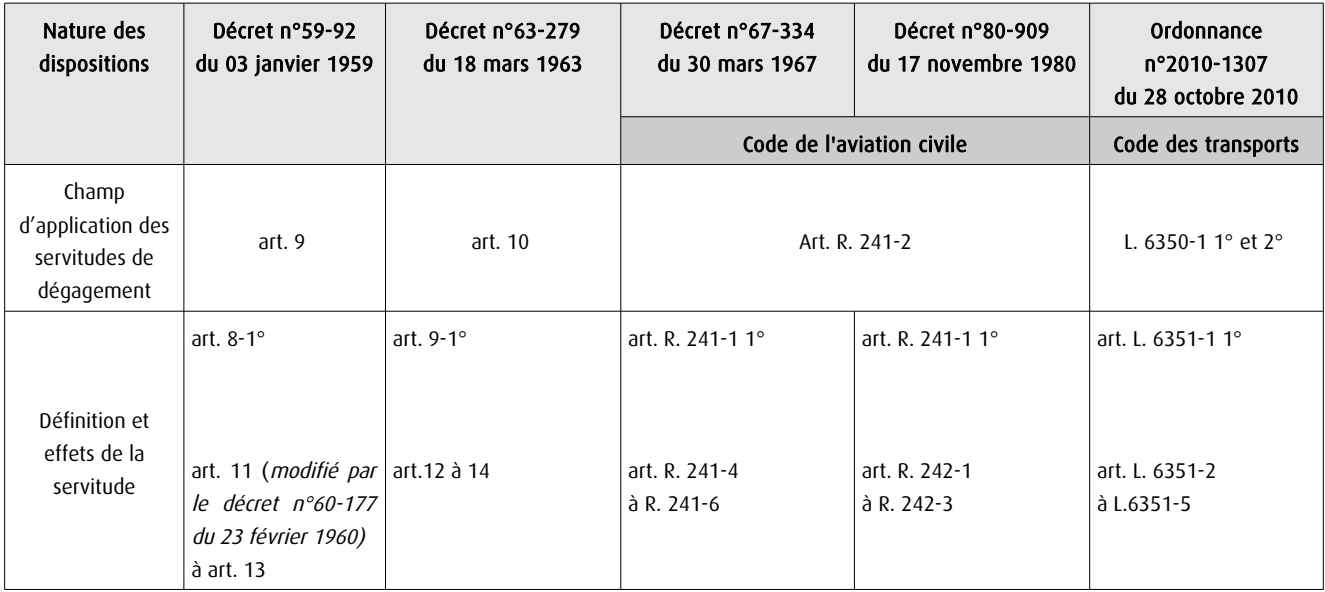

#### II - Textes de portée réglementaire.

Table de concordance des articles issus de décrets simples pris pour l'application de décrets en Conseil d'État :

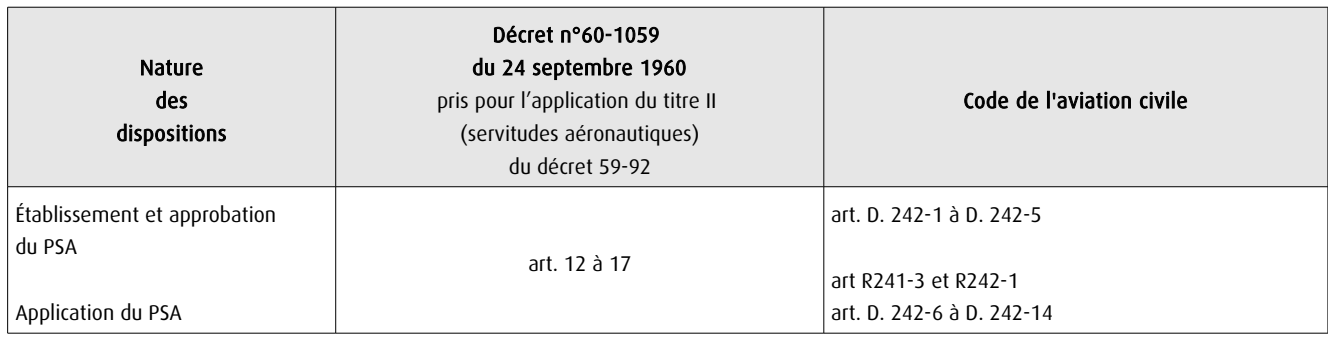

Arrêtés fixant les spécifications techniques destinées à servir de base à l'établissement des servitudes aéronautiques, à l'exclusion des servitudes radioélectriques :

- Arrêté du 31 juillet 1963 (abrogé par l'arrêté du 15 janvier 1977) ;
- Arrêté du 15 janvier 1977(abrogé par l'arrêté du 31 décembre 1984) ;
- Arrêté du 31 décembre 1984 modifié (abrogé par l'arrêté du 07 juin 2007 modifié) ;
- Arrêté du 7 juin 2007 modifié par les arrêtés du 7 octobre 2011 et du 26 juillet 2012 ;

- Arrêté du 10 juillet 2006 relatif aux caractéristiques techniques de certains aérodromes terrestres utilisés par les aéronefs à voilure fixe (cf. BO des Transports n°2006-14 du 10 août 2006).

### 1.3 - Bénéficiaires et gestionnaires

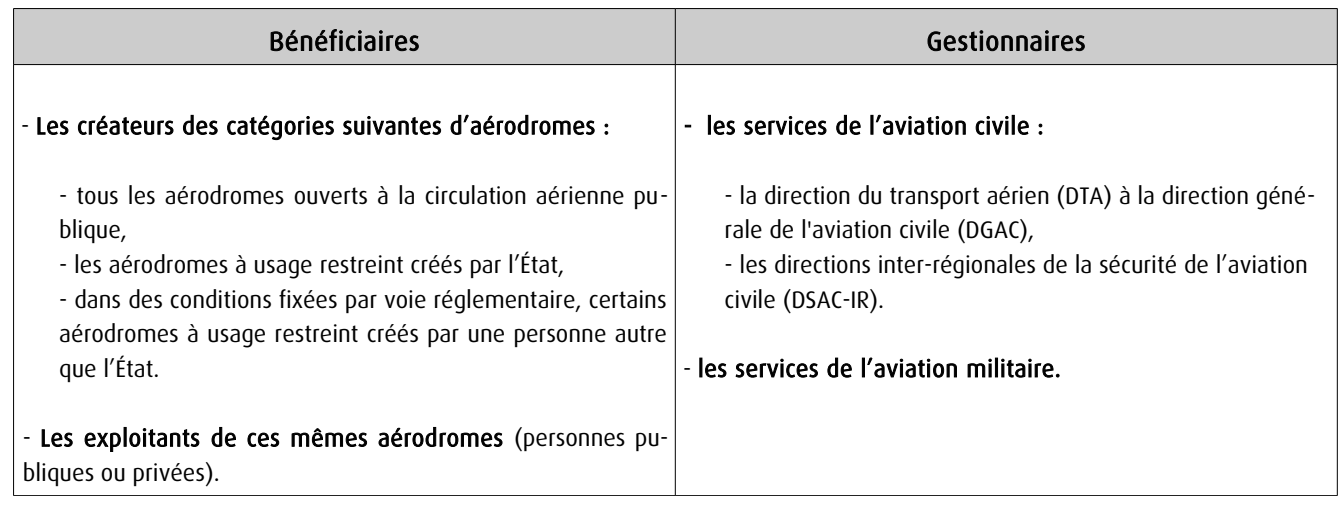

### 1.4 - Procédures d'instauration, de modification et de suppression

#### 1) Déroulement de la procédure d'élaboration d'un PSA :

- études préalables visant à déterminer les zones de protection,
- conférence entre services intéressés,
- enquête publique dans les conditions prévues au Code de l'expropriation pour cause d'utilité publique,

- approbation par :

• arrêté du ministre chargé de l'aviation civile, en accord s'il y a lieu, avec le ministre des armées • ou décret en Conseil d'État si les conclusions du rapport d'enquête, les avis des services et des collectivités publiques intéressés sont défavorables.

Cet arrêté ou ce décret peuvent valoir déclaration d'utilité publique de tout ou partie des opérations néces saires à la mise en œuvre du plan des servitudes (soit la suppression ou la modification de bâtiments, soit une modification à l'état antérieur des lieux déterminant un dommage direct, matériel et certain).

#### 2) Pièces du dossier soumis à enquête publique :

- un plan de dégagement qui détermine les diverses zones à frapper de servitudes avec l'indication, pour chaque zone, des cotes limites à respecter suivant la nature et l'emplacement des obstacles,

- une notice explicative exposant l'objet recherché par l'institution des servitudes, ainsi que la nature exacte de ces servitudes et les conditions de leur application, tant en ce qui concerne les constructions, installations et plantations existantes que les constructions, installations et plantations futures,

- une liste des obstacles dépassant les cotes limites,

- un état des signaux, bornes et repères existant au moment de l'ouverture de l'enquête et utiles pour la compréhension du plan de dégagement (dispositifs mis en place, à titre provisoire ou permanent, pour la réalisation des études préalables).

#### 3) Procédure d'élaboration de mesures provisoires de sauvegarde :

- même procédure que pour l'élaboration d'un PSA,

- mais approbation par arrêté du ministre chargé de l'aviation civile ou par le ministre des armées,

S'agissant de mesures transitoires, le délai de validité de cet arrêté est de deux ans au terme desquels ces mesures devront avoir été reprises dans un PSA approuvé.

#### 4) Procédure de modification et de suppression d'un PSA :

- la même que pour son élaboration,

- mais sans enquête publique si la modification a pour objet de supprimer ou d'atténuer des servitudes prévues par le plan.

### 1.5 - Logique d'établissement

### 1.5.1 - Les générateurs

Les infrastructures telles que prévues pour le stade ultime de développement de l'aérodrome :

- le système de piste(s)
- la (ou les) aires d'approche finale et de décollage à l'usage exclusif d'hélicoptères

Les aides visuelles le cas échéant

### 1.5.2 - Les assiettes

L'assiette des servitudes aéronautiques est constituée par des volumes déterminés par des surfaces virtuelles de limitation d'obstacles, dites surfaces de dégagement et définies :

- en application des annexes des arrêtés fixant les spécifications techniques pour l'établissement des servitudes aéronautiques, en ce qui concerne :

• les surfaces de protection de l'espace aérien utile à l'évolution des aéronefs (cf. annexes I , II de l' arrêté du 7 juin 2007) :

- surface délimitée par le périmètre d'appui ;
- trouée d'atterrissage ;
- trouée de décollage ;
- surfaces latérales ;
- surface horizontale intérieure ;
- surface conique ;
- surfaces complémentaires associées aux atterrissages de précision (zones dégagées d'obstacles).

• les plans des feux des dispositifs d'approche et les aires de protection (OCS ou surfaces dégagées d'obstacle) des indicateurs visuels de pente d'approche (cf. annexe V de l'arrêté du 7 juin 2007)

## 2 - Bases méthodologiques de numérisation

#### Préambule :

La DGAC mène un projet de diffusion des plans d'exposition au bruit (PEB), plan de gêne sonore (PGS) et plan de servitudes aéronautiques (PSA) sur le Géoportail national en partenariat avec l'IGN. Ainsi, les plans de servitudes aéronautiques, correspondant aux servitudes aéronautiques de dégagement T5 du futur portail national de l'urbanisme, seront diffusés au grand public via Géoportail.fr dès 2014.

### 2.1 - Définition géométrique

### 2.1.1 - Les générateurs

Le générateur est constitué par l'axe de la (ou des) piste(s) et de l' (ou des) aire(s) d'approche finale et de décollage. Les plans annexés à l'arrêté indiquent les coordonnées X,Y des extrémités de la (ou des) piste(s) ou celles des bornes d'axe de piste et du centre de l' (ou des ) aire(s) d'approche finale ou de décollage. Ces points d'infrastructures sont reproduits grâce aux informations contenues dans le plan.

### 2.1.2 - Les assiettes

L'assiette est constituée par une surface en trois dimensions dont l'altitude par rapport au sol varie selon la distance avec les infrastructures et aides visuelles. La représentation sur un plan se fait par projection de cette forme. Des polylignes d'espacement régulier indiquent une altitude que les obstacles peuvent atteindre sans occasionner de danger ou de gènes.

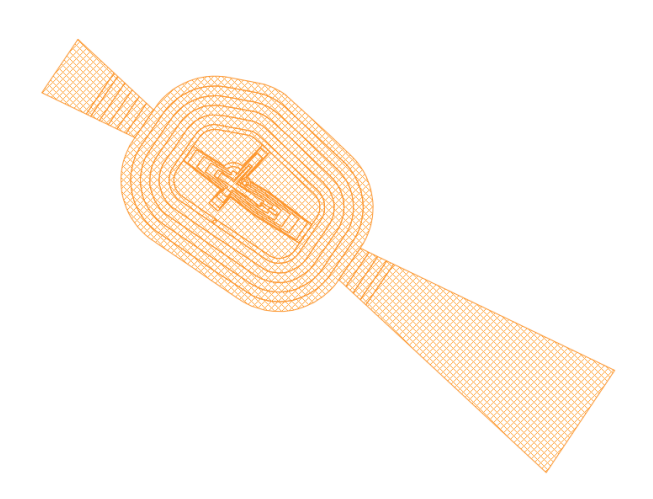

Pour rester en conformité avec les possibilités actuelles de GéoSUP, seule la polyligne extérieure sera numérisée. Il est théoriquement possible de restituer cette polyligne dans un logiciel de Dessin Assisté par Ordinateur (DAO). Il faudra toutefois veiller à la représenter le plus fidèlement possible par rapport au document opposable, celui-ci pouvant reporter des constructions géométriques fausses.

Les services de la DGAC, producteurs de données (DSAC-IR, STAC et SNIA) produisent aujourd'hui les données au format numérique au standard COVADIS des servitudes d'utilité publique (SUP) en Lambert 93. Une assiette est créée

pour chaque zone délimitée par une altitude que les obstacles peuvent atteindre sans occasionner de danger ni de gênes dans la zone concernée.

### 2.2 - Référentiels géographiques et niveau de précision

Référentiels : La construction à partir d'éléments repérés en coordonnées pourrait se passer de référentiel. Pour respecter la conformité au document original, un fond de plan de précision équivalente au fond de plan original doit tout de même être recherché (il s'agit principalement du Scan25 au 1/25000ème). Cela permet de s'assurer du calage des éléments produits par rapport à des points singuliers du terrain.

> Si la numérisation est faite à partir d'un plan scanné, le plan doit être calé dans le système planimétrique qui a servi à l'élaboration du plan (le plus souvent projection Lambert-zone, système NTF)

Précision :  $\qquad \qquad$  Échelle de saisie maximale, Échelle de saisie minimale, le 1/25000

## 3 - Numérisation et intégration

### 3.1 - Numérisation dans MapInfo

### 3.1.1 - Préalable

Télécharger à partir du site du PND Urbanisme (http://ads.info.application.i2/rubrique.php3?id\_rubrique=178) les documents suivants :

- la documentation sur la structure des fichiers MapInfo ;
- les modèles de fichiers MapInfo (actes, générateurs, assiettes, liens sup / communes) ;
- le standard COVADIS des Servitudes d'Utilité Publique

### 3.1.2 - Saisie de l'acte

Ouvrir le fichier modèle XX ACT.tab puis l'enregistrer sous le nom T5 ACT.tab.

Saisir les données alphanumériques liées aux actes conformément aux consignes de saisie figurant au *chapitre 2* du document Structure des modèles mapinfo.odt.

### 3.1.3 - Numérisation du générateur

#### Recommandations :

Privilégier :

- la numérisation au niveau départemental,

#### Précisions liées à GéoSUP :

1 seul type de générateur est possible pour une sup T5 :

- un polygone : correspondant au tracé des installations aéronautiques de type surfacique (ex. : une piste d'atterrissage).

Remarque : plusieurs générateurs et types de générateurs sont possibles pour une même servitude T5 (ex. : une piste et une aire d'approche finale ou de décollage ou deux pistes croisées.).

#### Numérisation :

Ouvrir le fichier XX SUP\_GEN.tab puis l'enregistrer sous le nom T5\_SUP\_GEN.tab.

Le générateur est de type surfacique :

- dessiner l'installation aéronautique à l'aide de l'outil polygone  $\triangle$  (trame transparente, ligne continu, épaisseur 1 pixel).

Si plusieurs générateurs sont associés à une même servitude :

- dessiner les différents générateurs à l'aide des outils précédemment cités puis assembler les en utilisant l'option Objets / Assembler. Penser ensuite à compacter la table MapInfo.

Remarque : ne pas assembler des générateurs de types différents (ex. : un point avec une surface). Les générateurs assemblés doivent être similaires pour pouvoir être importés dans GéoSUP.

#### Saisie des données alphanumériques associées :

Saisir les données alphanumériques liées à la création du générateur conformément aux consignes de saisie figurant au chapitre 3 du document Structure des modèles mapinfo.odt.

Si plusieurs générateurs sont associés à une même servitude le champ NOM\_SUP devra être saisi de façon similaire pour tous les objets créés. En revanche le champ NOM\_GEN devra être saisi de façon distinct.

Pour différencier le type de représentation graphique du générateur dans GéoSUP, le champ CODE\_CAT doit être alimenté par un code :

- T5 pour les servitudes aéronautiques de dégagement.

### 3.1.4 - Création de l'assiette

#### Précisions liées à GéoSUP :

1 seul type d'assiette est possible pour une sup T5 :

- une surface : correspondant aux surfaces de protection des installations aéronautiques ou aux zones de dégagement.

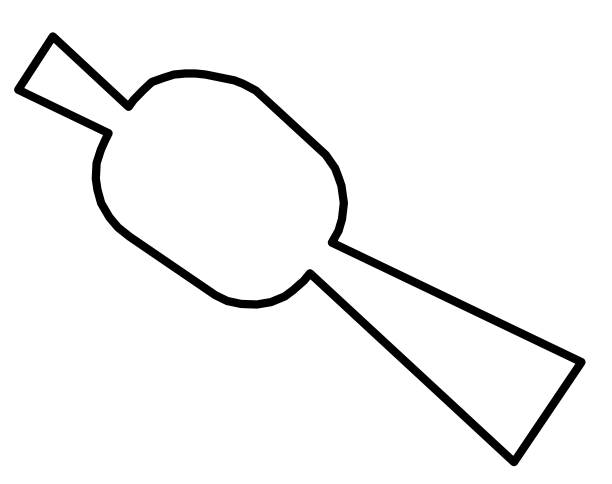

#### Numérisation :

Si l'assiette est une surface de protection des installations aéronautiques ou une zone de dégagement:

- ouvrir le fichier XX ASS.tab puis l'enregistrer sous le nom T5 ASS.tab.

- dessiner les zones de dégagement ou de protection à l'aide de l'outil polygone  $\Box$  (trame transparente, ligne continu, épaisseur 1 pixel)

Si plusieurs assiettes sont associées à une même servitude :

- dessiner les différentes assiettes à l'aide des méthodes précédemment citées puis assembler les en utilisant l'option Objets / Assembler. Penser ensuite à compacter la table MapInfo.

#### Saisie des données alphanumériques associées :

Saisir les données alphanumériques liées aux générateurs conformément aux consignes de saisie figurant au *cha*pitre 4 du document Structure des modèles mapinfo.odt.

#### Important :

Pour identifier le type de représentation graphique du générateur dans GéoSup, le champ CODE\_CAT doit être alimenté par un code :

- T5 pour les servitudes aéronautiques de dégagement.

Pour identifier le type d'assiette dans GéoSup (surfaces de protection des installations aériennes), le champ TYPE\_ASS doit être en adéquation avec le type de catégorie saisi dans le champ CODE\_CAT :

- pour la catégorie T5 - **Rel. Aériennes : dégagemt** le champ TYPE\_ASS doit être égale à Zone maximale de dégagement (respecter la casse).

 Remarque :Pour reprendre les règles de nommage définies entre le SNIA et l'IGN pour la livraison des données au Géoportail, qui complètent le standard COVADIS : NOM\_ASS prendra la forme : T5\_ Aerodrome\_de\_XXXXX\_ass

### 3.1.5 - Lien entre la servitude et la commune

Ouvrir le fichier XX\_LIENS\_SUP\_COM.tab puis l'enregistrer sous le nom T5\_SUP\_COM.tab.

Saisir toutes les communes impactées par l'emprise (assiette) de la servitude, conformément aux consignes de saisie figurant au chapitre 5 du document Structure des modèles mapinfo.odt.

### 3.2 - Données attributaires

Consulter le document de présentation au paragraphe "règles de nommage des objets" (page 6/11) ainsi que le modèle conceptuel SUP du CNIG et/ou le standard COVADIS SUP.

### 3.3 - Sémiologie

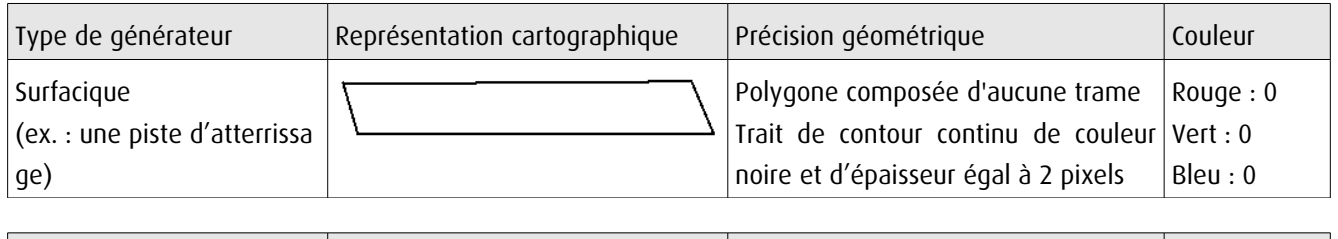

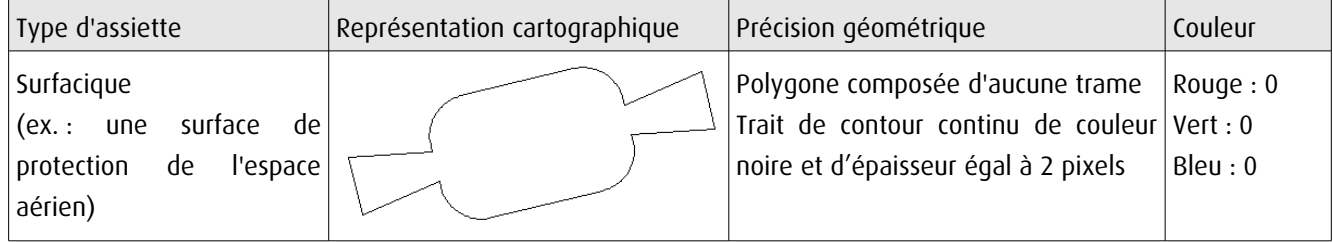

### 3.4 - Intégration dans GéoSup

Importer les fichiers MapInfo dans l'ordre suivant :

- les actes,
- les sup et les générateurs,
- les assiettes,
- les liens sup / communes.

conformément aux consignes figurant aux chapitres 4, 5, 6, et 7 du document Import\_GeoSup.odt.

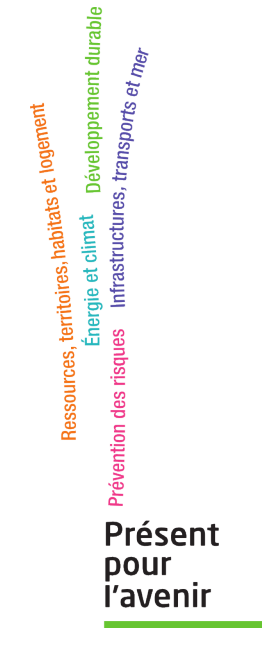

**Ministère de l'Écologie, du Développement durable, des Transports et du Logement** Direction générale de l'Aménagement, du Logement et de la Nature Arche Sud 92055 La Défense Cedex